République Algérienne Démocratique et Populaire Ministère de l'Enseignement Supérieur et de la Recherche Scientifique Université Abderrahmane MIRA de Bejaia

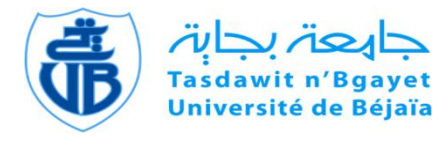

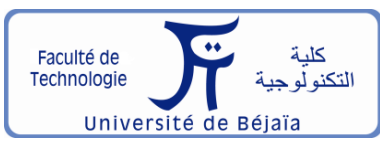

Faculté de Technologie Département d'**Hydraulique Laboratoire de Recherche en Hydraulique Appliquée et Environnement**

## **MÉMOIRE DE FIN D'ÉTUDES**

Présenté par : **SAOUD Tasnim**

En vue d'obtention du diplôme de **Master en Hydraulique** Option : **Hydraulique Urbaine**

## **INTITULE :**

### ETUDE ET ELABORATION D'UN SYSTEME D'INFORMATION GEOGRAHIQUE DU RESEAU D'AEP DU VILLAGE HAGUI, COMMUNE D'ADJIBA, WILAYA DE BOUIRA

Soutenu le 28. 09. 2022 devant le jury composé de :

- Président : **Mme BOUNAB N.**
- Promoteur : **M. SAOU A.**
- Examinateur : **M. BENDADOUCHE H.**

## **REMERCIMENT**

En préambule, je remercie le bon Dieu, tout puissant, de m'avoir donné la santé et la volonté d'entamer et de terminer ce mémoire.

Je tiens à remercier spécialement ma famille pour leur soutien constant et leurs encouragements.

Je désire à exprimer toute ma reconnaissance à mon promoteur,

**M. SAOU**. Je le remercie de m'avoir encadré, orienté, aidé et conseillé.

J'adresse mes sincères remerciements à tous les enseignants du département d'Hydraulique qui m'ont fourni les outils nécessaires à la réussite de mes études universitaires.

Un grand merci à :

- La subdivision d'Hydraulique de Bechloul, **M. LABACI DJAMEL** ;
- Bureau d'étude de génie civil, **M. ZERGOUNI SALEM** ;
- Chef de centre de distribution de Bouira, **M. ALMAS KARIM**.

Mes remerciements s'adressent également aux membres de jury,

**Mme. BOUNAB**, ainsi que **M. BENDADOUCHE**, qui ont bien voulu me faire l'honneur de juger mon travail.

Enfin, je remercie tous ceux qui ont participé de loin ou de près à la réalisation de ce modeste travail.

## Dédicace

J'ai le grand plaisir de dédier ce modeste travail :

**A ma chère grand-mère,** qui n'a cessé d'être pour moi un exemple de courage et de générosité

**A ma chère mère**, pour son amour, ses encouragements et ses sacrifices

**A mon cher père**, pour son soutien, son affection et la confiance qu'il m'a accordé

**A mon frère**, qui a toujours su me réconforter, et m'encourager

A tous mes amis, particulièrement :

### **Nadjet, Yasmine, Malak et lina**

**Alilou, Raouf, Kadiro, Rachid, Moussa, Aziz, Zinou, Abdou, Oussama et Athmane.**

Et pour toutes les personnes qui m'ont aidée lors de la rédaction de ce mémoire.

## Table des matières

## **CHAPITRE I : Présentation du site**

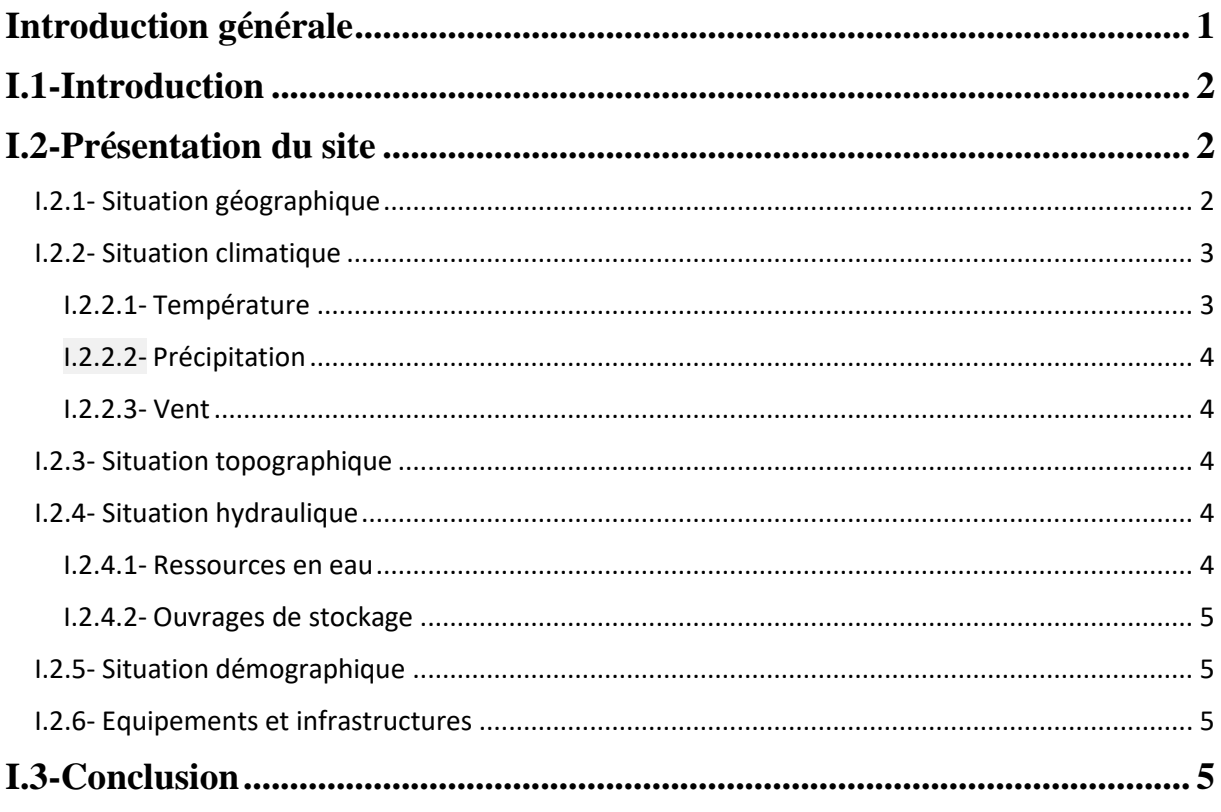

## **CHAPITRE II : Estimation des besoins**

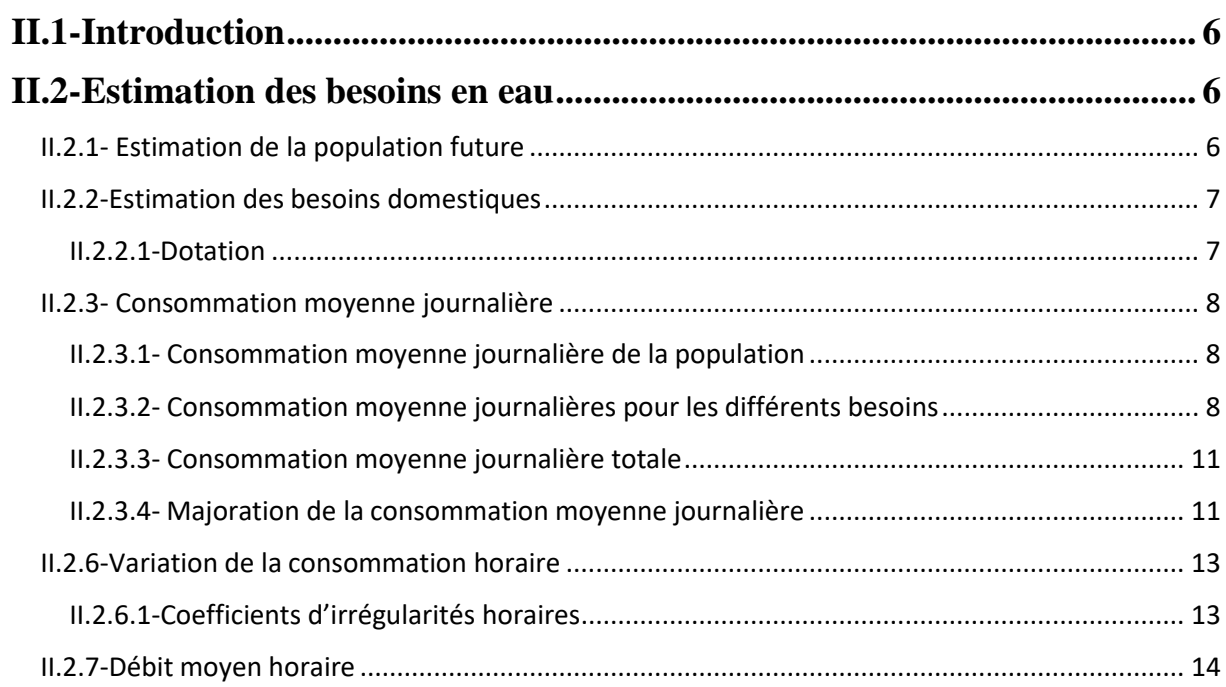

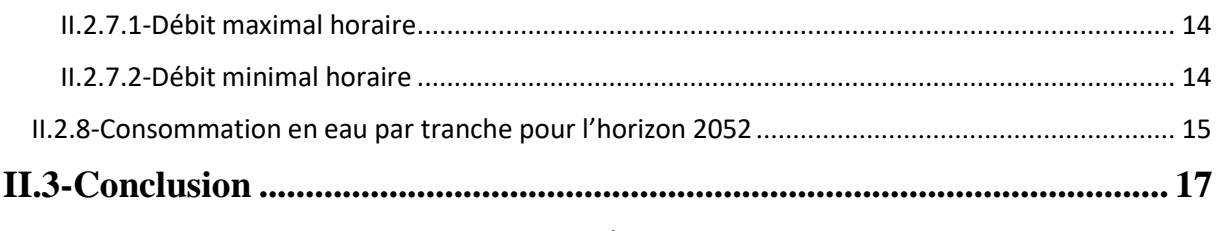

## **CHAPITRE III : Réservoir de stockage**

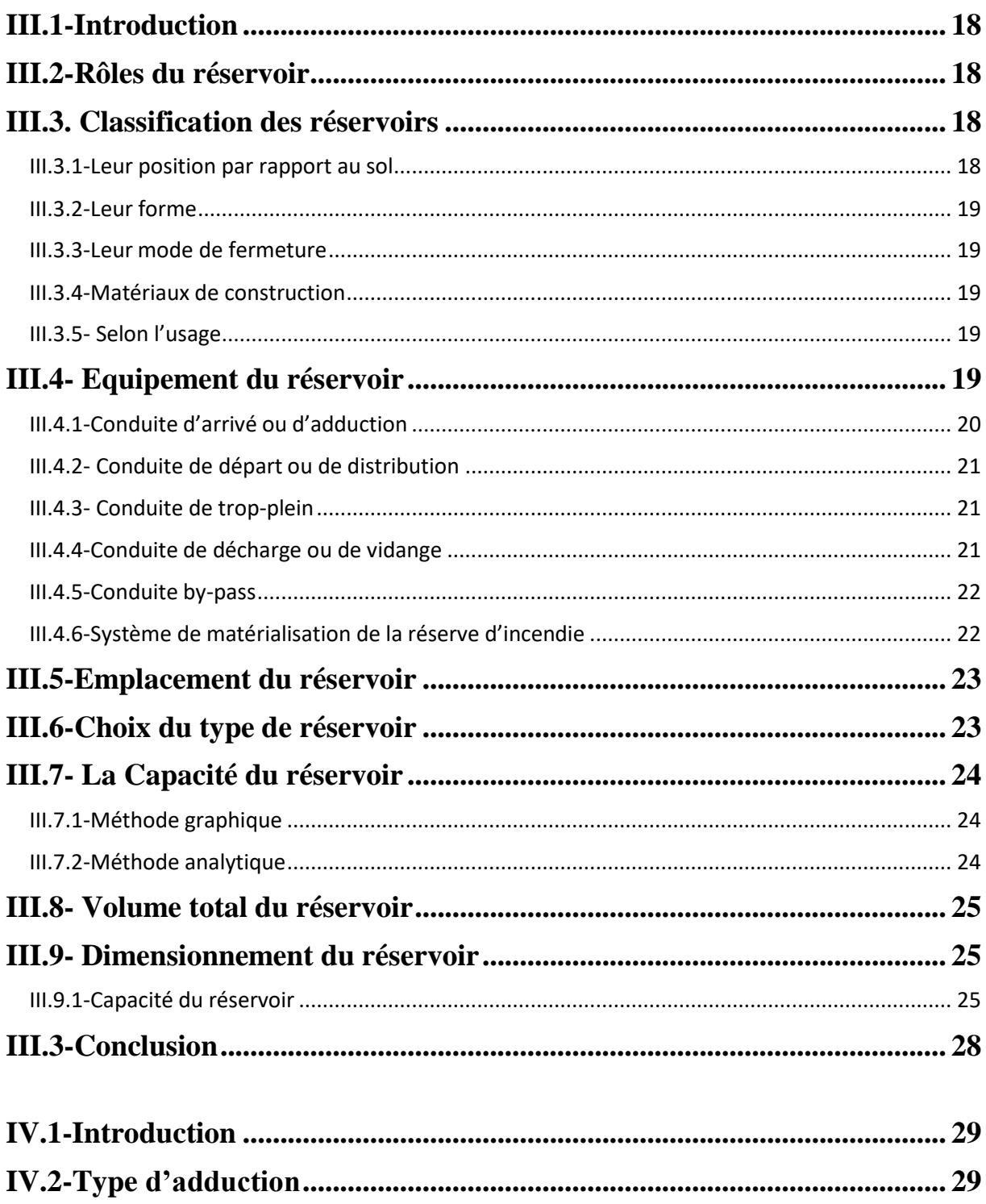

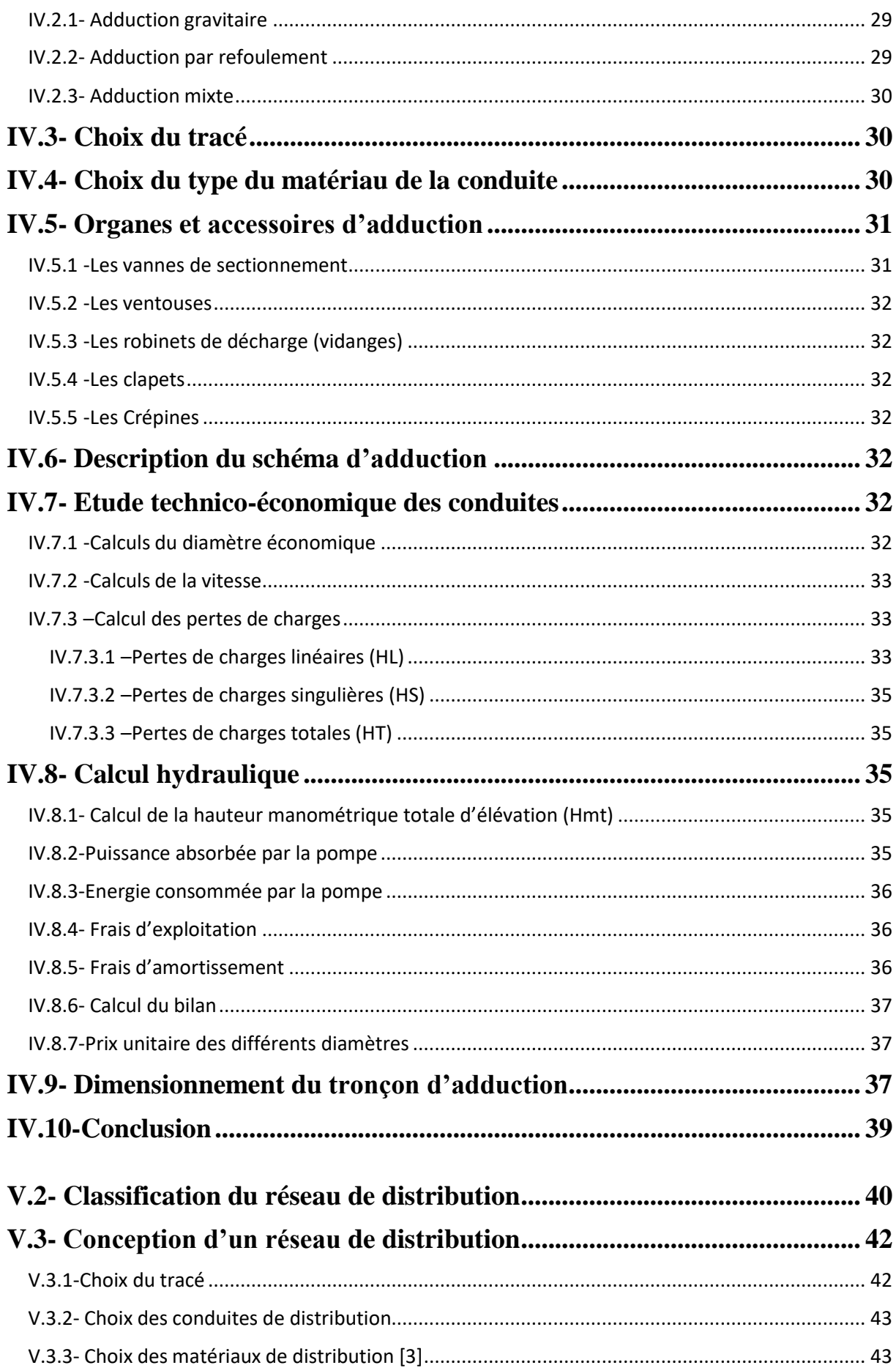

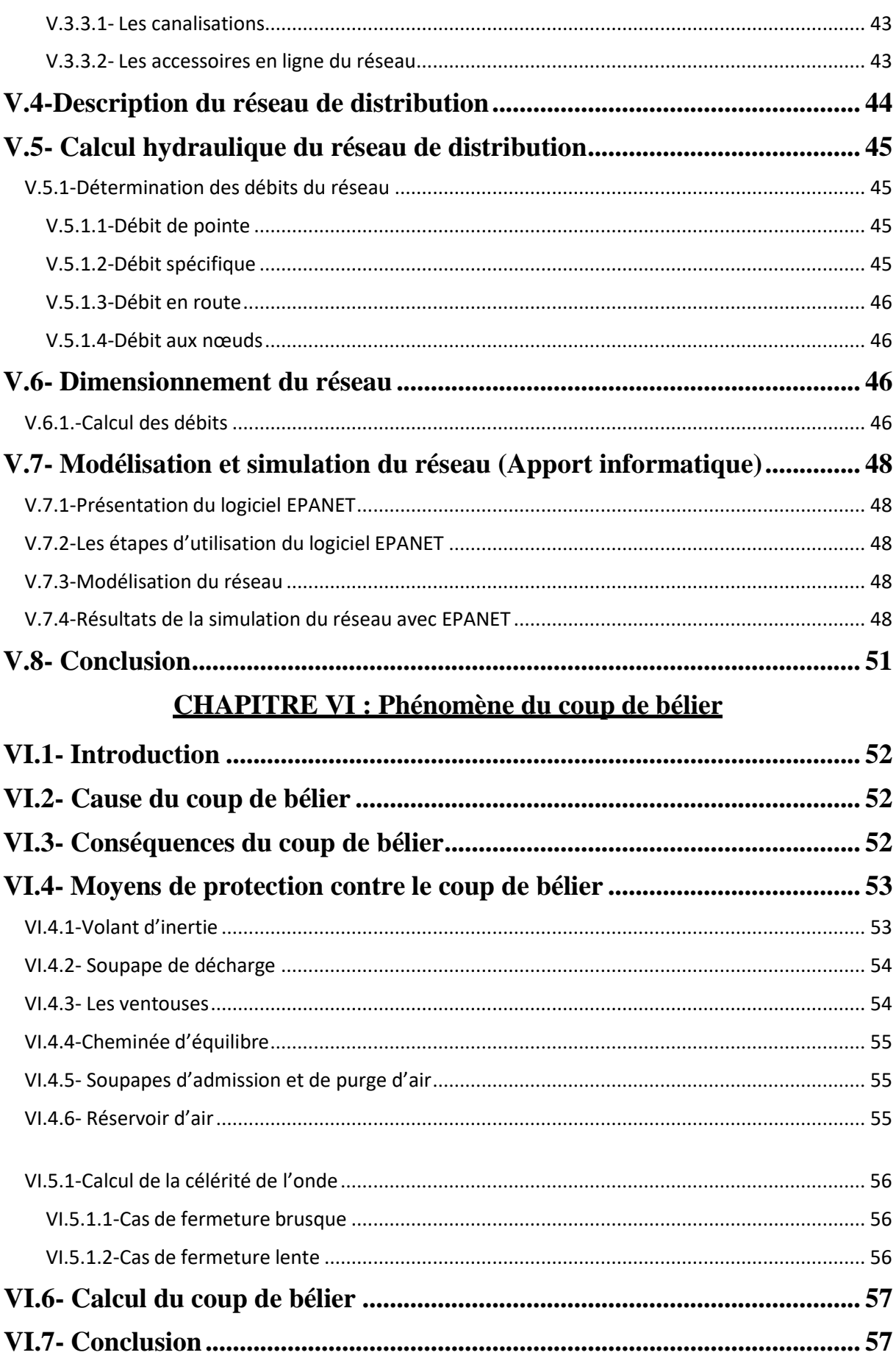

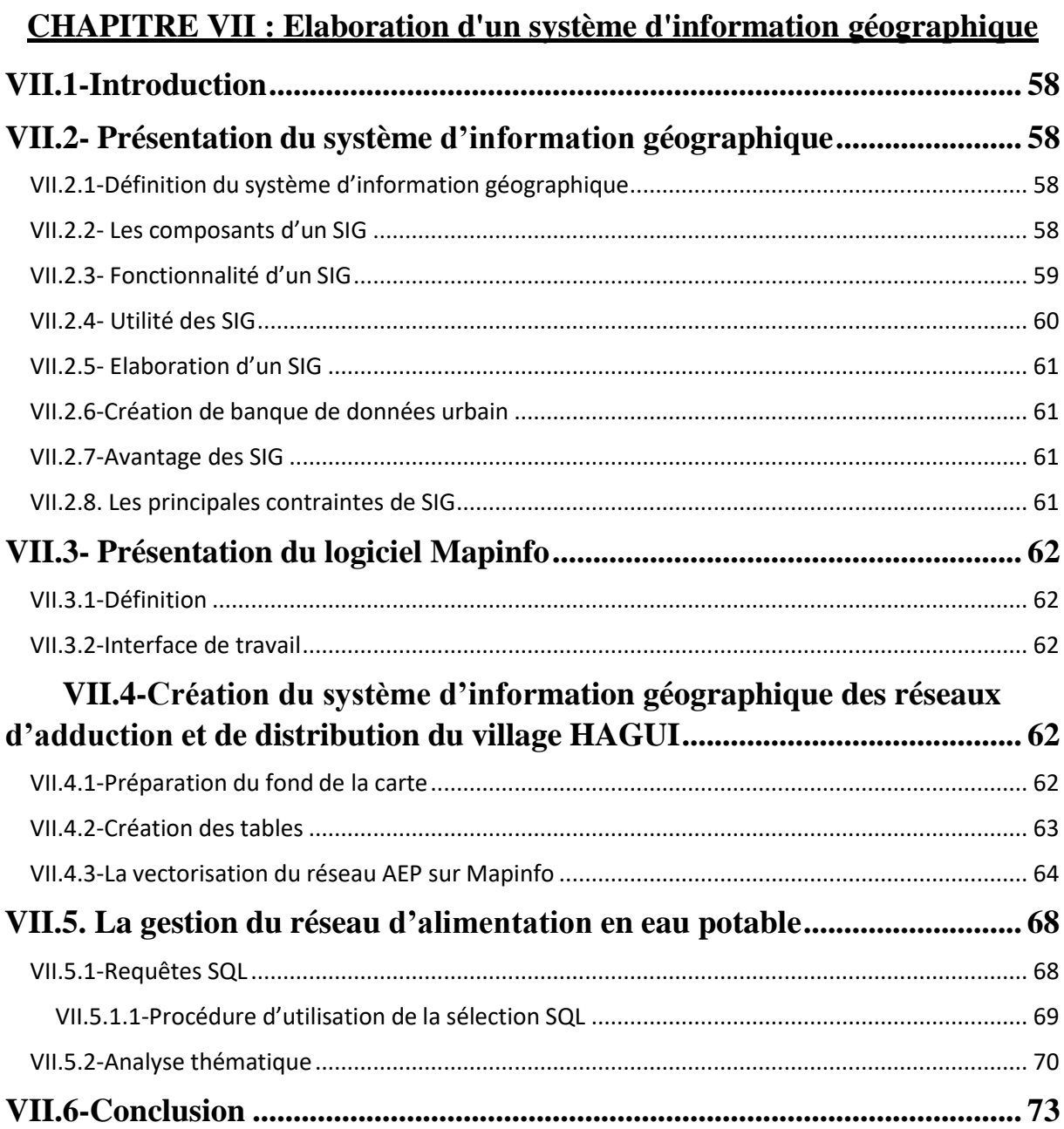

## **Liste des tableaux**

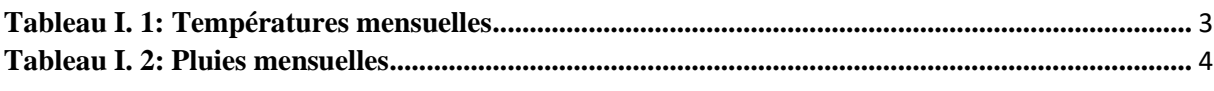

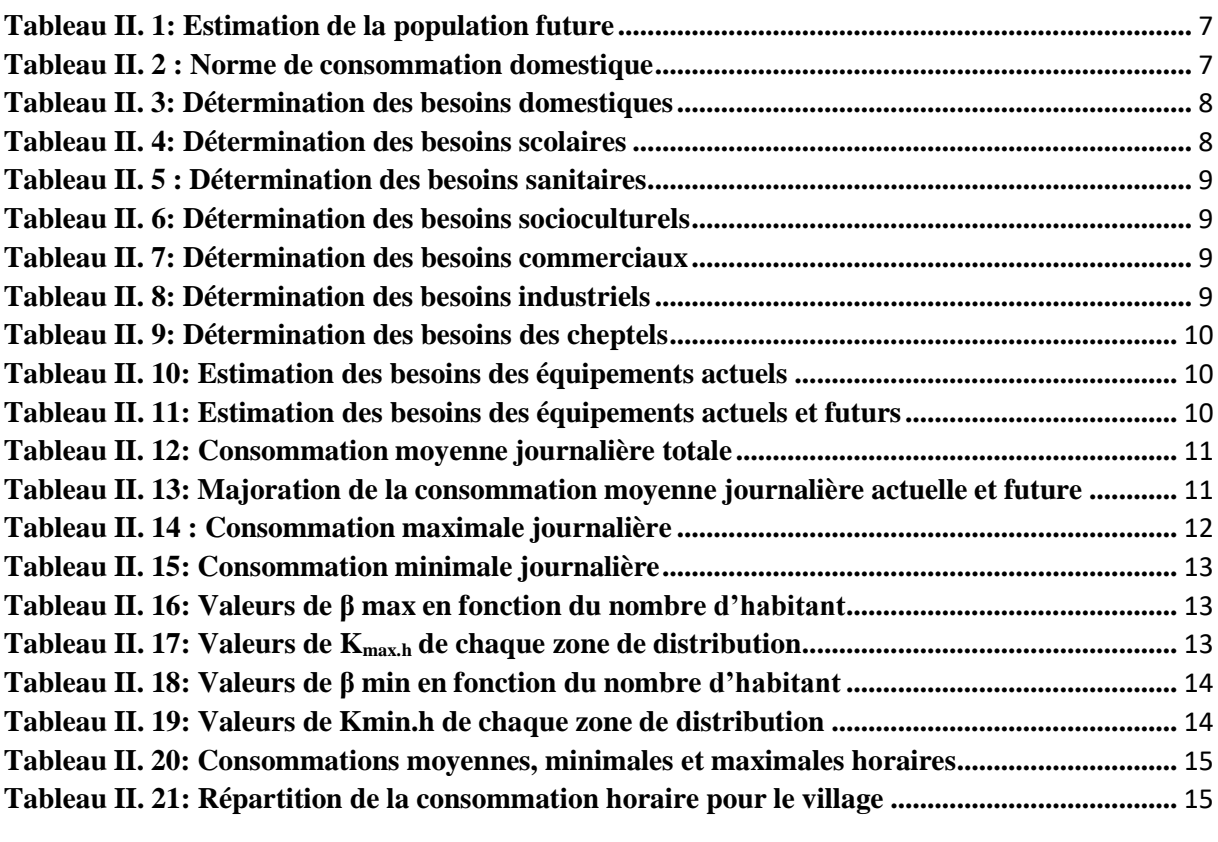

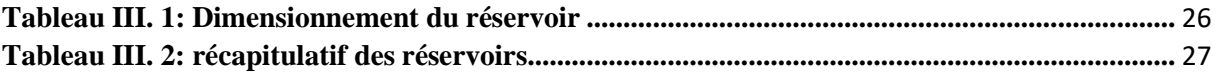

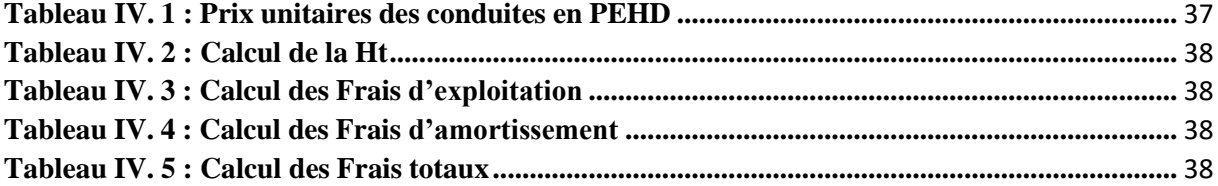

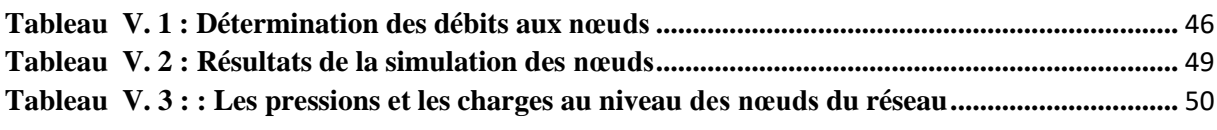

**Tableau VI. 1 : Calcul de la valeur maximale du coup de [bélier.....................................................](#page-76-2)** 57

## **Liste des figures et photos**

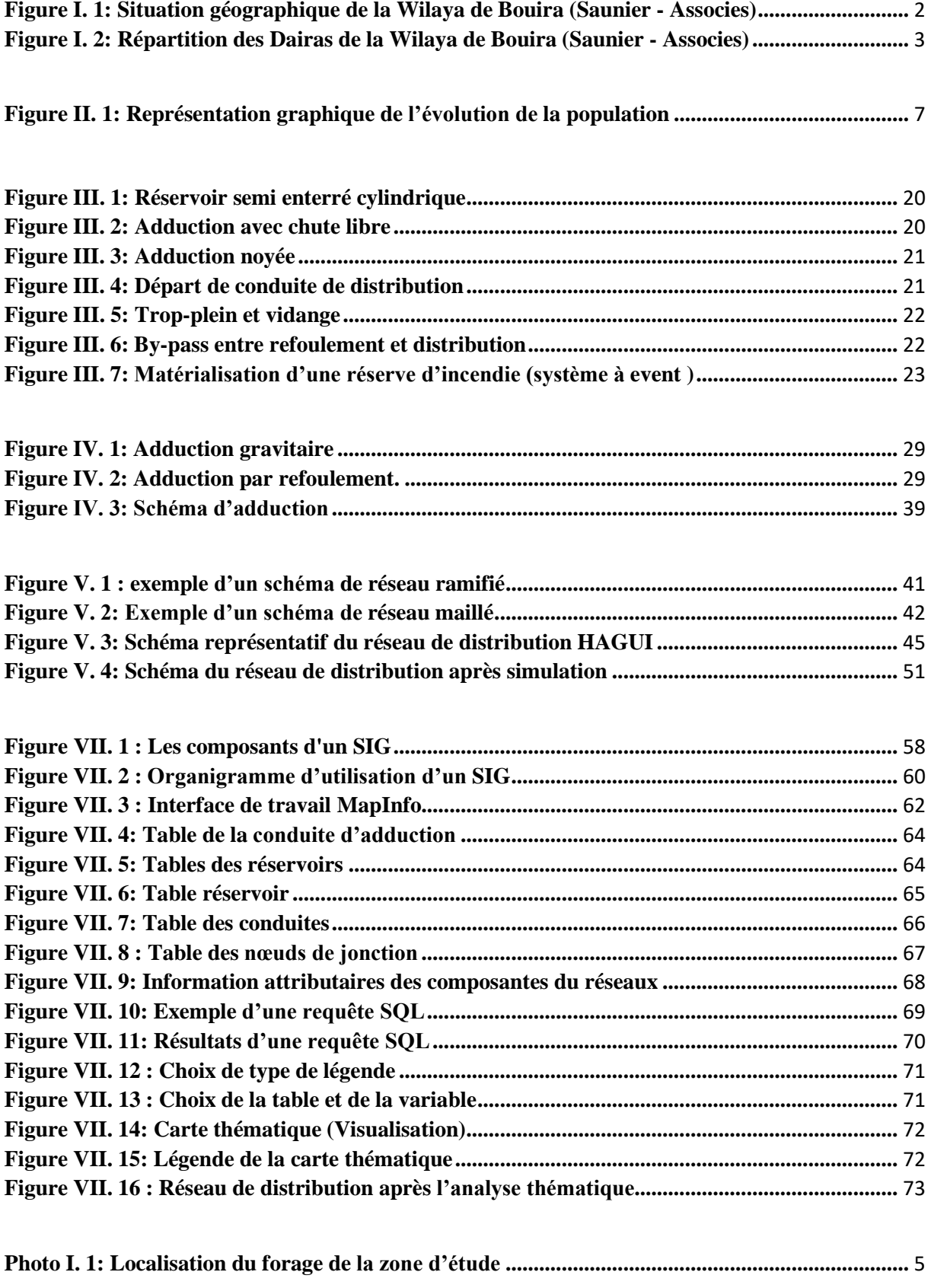

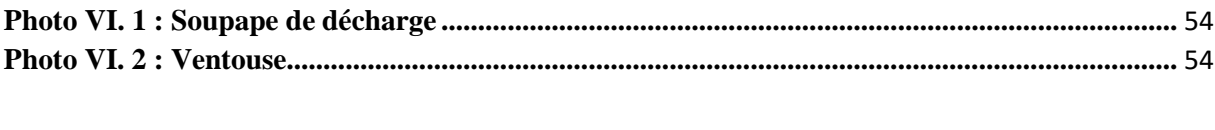

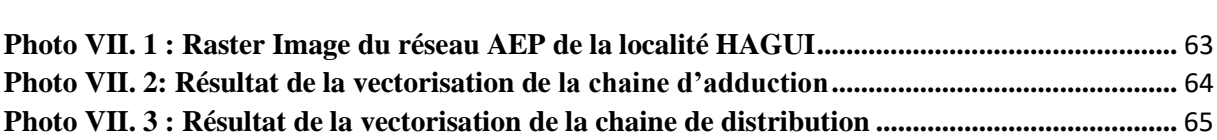

#### **Liste des symboles**

**T : Taux d'accroissement de la population (%).**

**n : Nombre d'années séparant l'année de référence de l'horizon voulu.**

**P<sup>n</sup> : Population à l'horizon voulu.**

**P0 : Population de l'année actuelle ou de référence.**

**Qmoyj : Consommation moyenne journalière (m3/j).**

**D : Dotation moyenne journalière (l/j/hab).**

**N : Nombre de consommateurs (hab).**

**Q moy <sup>j</sup> maj : Débit moyen majoré (m³/j).**

**K f : Coefficient de majoration.**

**Qmaxj : Débit maximum journalier (m³/j).**

**Kmaxj : Coefficient d'irrégularité journalière maximum.**

**Qminj : Débit minimal journalier (m³/j).**

**Kminj : Coefficient d'irrégularité journalière minimal.**

**αmax : Coefficient qui tient compte du confort des équipements de l'agglomération et du régime de travail.**

**βmin : Coefficient dépend du nombre d'habitants.**

**Q moy <sup>h</sup> : Débit moyen horaire (m³/h).**

**K max <sup>h</sup> : Coefficient d'irrégularité horaire maximum.**

**K min <sup>h</sup> : Coefficient d'irrégularité minimal horaire.**

**Q min h : Débit minimal horaire.**

**Q <sup>h</sup> : Débit horaire (m³/h).**

**P% : Pourcentage du régime de consommation horaire.**

**V** max: Volume maximal de stockage pour la consommation (m<sup>3</sup>).

**P max : Résidu maximal dans le réservoir (%).**

**R + max : Résidu maximum positif (%).**

**R - max : Résidu maximum négatif (%).**

**V <sup>T</sup> : Volume totale du réservoir (m³).**

**V incendie : Volume de la réserve d'incendie (mt).**

**D : Diamètre du réservoir (m).**

- **V : Volume du réservoir.**
- **H : Hauteur de l'eau dans le réservoir.**
- **H inc: Hauteur de la réserve d'incendie dans le réservoir (m).**
- **V inc : Volume de la réserve d'incendie pris à (120 mt).**
- **V<sup>R</sup> : Volume de régulation du réservoir.**
- **Q : Débit véhiculé dans la conduite (m3/s).**
- **HL : Pertes de charge linéaires (m).**
- **J : Pertes de charge unitaires (m/ml).**
- **L : Longueur de la conduite (m).**
- **SIG : Système d'information géographique**
- **SQL : Structured Query Language**

# **INTRODUCTION GENERALE**

### **Introduction générale**

<span id="page-14-0"></span>L'eau constitue un élément essentiel dans la vie et l'activité humaine. C'est une composante majeure des mondes minéraux et organiques. A cet effet, l'eau participe à toutes les activités quotidiennes, domestiques, industrielles et agricoles.

Aujourd'hui, certaines personnes n'ont pas accès à l'eau potable et des facteurs tels que la croissance démographique, sécheresse et la pollution créent des risques de pénurie.

L'Algérie souffre d'un manque d'eau, créant des aléas climatiques persistants, une forte croissance de la population dans les grands centres urbains a largement contribué à l'actuelle carence des ressources en eau causant des changements dans les besoins les plus élémentaires du pays.

C'est pourquoi des recherches ont été menées pour trouver une meilleure adéquation entre la demande en eau exprimée et les ressources naturelles existantes.

Dans ce contexte, le sujet du présent mémoire de fin d'études est l'étude d'alimentation en eau potable du village HAGUI, et élaboration d'un système d'information géographique (S.I.G), qui permettra de prendre en charge le réseau dans son intégrité.

Pour atteindre nos objectifs, notre orientation s'articulera autour des tâches suivantes :

- En premier lieu, nous commencerons notre présentation de la zone d'étude, dont le but de décrire les différentes situations : géographique, climatique, topographique, hydraulique et démographique ;
- Dans le deuxième chapitre, nous allons estimer la population et les besoins en eau et aux variations du débit pour la population future (à long terme) ;
- Le troisième chapitre sera consacré au dimensionnement du réservoir de stockage en tenant compte la capacité du réservoir existant ;
- Dans le chapitre quatre, nous allons procéder au dimensionnement de la conduite d'adduction par la combinaison de l'étude technico-économique ;
- Dans le cinquième chapitre, nous poursuivrons le travail par le dimensionnement du réseau de distribution en exploitant le logiciel EPANET.
- Le sixième chapitre portera sur la protection des conduites contre le phénomène du coup de bélier ;
- Un septième chapitre sera consacré à l'élaboration d'un système d'information géographique (SIG) du réseau d'alimentation en eau potable de la zone d'étude.

On terminera par une conclusion générale.

# **CHAPITRE I** PRESENTATION DU SITE

#### <span id="page-16-0"></span>**I.1-Introduction**

A fin d'avoir une bonne étude d'un réseau d'AEP, il s'avère nécessaire d'effectuer une collecte de données ayant tient aux caractéristiques de la zone d'étude.

Ce chapitre est un aperçu général sur la commune d'ADJIBA et les parties concernées par la caractérisation servant les situations géographiques, climatiques, et hydrauliques.

#### <span id="page-16-1"></span>**I.2-Présentation du site**

#### <span id="page-16-2"></span>**I.2.1- Situation géographique**

ADJIBA est l'une des communes de la wilaya de BOUIRA, faisant partie de la daïra de BECHLOUL dans la région de Kabylie. Elle comporte les villages suivants : Agouilal, Thakaâth ,Semache, **HAGUI**, Ahnif, Nath Yaâla ,Vouakkache, azaknoun, thamra, amalou.

Elle est localisée sur l'important axe Alger-Constantine, à environ 146 kilomètres d'Alger.

La ville est le chef-lieu de la commune du même nom. **[1]**

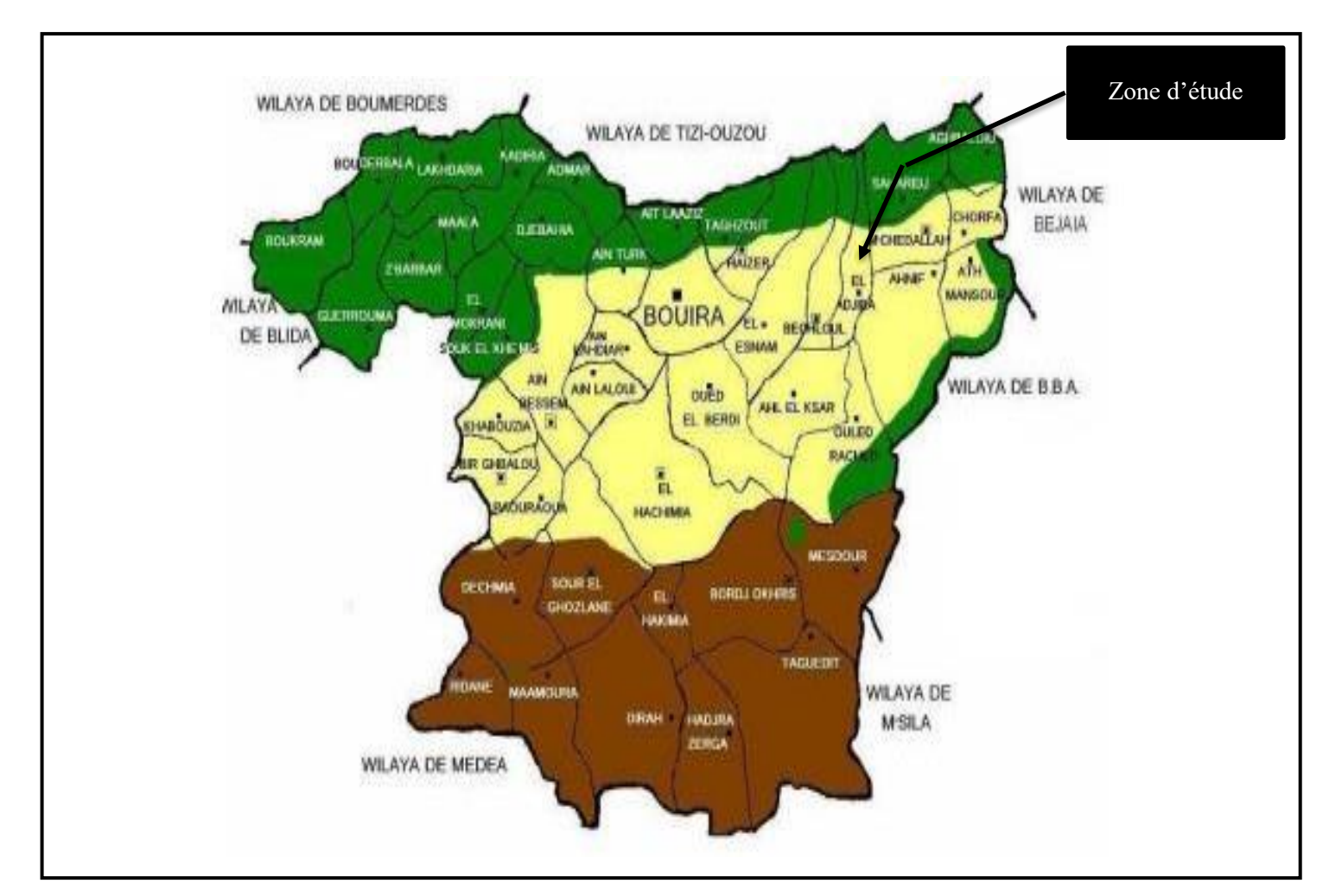

<span id="page-16-3"></span>*Figure I. 1: Situation géographique de la Wilaya de Bouira (Site internet : Saunier - Associes)*

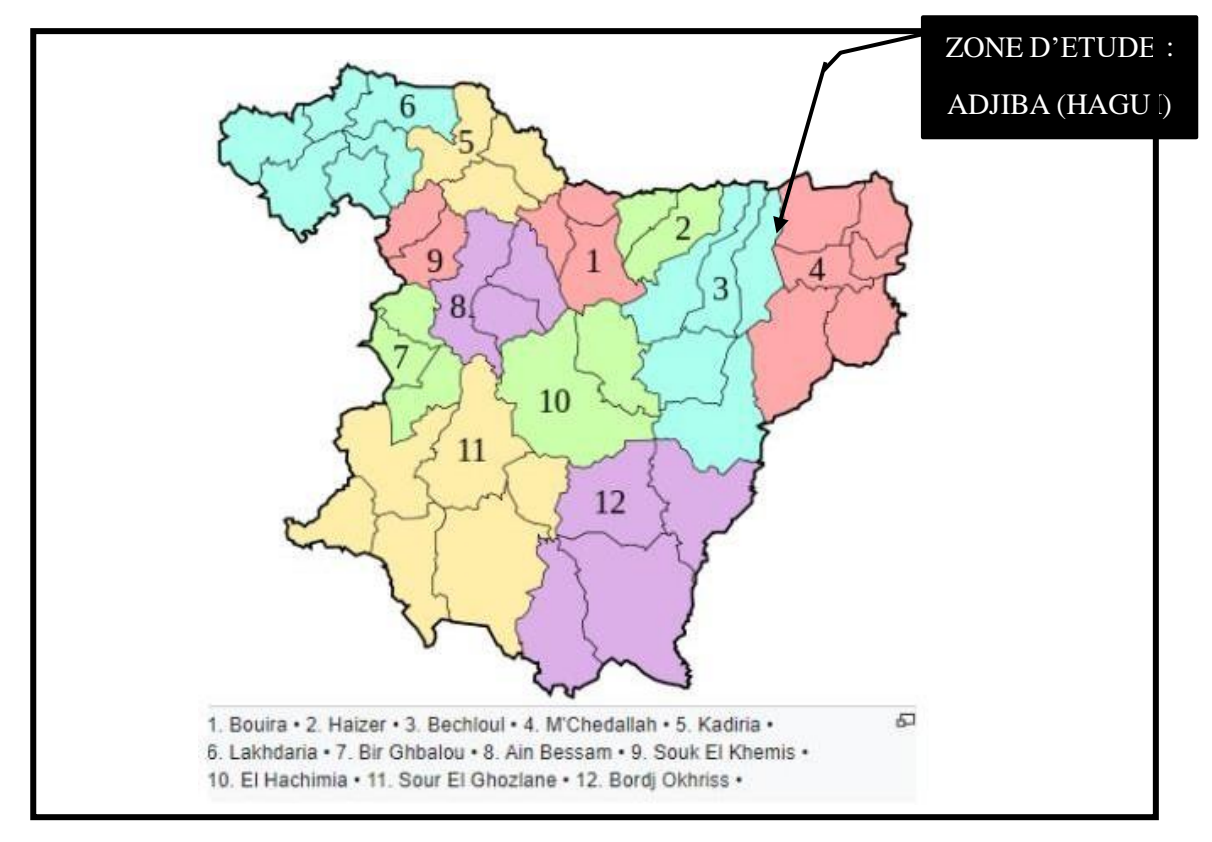

*Figure I. 2: Répartition des Dairas de la Wilaya de Bouira (Site internet : Saunier - Associes)*

<span id="page-17-3"></span>La partie concernée par l'étude représente Le village de HAGUI, elle est limitée :

- Au Nord par le village de Semmache ;
- Au Sud par la route nationale N°05 ;
- A l'Est par la daira de Mchedallah ;
- A l'Ouest par le village de Crête Rouge.

#### <span id="page-17-0"></span>**I.2.2- Situation climatique**

Le climat de la région est méditerranéen :

- Les étés sont chauds et secs.
- Les hivers sont longs, frisquet et partiellement nuageux.

#### <span id="page-17-1"></span>*I.2.2.1- Température*

<span id="page-17-2"></span>Les températures mensuelles de l'année (2021) sont représentées dans le tableau I.1 **[1]**

| <b>Mois</b>                           | Jan | Fév | Mar | Avr |    | Mai Juin |    | Juil Aout | Sep   Oct |    | <b>Nov</b> | Dec |
|---------------------------------------|-----|-----|-----|-----|----|----------|----|-----------|-----------|----|------------|-----|
| $T_{min}(^{\circ}C)$                  |     |     |     |     | 10 |          | 19 | 19        |           |    |            |     |
| $T_{\text{max}}(^{\circ}\mathcal{C})$ | 10  |     | 14  | 18  | 23 | 29       | 34 | 33        | 27        |    |            |     |
| $T_{\text{mov}}({}^{\circ}C)$         |     |     |     |     | 17 | 22       | 26 |           | 20        | 15 |            |     |

*Tableau I. 1: Températures mensuelles*

#### <span id="page-18-0"></span>*I.2.2.2- Précipitation*

<span id="page-18-5"></span>Les pluies mensuelles de l'année (2021) sont représentées dans le tableau I.2**[1]**

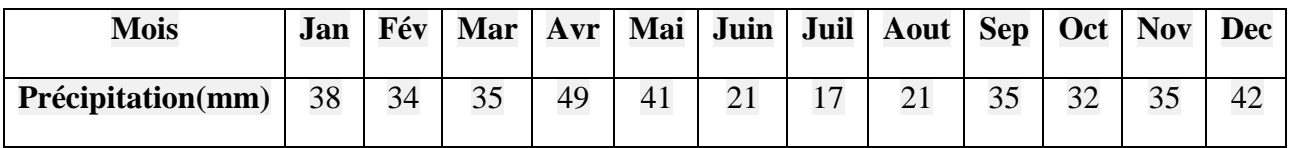

#### *Tableau I. 2: Pluies mensuelles*

#### <span id="page-18-1"></span>*I.2.2.3- Vent*

La vitesse horaire moyenne du vent à ADJIBA connaît une variation saisonnière *modérée* au cours de l'année (2021) :[1]

- La période la plus venteuse de l'année dure 6 mois, d'**octobre** au **mai**, avec des vitesses de vent moyennes supérieures à **11,5 kilomètres par heure.**
- Le mois le plus venteux de l'année à ADJIBA est **décembre**, avec une vitesse horaire moyenne du vent de **12,6 kilomètres par heure.**
- Le mois le plus calme de l'année à ADJIBA est **août**, avec une vitesse horaire moyenne du vent de **10,5 kilomètres par heure.**

#### <span id="page-18-2"></span>**I.2.3- Situation topographique**

La topographie joue un rôle très important dans la conception d'un projet d'Alimentation en eau potable, Le village de HAGUI a une géologie de terrain très simple avec des altitudes variant entre **333m** et **388 m.**

#### <span id="page-18-3"></span>**I.2.4- Situation hydraulique**

#### <span id="page-18-4"></span>*I.2.4.1- Ressources en eau*

La source d'approvisionnement en eau dont disposent le village étudié est un forage.

Il alimente le réservoir de HAGUI par une conduite en PEHD DN 125 mm sur un linéaire environ de 2440 ML par une chaine de refoulement, il est réalisé en 2007 et situé au sud-ouest du village.**[2]**

-L'emplacement du forage est décrit dans la photo I.1

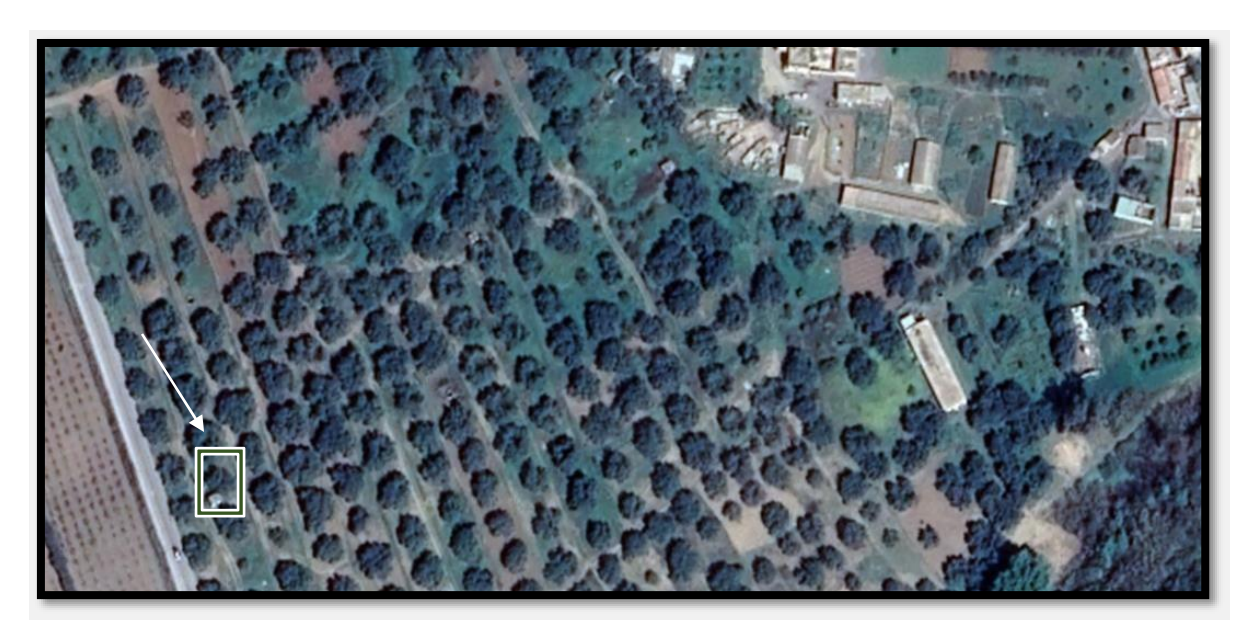

*Photo I. 1: Localisation du forage de la zone d'étude*

#### <span id="page-19-4"></span><span id="page-19-0"></span>**I.2.4.2- Ouvrages de stockage**

Le village de HAGUI dispose d'un seul réservoir situé à **600m** au nord du CW 98 avec une capacité de **300m<sup>3</sup>** . **<sup>3</sup>[2]**

#### <span id="page-19-1"></span>**I.2.5- Situation démographique**

D'après les services d'APC de la commune d'ADJIBA, ainsi que le dernier RGPH (Le *Recensement Général de la Population et de l'Habitat*) de l'année 2021, le nombre d'habitant du village HAGUI en 2022 est de **2258 habitants.[1]**

#### <span id="page-19-2"></span>**I.2.6- Equipements et infrastructures**

Les seuls édifices publics existants dans cette zone sont : une école primaire , un centre de santé, une mosquée ,une huilerie et une alimentation génerale.

Donc, le village HAGUI se résume en une zone typiquement rurale . L'activité principale des citoyens est l'agriculture et de l'élevage (cheptel et volaille).**[1]**

#### <span id="page-19-3"></span>**I.3-Conclusion**

Dans ce chapitre, on est arrivé à représenter la commune d'ADJIBA, en particulier le village HAGUI, et ses différentes situations géologique, climatique, hydraulique, démographique.

Ces différentes informations représentent les premières données de base pour l'élaboration de notre travail d'étude d'alimentation en eau potable de ce village.

# **CHAPITRE II ESTIMATION DES BESOINS**

#### <span id="page-21-0"></span>**II.1-Introduction**

Notre étude a pour objectif l'alimentation en eau potable du village HAGUI**,** Une bonne conception d'un projet à besoin d'une estimation convenable des différents besoins en eau de ce dernier.

Dans cette étude, nous ferons le dimensionnement d'un réseau qui supportera les besoins d'une agglomération à l'horizon de 30 ans.

#### <span id="page-21-1"></span>**II.2-Estimation des besoins en eau**

L'estimation des besoins en eau d'une agglomération nous exige de donner une norme fixée pour chaque catégorie de consommateur. Cette norme unitaire (dotation) est définie comme un rapport entre le débit journalier et l'unité du consommateur.

Cette estimation en eau dépend de plusieurs facteurs (de l'évolution de la population, des équipements sanitaires, du niveau de vie de la population…). Elle diffère aussi d'une période à une autre et d'une agglomération à autre.

- Selon le RGPH le nombre d'habitants de la commune d'ADJIBA était de **18486** Habitants en 2008.
- Le taux d'accroissement national varie de 2,2 à 2,8 % (milieu rural), d'après l'APC de ADJIBA ce taux est de **2,8%.**
- La population de la zone d'étude HAGUI est de **2258habitants** en 2022.
- L'horizon prévu par cette étude est l'année 2052 (dans 30 ans).**[1]**

#### <span id="page-21-2"></span>**II.2.1- Estimation de la population future**

L'évaluation des besoins en eau aux différents horizons, sera faite sur la base de l'évolution démographique de la population calculée par la formule des intérêts composés qui est la suivante :

$$
P_n = P_0 (1+T)^n \tag{II.1}
$$

- **Pn**: population située à l'horizon prévu (2052) ;
- **P0**: population de base ou de l'année de référence (2021) ;
- **n**: nombre d'année séparant l'horizon de calcul de l'année de référence ; 30 ans.
- **T** : le taux d'accroissement annuel de la population en (%) dépend de plusieurs facteurs :
- Du niveau de vie de la population ;
- Du développement socio-culturel ;

L'estimation de la population à l'horizon d'étude est mentionnée dans le tableau II.1 suivant :

<span id="page-22-2"></span>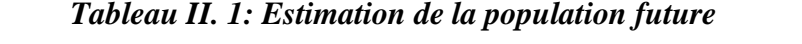

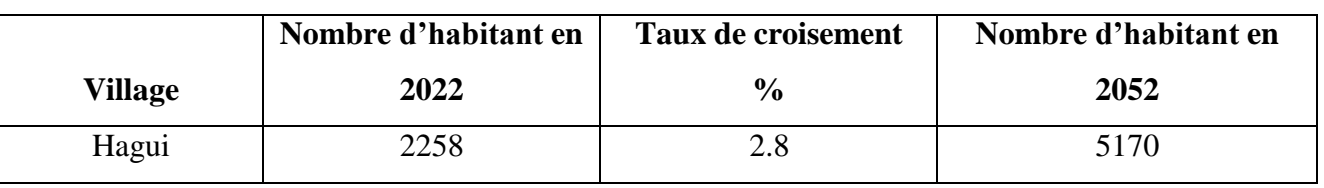

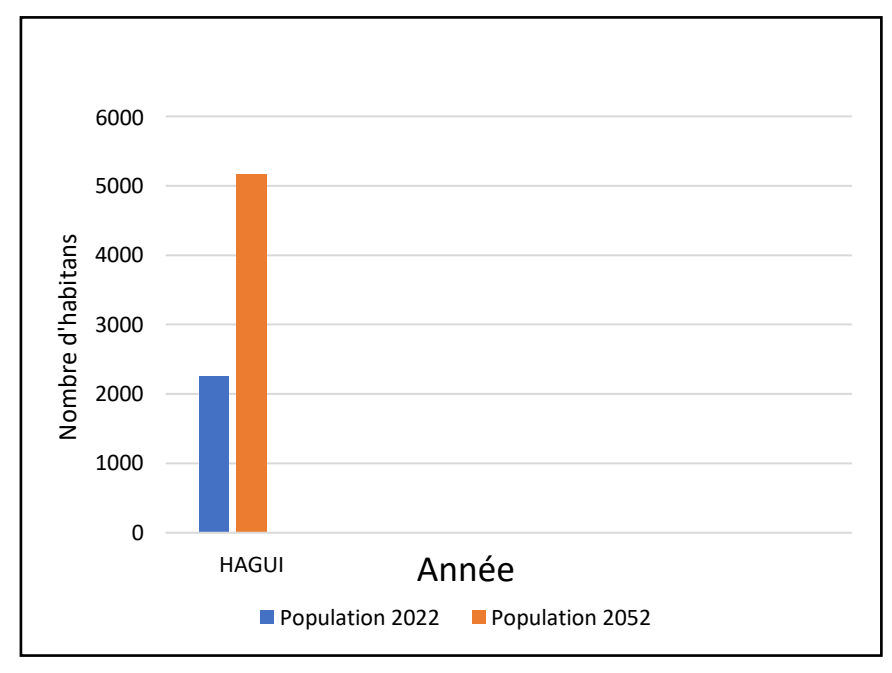

<span id="page-22-4"></span>*Figure II. 1: Représentation graphique de l'évolution de la population*

#### <span id="page-22-0"></span>**II.2.2-Estimation des besoins domestiques**

Cette estimation utilisée par la population pour plusieurs usages comme la lessive, la cuisine, l'hygiène, … etc. Ils sont estimés selon la population et avec une dotation unitaire qui dépend généralement du niveau de vie de cette agglomération.**[3]**

#### <span id="page-22-1"></span>*II.2.2.1-Dotation*

La dotation ou la norme de consommation est définie comme étant la quantité que doit utiliser l'être humain pour satisfaire ses différents besoins. Elle se caractérise par une unité de consommation par jour par habitants, elle est représentée dans le tableau II.2 **[4]**

<span id="page-22-3"></span>

| Nombre d'habitant   | Norme de consommation(l/j/hab) |
|---------------------|--------------------------------|
| 5000 à 20000        | 150 à 200                      |
| 20000 à 100000      | $200$ à $300$                  |
| Supérieur à 100 000 | 300 à 400                      |

*Tableau II. 2 : Norme de consommation domestique*

-Dans une agglomération rurale, la consommation est de 125 l/j/hab**(**150 l/j/hab dans une région où on a de l'élevage, jardin et d'autres activités agricoles ; cas du village HAGUI**).**

#### <span id="page-23-0"></span>**II.2.3- Consommation moyenne journalière**

Le dimensionnement du réseau projeté est estimé sur la base de la consommation en eau actuelle et future et elle est le produit de la norme unitaire moyenne journalière, exprimé en mètre cube par jour.

-Cette consommation est donnée par la formule suivante :

$$
Q_{moyj} = \frac{D \times N}{1000} \tag{II.2}
$$

Avec :

- **Q** moyj: consommation moyenne journalière en  $(m^3/j)$ .
- **D** : Dotation moyenne journalière (l/j/hab).
- **N :** Nombre de consommateurs.

#### <span id="page-23-1"></span>**II.2.3.1- Consommation moyenne journalière de la population :**

Les besoins en eau sont donnés dans le tableau II.3:

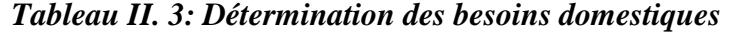

<span id="page-23-3"></span>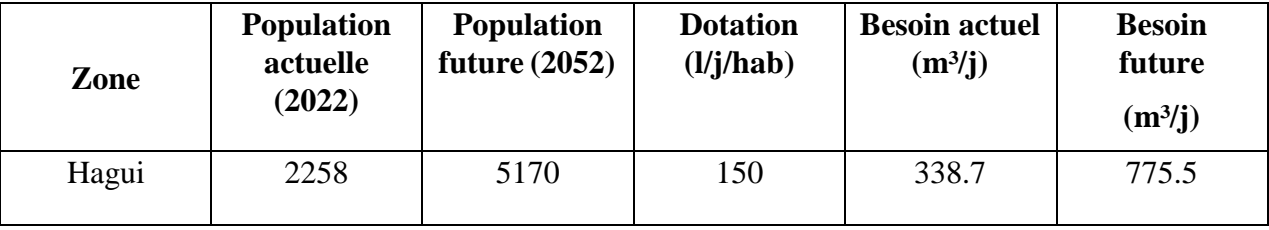

#### <span id="page-23-2"></span>*II.2.3.2- Consommation moyenne journalières pour les différents besoins*

Les besoins en eau des équipements actuels du village HAGUI sont illustrés dans les tableaux suivants :

#### *II.2.3.2.1- Besoins scolaires*

<span id="page-23-4"></span>Les besoins scolaires sont illustrés dans le tableau II.4

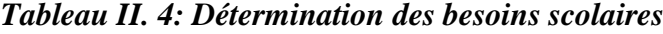

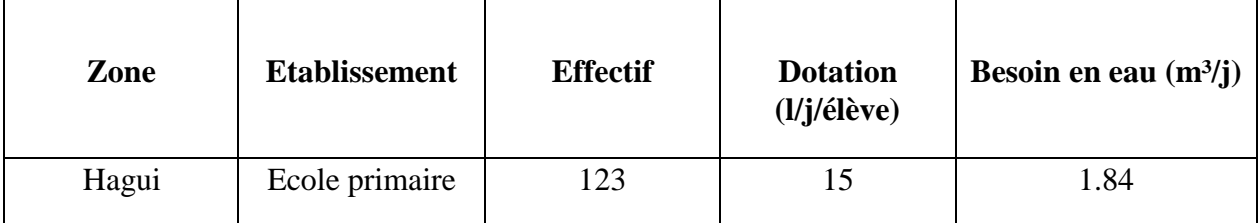

#### *II.2.3.2.2- Besoins sanitaires*

<span id="page-24-0"></span>Les besoins sanitaires sont illustrés dans le tableau II.5

#### *Tableau II. 5 : Détermination des besoins sanitaires*

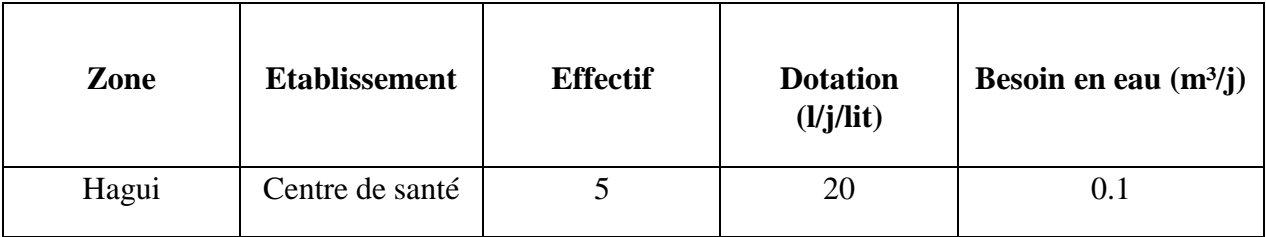

#### *II.2.3.2.3- Besoins socio-culturels*

<span id="page-24-1"></span>Les besoins socio-culturels sont illustrés dans le tableau II.6

#### *Tableau II. 6: Détermination des besoins socioculturels*

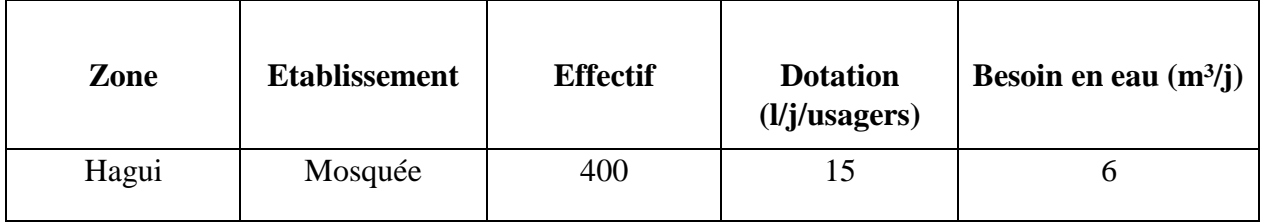

#### *II.2.3.2.4- Besoins commerciaux*

<span id="page-24-2"></span>Les besoins commerciaux sont illustrés dans le tableau II.7

#### *Tableau II. 7: Détermination des besoins commerciaux*

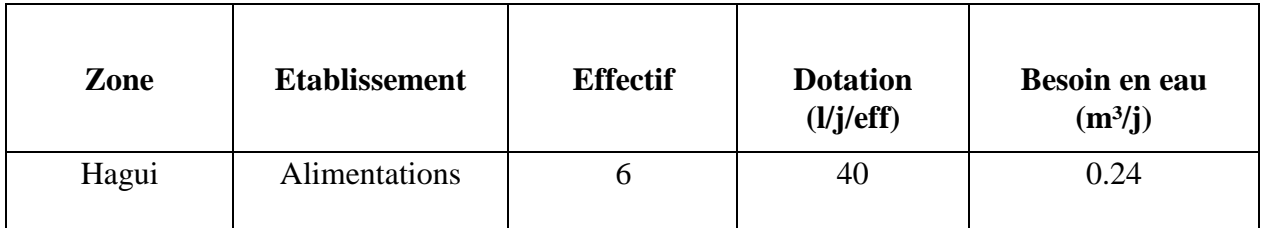

#### *II.2.3.2.5- Besoins industriels*

<span id="page-24-3"></span>Les besoins industriels sont illustrés dans le tableau II.8

#### **Tableau II. 8: Détermination des besoins industriels**

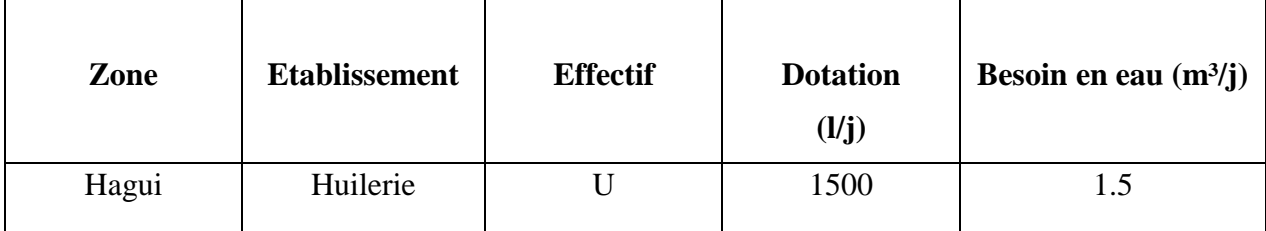

#### <span id="page-25-0"></span>*II.2.3.2.6- Besoins des cheptels*

L'activité agricole est très marquante dans la région, les besoins du cheptel sont illustrés dans le tableau II.9

<span id="page-25-1"></span>

| Zone  | <b>Cheptels</b> | <b>Nombre</b> | <b>Dotation</b><br>$(l/j/t \hat{e}te)$ | Besoin en eau<br>(m <sup>3</sup> /j) |
|-------|-----------------|---------------|----------------------------------------|--------------------------------------|
|       | <b>Bovins</b>   | 170           | 50                                     | 8.5                                  |
|       | Ovins           | 110           | 10                                     | $1.1\,$                              |
| Hagui | Volaille        | 150           |                                        | 0.15                                 |
|       |                 | <b>Total</b>  |                                        | 9.75                                 |

*Tableau II. 9: Détermination des besoins des cheptels*

#### *II.2.3.2.7- Besoins des équipements actuels*

Les besoins des équipements actuels sont illustrés dans le tableau II.10

<span id="page-25-2"></span>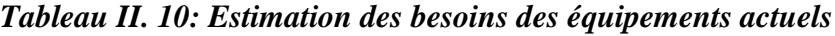

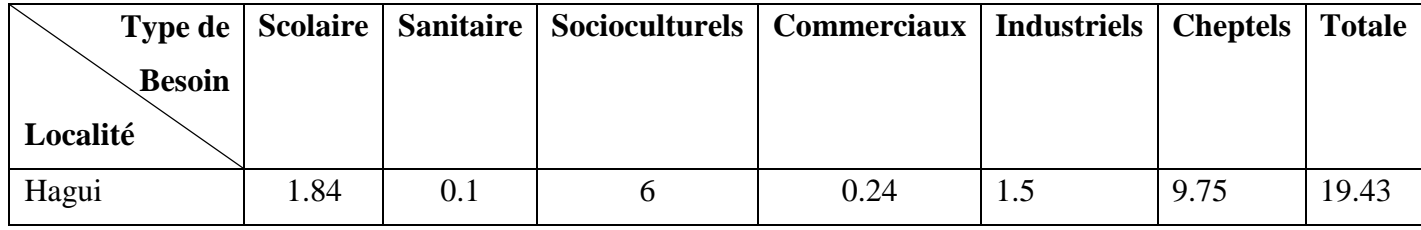

• L'évaluation des besoins en eau des équipements futures sont effectives en utilisant la relation de rapport avec ceux existant et ce faut de données relatives à leur évolution.

$$
\frac{Q_{f,dom}}{Q_{a,dom}} = \frac{Q_{f,eq}}{Q_{a,eq}} \tag{II.3}
$$

**Où :**

**Qf.dom et Qa.dom:**Respectivement, consommation domestique Future et actuelle.

**Qf.eqet Qa.eq:** Respectivement, consommation Equipement Future et actuelle**.**

D'où :

Les besoins des équipements à différents horizons sont dans le tableau II.11 :

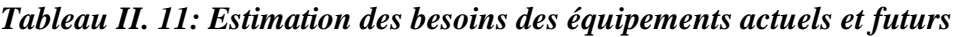

<span id="page-25-3"></span>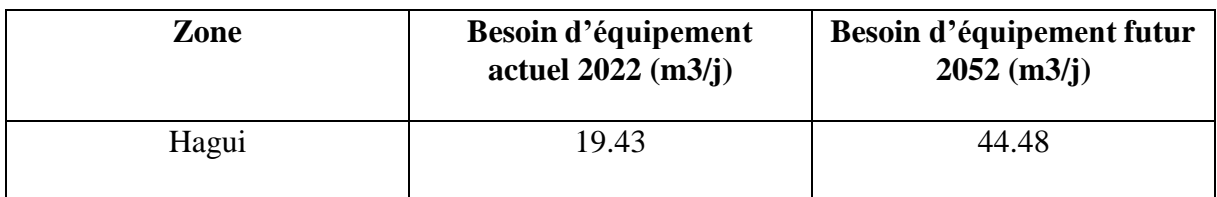

#### *II.2.3.3- Consommation moyenne journalière totale :*

La consommation moyenne journalière est la somme de différentes consommations de l'agglomération.

<span id="page-26-1"></span>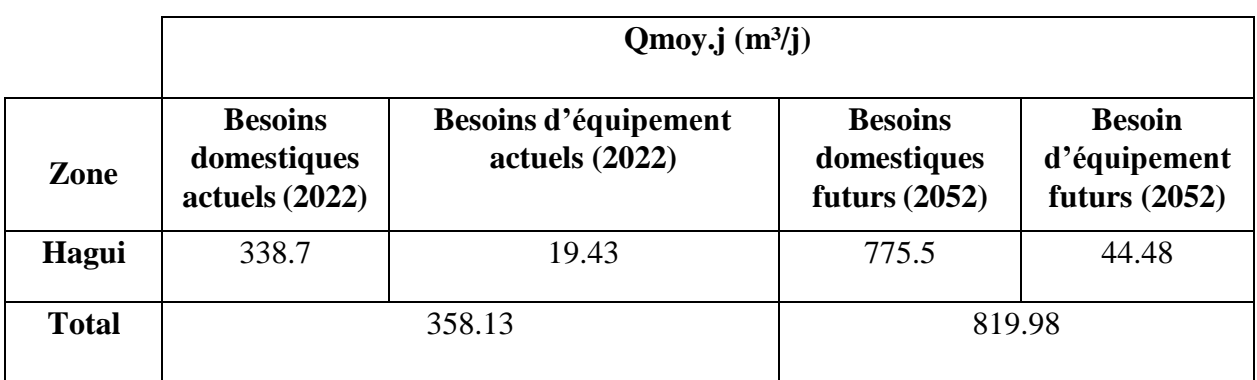

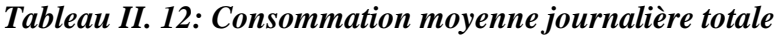

#### <span id="page-26-0"></span>*II.2.3.4- Majoration de la consommation moyenne journalière :*

Dans une distribution, il faut prévoir toujours une majoration de 20 à 30% de la consommation moyenne journalière, et cela pour combler les fuites qui sont dues essentiellement :

- Type de conduite ;
- Nature de terrain ;
- Qualité de réalisation ;
- Entretien, etc.

La majoration de la consommation moyenne journalière peut être exprimée par la formule :

$$
Q_{moy\ j\ maj} = K_f \times Q_{moyj} \tag{II.4}
$$

Avec :

-

- $Q_{moyj\,maj}$ : Débit moyen majoré  $(m^3/j)$ ;
- $K_f$ : Coefficient de majoration (K  $f = 1.2$ );
- $Q_{moy}$ : Débit moyen journalier  $(m^3/i)$

<span id="page-26-2"></span>Le débit majoré journalier pour divers horizons est indiqué dans le tableau II.13

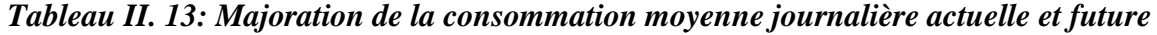

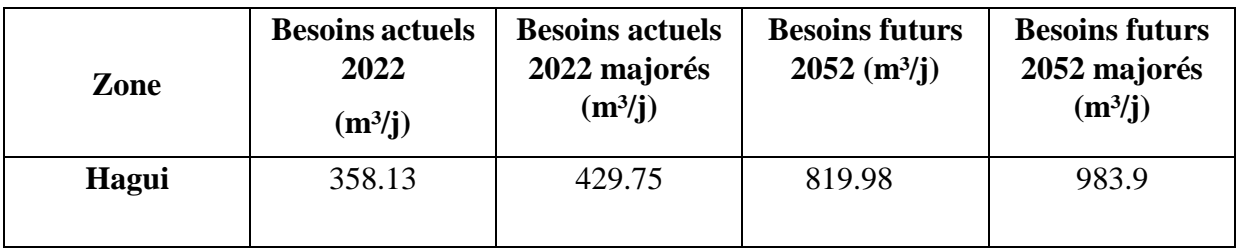

- A l'horizon 2052, la consommation moyenne journalière de la ville s'élèvera à 983.9m<sup>3</sup>/j soit un débit de 11.39 l/s.

#### **II.2.5- Etude des variations de la consommation**

#### *II.2.5.1-Etude de la variation journalière*

Pendant l'année, La consommation d'eau quotidienne n'est pas constante, mais varie en présentant des maximums et des minimums, une journée où la consommation est élevée (débit maximal ou de pointe), ainsi qu'une journée où la consommation est faible (débit minimale), cette variation est caractérisée par des coefficients d'irrégularités  $K_{max}$  j et  $K_{min}$ .

#### *II.2.5.1.1-Consommation maximale journalière*  $(Q_{maxj})$

C'est le débit du jour de plus grande consommation dans une année. Nous le calculons pour le dimensionnement du réseau de distribution, l'adduction, et le réservoir.

Il est donné comme suit :

$$
Q_{\text{max}j} = K_{\text{max}j} \times Q_{\text{moy}j} \tag{II.5}
$$

Avec :

- **Q**  $_{\text{max}}$ **j** : Débit maximum journalier (m<sup>3</sup>/j) ;
- **Q**  $_{\text{moy }j}$  : Débit moyen journalier  $(m^3/i)$ ;
- **K max j** : Coefficient d'irrégularité maximal qui varie entre 1.1 et 1.3. Il est pris égal à 1.2 dans notre cas.

En récapitulation, les besoins maximaux journaliers sont représentés dans le tableau II.14

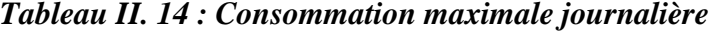

<span id="page-27-0"></span>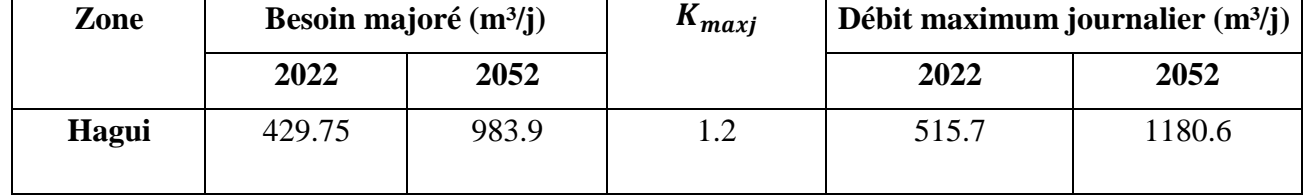

#### *II.2.5.1.2-Consommation minimale journalière (Qminj)*

C'est le débit du jour de faible consommation en eau dans une année. Il permet de voir le comportement du réseau en cas de surpression.

Ce débit se calcule avec la formule suivante :

$$
Q_{\min j} = K_{\min j} \times Q_{moyj} \tag{II.6}
$$

Avec :

- $Q_{min j}$  : Débit minimal journalier  $(m^3/i)$ ;
- **Q**  $_{\text{mov } j}$  : Débit moyen journalier  $(m^{3}/i)$ ;
- K min j : Coefficient d'irrégularité minimal qui varie entre 0.7 et 0.9. Il est pris égal à 0.8 dans notre cas.

En récapitulation, les besoins minimaux journaliers sont représentés dans le tableau II.15

<span id="page-28-2"></span>

| Zone  | Besoin majoré $(m^3/j)$ |       | $K_{minj}$ | Débit minimum journalier $(m^3/j)$ |        |
|-------|-------------------------|-------|------------|------------------------------------|--------|
|       | 2022                    | 2052  |            | 2022                               | 2052   |
| Hagui | 429.75                  | 983.9 | 0.8        | 343.8                              | 787.12 |

*Tableau II. 15: Consommation minimale journalière*

#### <span id="page-28-0"></span>**II.2.6-Variation de la consommation horaire**

En fonction des jours, des semaines et des mois, la consommation en eau potable n'est pas constante, et sa variation présente des maximums et des minimums. Elle est caractérisée par des coefficients d'irrégularité maximum  $K_{\text{max},j}$  et minimum  $K_{\text{min},j}$ .

#### <span id="page-28-1"></span>*II.2.6.1-Coefficients d'irrégularités horaires*

#### *a. Coefficient d'irrégularité horaire maximum :*

Ce coefficient représente l'augmentation de la consommation horaire durant la journée, il est déterminé par la formule suivante :

$$
K_{\max h} = a_{\max} \times Q_{\max} \tag{II.7}
$$

Avec :

- **αmax :** Coefficient varie entre 1.2 et 1.3, qui tiennent compte du niveau de vie de la population et du confort, dans notre cas on prend  $\alpha$  max = 1.3
- **βmax :** Coefficient étroitement lié à l'accroissement de la population.

Le tableau II.16 donne sa variation en fonction du nombre d'habitants :

#### *Tableau II. 16: Valeurs de β max en fonction du nombre d'habitant*

<span id="page-28-3"></span>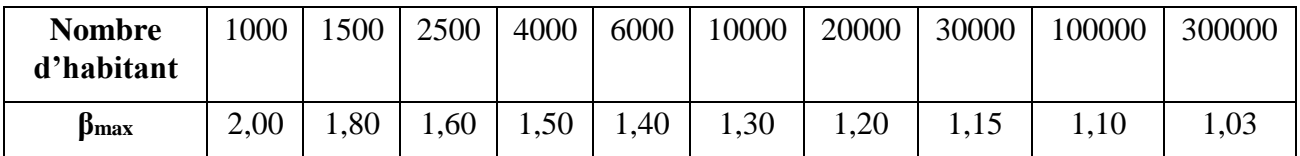

<span id="page-28-4"></span>Les valeurs de K<sub>max.h</sub> de chaque zone de distribution sont présentées dans le tableau II.17

*Tableau II. 17: Valeurs de Kmax.h de chaque zone de distribution*

| Zone  | <b>Nombres</b><br>d'habitants | $a_{max}$ | ∨max | <b>N</b> max h |
|-------|-------------------------------|-----------|------|----------------|
| Hagui | 5170                          | 1,J       | ,441 | 1,873          |

#### *b. Coefficient d'irrégularité horaire minimum :*

Ce coefficient permet de déterminer le débit minimum horaire envisageant une sous consommation.

$$
K_{\min h} = a_{\min} \times Q_{\min} \tag{II.8}
$$

Avec :

- **αmin :** Coefficient qui tient compte du confort des équipements de l'agglomération et du régime de travail, il varie de 0.4 à 0.6. Pour notre cas on prend α min =  $0.5$
- **βmin** : Coefficient étroitement lié à l'accroissement de la population.

<span id="page-29-3"></span>Le tableau II.18 donne sa variation en fonction du nombre d'habitants.

*Tableau II. 18: Valeurs de β min en fonction du nombre d'habitant*

| <b>Nombre</b> | 1000 | 500  | 2500 | 4000 | 6000 | 0000 | 20000 | 30000 | 00000 | 300000 |
|---------------|------|------|------|------|------|------|-------|-------|-------|--------|
| d'habitant    |      |      |      |      |      |      |       |       |       |        |
| $\beta$ min   | 0,10 | 0.10 | 0.10 | 0.20 | 0,25 | 0.40 | 0,50  | 0,60  | 0,70  | 0,83   |

<span id="page-29-4"></span>Les valeurs de K<sub>min.h</sub> de chaque zone de distribution sont présentées dans le tableau II.19

*Tableau II. 19: Valeurs de Kmin.h de chaque zone de distribution*

| Zone  | <b>Nombres</b><br>d'habitants | $a_{\min}$ | Ymin  | $K_{min h}$ |
|-------|-------------------------------|------------|-------|-------------|
| Hagui | 5170                          | U,J        | 0,220 | V, 1 1      |

#### <span id="page-29-0"></span>**II.2.7-Débit moyen horaire**

Le débit moyen horaire est utile pour le dimensionnement des prises d'eaux et des stations de traitements, il est donné par la relation suivante

$$
Q_{moy\,h} = Q_{\text{max}\,j}/24\tag{II.9}
$$

Avec :

- $Q_{\text{mov } h}$ : Débit moyen horaire  $(m^3/h)$ ;
- **Q**  $_{\text{max}}$   $\text{ }$  : Débit maximal journalier (m<sup>3</sup>/j).

#### <span id="page-29-1"></span>*II.2.7.1-Débit maximal horaire*

Ce débit joue un rôle très important dans les différents calculs du réseau de distribution, il est déterminé par la relation suivante :

$$
Q_{\max h} = Q_{moy \ h} \times K_{\max h} \tag{II.10}
$$

Avec :

- **Q**  $_{\text{moyh}}$  : Débit moyen horaire  $(m^3/h)$ ;
- **K max <sup>h</sup>** : Coefficient d'irrégularité horaire maximum.

#### <span id="page-29-2"></span>*II.2.7.2-Débit minimal horaire :*

Ce débit à une importance sur la détermination de l'épaisseur de la canalisation, et sur la détermination des fuites, il est déterminé par la relation suivante :

$$
Q_{minh} = Q_{moyh} \times K_{minh} \tag{II.11}
$$

Avec :

- $Q_{\text{mov } h}$  : Débit moyen horaire en  $(m^3/h)$ ;
- **Kmin <sup>h</sup>** : Coefficient d'irrégularité minimal horaire.

Les consommations moyennes, minimales et maximales horaires sont représentées dans le tableau II.20

<span id="page-30-1"></span>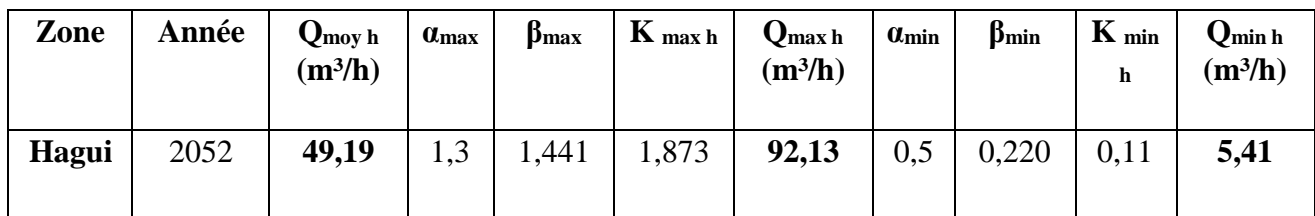

#### *Tableau II. 20: Consommations moyennes, minimales et maximales horaires*

#### <span id="page-30-0"></span>**II.2.8-Consommation en eau par tranche pour l'horizon 2052**

Le débit horaire est obtenu par la formule suivante :

$$
Q_h = P_{\%} \times Q_{maxj}(\text{II}.12)
$$

Avec :

- **P%** : Pourcentage du régime de consommation horaire ;
- $Q_{maxj}$ : Débit max journalier  $(m^3/j)$ ;
- <span id="page-30-2"></span>•  $Q_h$ : Débit horaire  $(m^3/h)$ .

#### *Tableau II. 21: Répartition de la consommation horaire pour le village…*

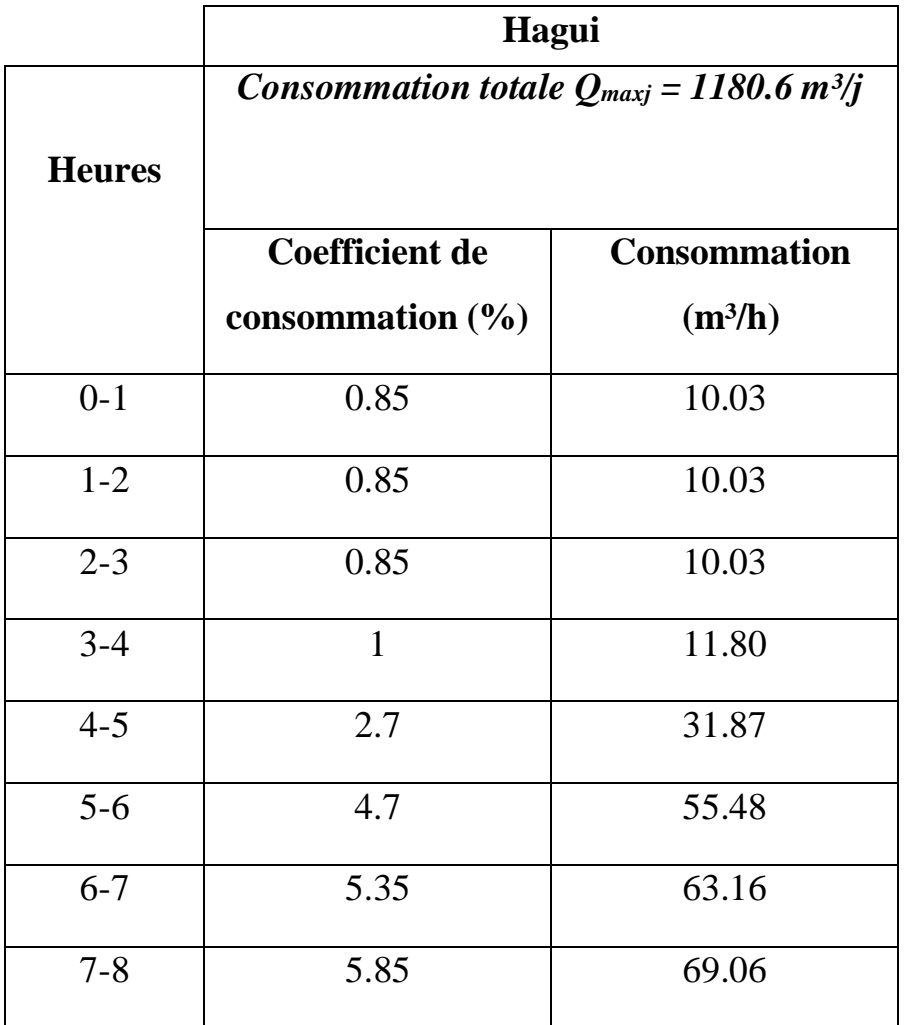

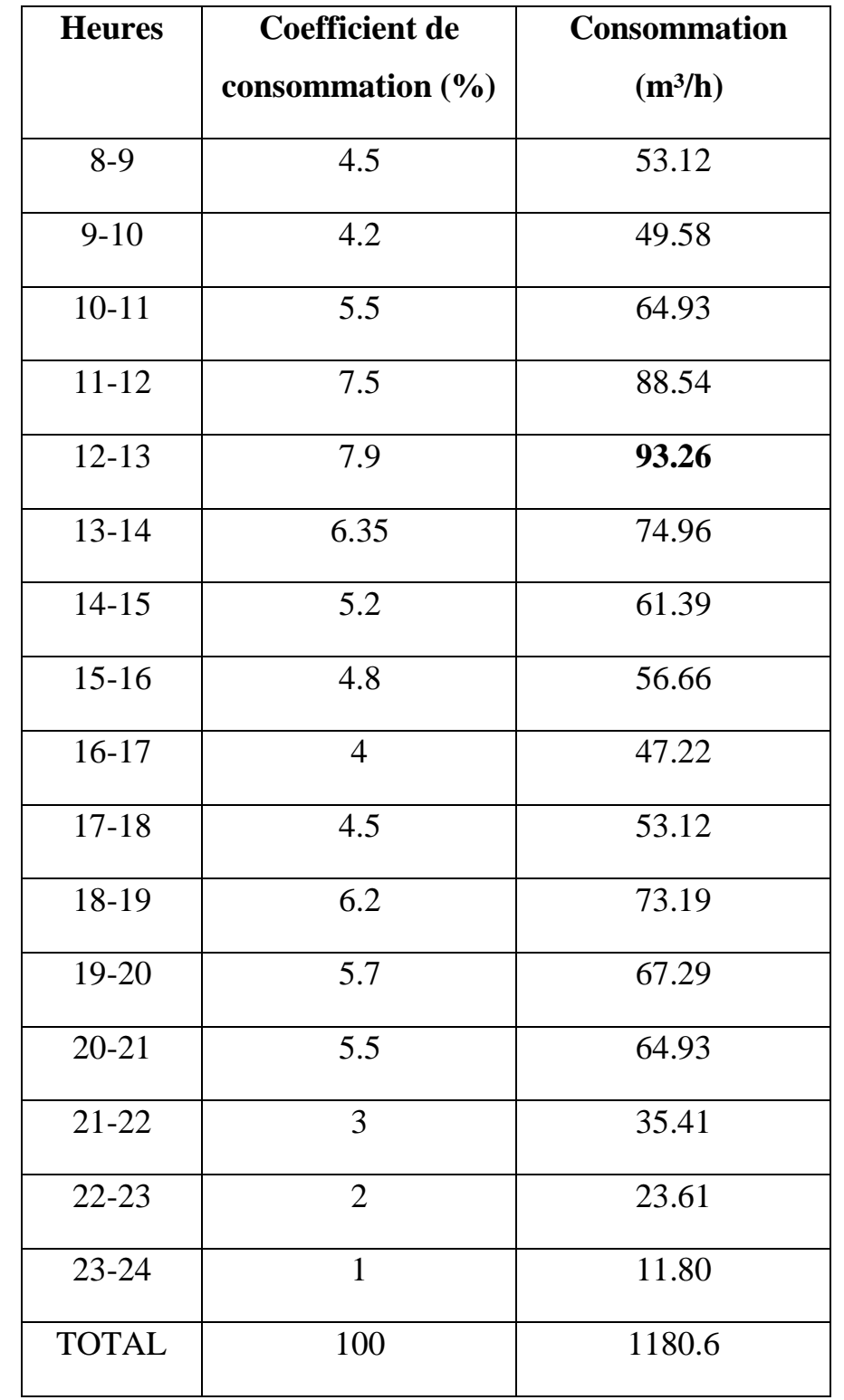

*Tableau II.21: Répartition de la consommation horaire pour le village (suite et fin)*

Le débit max horaires de notre village est de 93.26 $m^3$ /h de 12h de matin à 13h.

#### <span id="page-32-0"></span>**II.3-Conclusion**

Dans ce chapitre nous avons estimé les différents besoins du village de HAGUI. Il s'est avéré que lorsque nous intégrons toutes les catégories de consommation, On trouve que le total des besoins en eau à l'horizon 2052 est évalué à **1180.8<sup>3</sup> /J** soit **13.44 l/s.**

# **CHAPITRE III** RESERVOIR DE STOCKAGE

#### <span id="page-34-0"></span>**III.1-Introduction**

Le réservoir est un ouvrage très important dans un système d'eau potable, La plupart des installations d'adduction et de distribution d'eau comporte des réservoirs, dans ce chapitre nous allons vérifier la capacité de nos réservoirs existants à l'horizon 2052, cette capacité de stockage va nous indiquer s'il faut installer d'autres réservoirs de stockage.

#### <span id="page-34-1"></span>**III.2-Rôles du réservoir**

Les réservoirs d'eau potable présentent plusieurs avantages tels que :**[5]**

#### **III.2.1- ROLE DE REGULATEUR ET ACCUMULATEUR**

Dans une agglomération, le débit refoulé par la station de pompage n'est pas dans tous les cas égale au débit consommé. Donc un réservoir est indispensable pour assurer la régulation entre le débit refoulé et celui consommé, il permet aussi d'emmagasiner l'eau pendant toute la durée de fonctionnement de la station de pompage et assurer la continuité de la distribution pendant l'arrêt de la pompe.

#### **III.2.2-AUGMENTATION DES PRESIONS**

Il s'agit dans ce cas d'un réservoir permettant de réduire les dépenses d'énergie.

#### **III.2.3-UTILITE POUR BRISER LA CHARGE**

Si le terrain présente un relief très accidenté en un certain point du réseau, on peut avoir des pressions non admissibles.

#### **III.2.4-STOCKAGE DE LA RESERVE D'INCENDIE**

On peut avoir deux cas :

- Un réservoir à part qui emmagasine la réserve d'incendie.
- La réserve d'incendie est accumulée dans le réservoir d'accumulation.

#### <span id="page-34-2"></span>**III.3. Classification des réservoirs**

Ils sont classés selon : **[6]**

#### <span id="page-34-3"></span>**III.3.1-Leur position par rapport au sol**

On distingue :

- Réservoirs enterrés, réservoirs semi enterrés et les réservoirs sur le sol ;
- Réservoirs surélevés : la cuve du réservoir étant disposée sur une tour ;
- Réservoir avec station de surpression associée : l'alimentation du réseau de distribution nécessitant une surpression ;
- Réservoir sous pression : un dispositif de compresseur d'air maintient au-dessus du plan d'eau une pression supérieure à la pression atmosphérique.

#### **CHAPITRE 3**

### **RESERVOIR DE STOCKAGE**

#### **III.3.2-Leur forme**

On distingue :

- Réservoirs séculaires ;
- Réservoirs carrés, rectangulaires ;
- Réservoirs quelconques

#### <span id="page-35-0"></span>**III.3.3-Leur mode de fermeture**

On distingue :

- Réservoirs couverts ;
- Réservoirs non couverts.

#### <span id="page-35-1"></span>**III.3.4-Matériaux de construction**

Ils peuvent être :

- Métalliques ;
- En maçonnerie ;
- En béton armé ;
- Ou précontrainte.

#### <span id="page-35-2"></span>**III.3.5- Selon l'usage**

On distingue :

- Réservoir principal d'accumulation et de stockage ;
- Réservoir d'équilibre (réservoir tampon) ;
- Réservoir de traitement.

-Les critères les plus souvent retenus pour les choix sont :

- Facteurs économiques ;
- Sécurité d'approvisionnement et la facilité d'exploitation ;
- Possibilités d'adaptation au réseau ;
- Possibilités d'inscription harmonieuse dans le site.

#### <span id="page-35-3"></span>**III.4- Equipement du réservoir**

Un réservoir unique ou compartimenté doit être équipé : **[7]**

- D'une conduite d'arrivée ou d'alimentation ;
- D'une conduite de départ ou de distribution ;
- D'une conduite de vidange ;
- D'une conduite de trop-plein ;
- Du système de matérialisation d'incendie ;
- D'une conduite by-pass Toutes ces conduites doivent normalement aboutir dans une chambre de manœuvre.
## **RESERVOIR DE STOCKAGE**

Le traversé des parois des réservoirs par les diverses canalisations peuvent s'effectuer, soit à l'aide des gaines étanches comprenant un corps en fonte muni de cannelures extérieures et de deux brides de raccordement, soit au moyen de manchons et viroles à double brides.

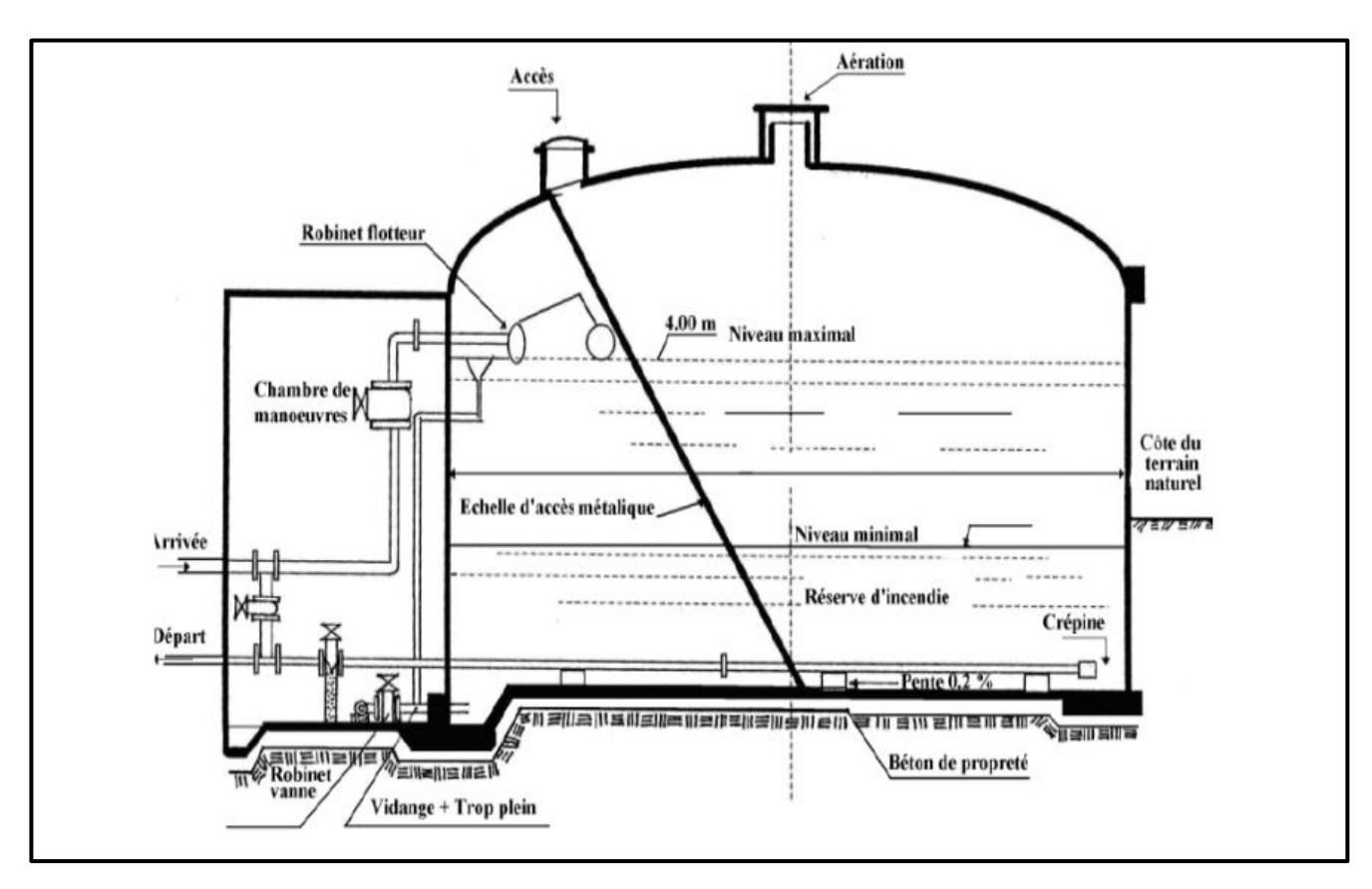

*Figure III. 1: Réservoir semi enterré cylindrique*

#### **III.4.1-Conduite d'arrivé ou d'adduction**

Cette conduite du type refoulement ou gravitaire, doit arriver de préférence dans la cuve en Siphon noyé ou par le bas, toujours à l'opposé de la conduite de départ, pour provoquer un meilleur brassage. Cette arrivée de l'eau permet le renouvellement d'eau par mélange en créant des perturbations et écoulements par rouleaux. Les robinets à flotteurs destinés à alimenter où à interrompre l'arrivée d'eau dans les réservoirs doivent être d'un type antibélier ; les soupapes et leurs parties sont en bronze ou en métal inoxydable.

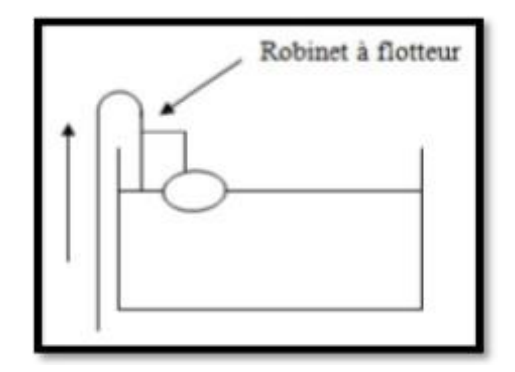

*Figure III. 2: Adduction avec chute libre*

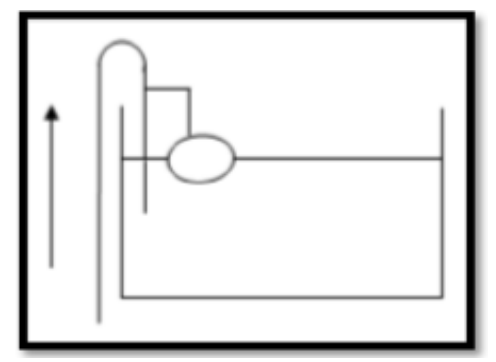

*Figure III. 3: Adduction noyée*

#### **III.4.2- Conduite de départ ou de distribution**

Cette conduite est placée à l'opposé de la conduite d'arrivée à quelque centimètre au-dessus du radie (15 à 20cm) pour éviter l'entrée de matières en suspension. L'extrémité est munie d'une crépine courbée pour éviter le phénomène de vortex (pénétration d'air dans la conduite). Cette conduite est équipée d'une vanne à survitesse permettant la fermeture rapide en cas de rupture au niveau de cette conduite.

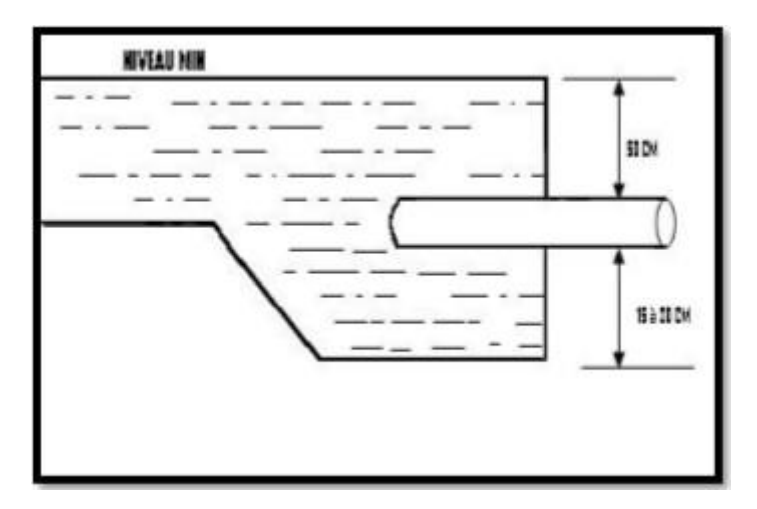

*Figure III. 4: Départ de conduite de distribution*

#### **III.4.3- Conduite de trop-plein**

Cette conduite permet d'évacuer l'excès d'eau au réservoir en cas ou la pompe ne s'arrête pas. Si Le réservoir est compartimenté, chaque cuve doit avoir une conduite de trop-plein. Ces conduites doivent se réunir dans la chambre de manœuvre pour former un joint hydraulique évitant la pénétration de tous corps étranger.

#### **III.4.4-Conduite de décharge ou de vidange**

La conduite de vidange doit partir du point le plus bas du radier. Elle permet la vidange du Réservoir en cas de nettoyage ou de réparation. Elle est munie d'un robinet vanne, et se Raccorde généralement à la conduite de trop-plein. Le robinet vanne doit être nettoyé après chaque vidange pour éviter les dépôts de sable.

# **RESERVOIR DE STOCKAGE**

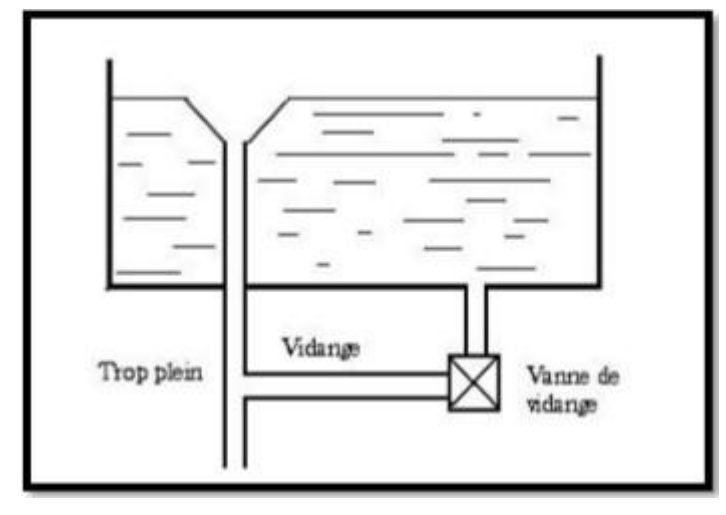

*Figure III. 5: Trop-plein et vidange*

#### **III.4.5-Conduite by-pass**

C'est un tronçon de conduite qui relie la conduite d'arrivé et la conduite de départ dans le cas d'un réservoir unique non compartimenté. Cette conduite fonctionne quand le réservoir est isolé pour son entretien ou dans le cas d'un incendie à forte charge.

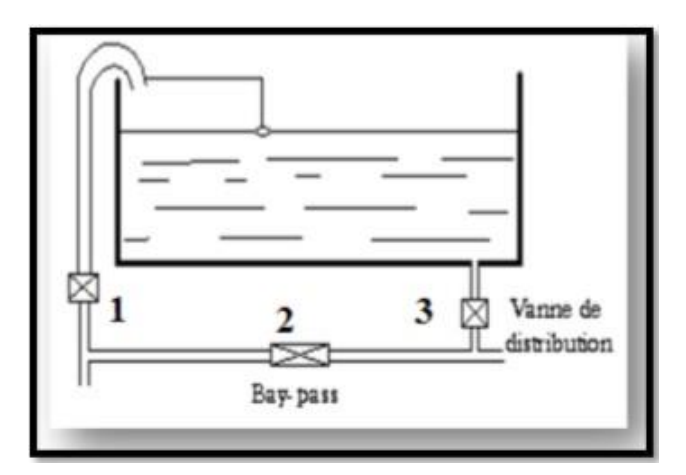

*Figure III. 6: By-pass entre refoulement et distribution*

#### **III.4.6-Système de matérialisation de la réserve d'incendie**

Pour conserver la réserve destinée à la lutte contre les incendies, des dispositions sont prises pour empêcher le passage de l'eau de la réserve d'incendie dans la distribution, il faut interdire matériellement son utilisation en service normal, et la rendre accessible par la manœuvre d'une vanne spéciale en cas de nécessité, on distingue deux types de disposition :

- Système à deux prises en temps normal, (1) est fermée et (2) ouvert, en cas de sinistre, il suffit d'ouvrir (1), mais il existe ainsi une tranche d'eau morte, ce qu'il faut éviter.
- Système à siphon le dispositif le plus souvent adopté est constitué par un siphon qui se désamorce quand le niveau de la réserve est atteint : en service normal, (1) est ouvert et (2) fermé. Si le niveau dans le réservoir devait descendre en N, le siphon se désamorcerait grâce à l'évent ouvert à l'air libre et la réserve ne serait pas entamée. En cas de sinistre, il suffit d'ouvrir (2).

# **RESERVOIR DE STOCKAGE**

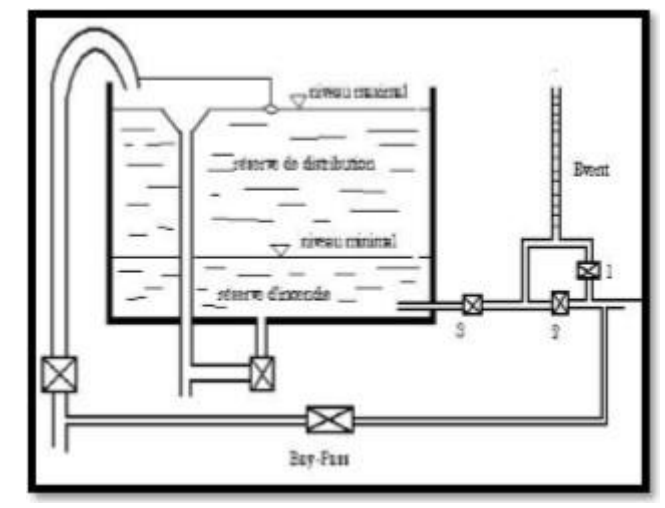

*Figure III. 7: Matérialisation d'une réserve d'incendie (système à event )*

## **III.5-Emplacement du réservoir**

L'emplacement du réservoir est souvent un problème difficile à résoudre, pour que le réseau fonctionne bien, il faut bien choisir l'emplacement du réservoir pour assurer aux abonnés une pression suffisante au moment de la pointe. **[3]**

Il faut tenir compte des points suivants :

- L'altitude du réservoir, plus précisément du radier doit se situer à un niveau supérieur à la plus haute côte piézométrique exigée sur le réseau pour effectuer une alimentation gravitaire de réseau de distribution ;
- Pour des raisons économiques, il est préférable que le remplissage se fait gravitairement, ce qui implique qu'on puisse le placer à un point bas par rapport à la prise d'eau ;
- L'implantation doit se faire aussi de préférence, à l'extrémité de la ville ou à la proximité du centre important de consommation ;
- Il faut évaluer la perte de charge entre le réservoir et le point de plus haute côte piézométrique à desservir pour avoir en première approximation l'altitude du radier ; Il faut tenir compte de la topographie et la géologie des lieux ;
- Il ne faut pas oublier les extensions futures de l'agglomération.

# **III.6-Choix du type de réservoir :**

Il est préférable d'avoir recours au réservoir enterré, semi-enterré car ces deux types de réservoirs représentent par rapport au réservoir sur tour les avantages suivants **[3]** :

- Économie sur les frais de construction.
- Étude architecturale très simplifiée.
- Étanchéité plus facile à réaliser.
- Conservation de l'eau à une température constante.

## **III.7- La Capacité du réservoir**

La capacité de réservoir est déterminée en fonction des variations du débit entrant et sortant, des apports et de la consommation journalière de l'agglomération.

Le calcul de la capacité peut se faire suivant deux méthodes : **[3]**

- Méthode Analytique ;
- Méthode graphique.

#### **III.7.1-Méthode graphique**

Pour estimer la capacité d'un réservoir par la méthode graphique, il est exigé de connaître la courbe de consommation totale (intégrale) et la courbe d'apport. Pour tracer la courbe d'apport, il faut connaître le temps de fonctionnement de la pompe. En fixant la durée de fonctionnement des pompes au bout de ce temps les pompes doivent refouler 100% du débit maximum journalier.

#### **III.7.2-Méthode analytique**

Le volume maximal de stockage du réservoir est déterminé par la formule suivante :

$$
V_{max} = P_{max} \, (\%) \times \, \frac{Q_{maxj}}{100} \tag{III.1}
$$

Avec :

- $V_{\text{max}}$ : Volume maximal de stockage pour la consommation (m<sup>3</sup>);
- **P max** : Résidu maximal dans le réservoir (%) ;
- $Q_{\text{max}j}$ : Débit maximum journalier  $(m^3/j)$ .

#### ➢ **Détermination de la valeur de P :**

- Nous avons déjà les valeurs du coefficient de variation horaire K<sub>max</sub> de notre zone.( Chapitre II )
- Le tableau de distribution du débit journalière nous permet de répartir la consommation maximale journalière sur 24h.
- Ensuite on répartit, le débit de pompage qui se fait sur 20 heures tout au long de la journée.
- On détermine ensuite le résidu dans le réservoir pour chaque heure, la valeur maximale trouvée (Pmax) fera le pourcentage du volume stockage.

Tel que :

$$
\mathbf{P}_{\text{max}} = |\mathbf{R}^+_{\text{max}}| + |\mathbf{R}^-_{\text{max}}| \tag{III.2}
$$

Avec :

- $\mathbb{R}^+$ <sub>max</sub> : Résidu maximum positif (%) ;
- **R-max** : Résidu maximum négatif (%).

## **III.8- Volume total du réservoir**

Il est déterminé par la formule suivante :

$$
V_T = V_{max} + V_{incendie}
$$
 (III.3)

Avec :

- **V<sub>T</sub>** : Volume totale du réservoir (m<sup>3</sup>) ;
- **Vincendie** : Volume de la réserve d'incendie (m³).

#### ➢ *Calcul du diamètre :*

Après avoir déterminé la capacité des réservoirs, on calcule leurs dimensions à l'aide de la formule suivante :

$$
D = \left(\frac{4 \times \nu}{\pi \times H}\right)^{1/2} \tag{III.4}
$$

Avec :

- **D** : Diamètre du réservoir (m) ;
- **V** : Volume du réservoir ;
- **H** : Hauteur de l'eau dans le réservoir.

#### ➢ *Calcul de la hauteur d'incendie :*

La hauteur de la réserve d'incendie dans le réservoir est calculée par la formule suivante :

$$
H_{inc} = \left(\frac{4 \times V_{inc}}{\pi \times D}\right)^{1/2} \tag{III.5}
$$

Avec :

- **Hinc** : Hauteur de la réserve d'incendie dans le réservoir (m) ;
- **Vinc** : Volume de la réserve d'incendie pris à 120 m³.

#### **III.9- Dimensionnement du réservoir**

#### **III.9.1-Capacité du réservoir**

Ce réservoir assure une distribution vers la localité HAGUI dotée de 5170 habitants,

K<sub>max.h</sub>=1,87, avec une consommation de 1180.6 m<sup>3</sup>/j.

# **RESERVOIR DE STOCKAGE**

| <b>Heures</b> |                  | <b>Apports</b>            | <b>Distribution</b> |         | <b>Surplus</b> | Déficit | Résidu           |
|---------------|------------------|---------------------------|---------------------|---------|----------------|---------|------------------|
|               | $\%$             | $\mathrm{m}^3\mathrm{/h}$ | $\%$                | $m^3/h$ | $\%$           | $\%$    | $\%$             |
| $0 - 1$       | 5                | 59.03                     | 0.85                | 49.19   | 4.15           |         | 4.15             |
| $1-2$         | 5                | 59.03                     | 0.85                | 49.19   | 4.15           |         | 8.3              |
| $2 - 3$       | 5                | 59.03                     | 0.85                | 49.19   | 4.15           |         | 12.45            |
| $3-4$         | $\overline{5}$   | 59.03                     | $\mathbf{1}$        | 49.19   | $\overline{4}$ |         | 16.45            |
| $4 - 5$       | 5                | 59.03                     | 2.7                 | 49.19   | 2.3            |         | 18.75            |
| $5-6$         | 5                | 59.03                     | 4.7                 | 49.19   | 0.3            |         | 19.05            |
| $6 - 7$       | $\mathfrak{S}$   | 59.03                     | 5.35                | 49.19   |                | $-0.35$ | 18.7             |
| $7-8$         | $\overline{5}$   | 59.03                     | 5.85                | 49.19   |                | $-0.85$ | 17.85            |
| $8-9$         | $\overline{5}$   | 59.03                     | 4.5                 | 49.19   | 0.5            |         | 18.35            |
| $9 - 10$      | 5                | 59.03                     | 4.2                 | 49.19   | 0.8            |         | 19.15            |
| $10 - 11$     | 5                | 59.03                     | 5.5                 | 49.19   |                | $-0.5$  | 18.65            |
| $11 - 12$     | $\overline{5}$   | 59.03                     | 7.5                 | 49.19   |                | $-2.5$  | 16.15            |
| $12 - 13$     | $\overline{5}$   | 59.03                     | 7.9                 | 49.19   |                | $-2.9$  | 13.25            |
| $13 - 14$     | $\overline{5}$   | 59.03                     | 6.35                | 49.19   |                | $-1.35$ | 11.9             |
| $14 - 15$     | 5                | 59.03                     | 5.2                 | 49.19   |                | $-0.2$  | 11.7             |
| $15 - 16$     | 5                | 59.03                     | 4.8                 | 49.19   | 0.2            |         | 11.9             |
| $16-17$       | 5                | 59.03                     | $\overline{4}$      | 49.19   | $\mathbf{1}$   |         | 12.9             |
| $17 - 18$     | $\overline{5}$   | 59.03                     | 4.5                 | 49.19   | 0.5            |         | 13.4             |
| $18-19$       | $\boldsymbol{0}$ | $\boldsymbol{0}$          | 6.2                 | 49.19   |                | $-6.2$  | 7.2              |
| $19 - 20$     | $\boldsymbol{0}$ | $\boldsymbol{0}$          | 5.7                 | 49.19   |                | $-5.7$  | 1.5              |
| $20 - 21$     | $\boldsymbol{0}$ | $\boldsymbol{0}$          | 5.5                 | 49.19   |                | $-5.5$  | $-4$             |
| 21-22         | $\overline{0}$   | $\overline{0}$            | $\overline{3}$      | 49.19   |                | $-3$    | $-7$             |
| $22 - 23$     | 5                | 59.03                     | $\overline{2}$      | 49.19   | $\overline{3}$ |         | $-4$             |
| $23 - 24$     | 5                | 59.03                     | $\mathbf{1}$        | 49.19   | $\overline{4}$ |         | $\boldsymbol{0}$ |
| <b>TOTAL</b>  | 100              | 1180.6                    | 100                 | 1180.6  | 29.05          | 29.05   |                  |

*Tableau III. 1: Dimensionnement du réservoir*

 $P_{max}$  % =  $|19.15|$  +  $|-7|$  = 26.15%

. Le volume de régulation du réservoir : **VR= 26.15**  $\times \frac{12888}{100} = 308.72 \text{ m}^3$ 

 $V_t= V$  res + V inc = 308.72 + 120 = 428.72 m<sup>3</sup>

La capacité du réservoir est de 450 m<sup>3</sup>.

# **RESERVOIR DE STOCKAGE**

Donc le réservoir existant de 300 m<sup>3</sup> ne suffit pas, on doit projeter un autre réservoir d'une capacité de 150 m<sup>3</sup>.

➢ *Calcul du diamètre du réservoir à projeter*

$$
D = \left(\frac{4 \times V}{\pi \times H}\right)^{1/2}
$$

$$
D = \left(\frac{4 \times 150}{3.14 \times 4}\right)^{1/2}
$$

## $D= 6.91 m = 7m$

Avec :

- **H** : Hauteur du réservoir  $= 4$  m.
- **D** : Diamètre du réservoir.

➢ *Calcul de la hauteur d'incendie dans le réservoir*

$$
\mathbf{H}_{\text{inc}} = \frac{V_{inc}}{V_{tot}} \times H
$$

Avec :

- **Hinc** : hauteur incendie ;
- $\text{Vi}_{\text{nc}}$ : volume incendie (V<sub>inc</sub>=120 m<sup>3</sup>);
- **Vtot** : volume totale du réservoir projeté.

$$
H_{\text{inc}} = \frac{120}{428.72} \times 4
$$

$$
H_{\text{inc}} = 1.12m
$$

-La hauteur incendie sera : Hinc =1.12m.

*Tableau III. 2: récapitulatif des réservoirs*

| <b>Réservoir</b>                      | Capacité<br>totale $(m3)$ | Volume de<br>réservoir<br>existant | Capacité du<br>réservoir<br>projeté (m3) | Diamètre (m) | <b>Hauteur</b><br>d'incendie(m) |
|---------------------------------------|---------------------------|------------------------------------|------------------------------------------|--------------|---------------------------------|
| <b>Réservoir</b><br>localité<br>Hagui | 450                       | 300                                | 150                                      | 7            | 1.12                            |

# **III.3-Conclusion**

Dans ce chapitre on a pu déterminer la capacité de stockage de notre réservoir à l'horizon 2052, qui est égale de 428.72  $m^3$ . On prend le volume normalisé de 450 $m^3$ .

Alors on trouve un déficit de 150 m<sup>3</sup>, et pour stocker ce déficit, on optera pour la solution suivante :

• Jumeler un réservoir de 150 m<sup>3</sup> de volume avec le réservoir existant pour alimenter la localité HAGUI.

# **CHAPITRE IV ADDUCTION**

# **IV.1-Introduction**

Dans ce chapitre, on va s'intéresser au réseau d'adduction. L['adduction d](https://www.futura-sciences.com/sante/definitions/medecine-adduction-2934/)'eau désigne l'ensemble des techniques permettant de transporter l'eau de sa source (forage, barrage, ressource naturelle) à son lieu de consommation.

# **IV.2-Type d'adduction**

On trouve de différents systèmes d'adduction :

- Adduction gravitaire ;
- Adduction par refoulement ;
- Adduction mixte.

## **IV.2.1- Adduction gravitaire**

Où l'altitude de la source est supérieure à l'altitude du point de consommation, et se déplace donc grâce à la force de gravitation sans pression.

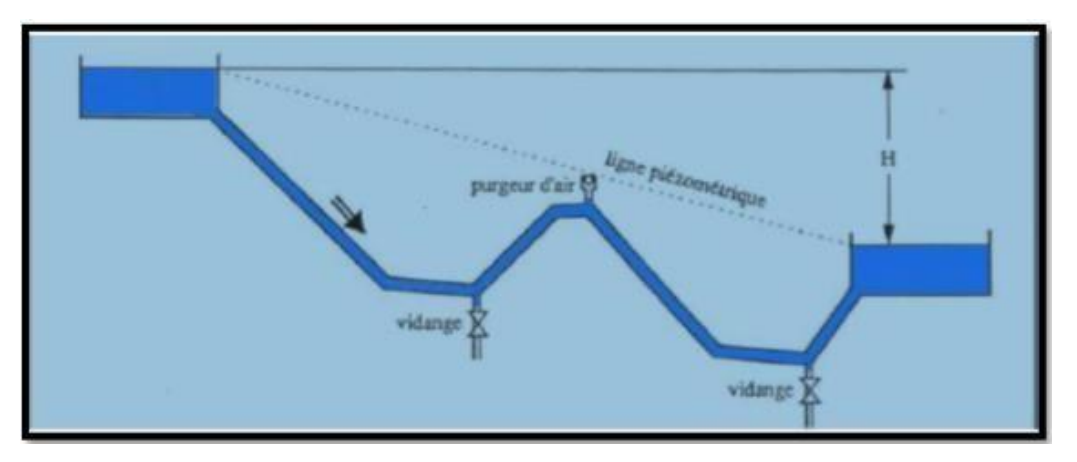

*Figure IV. 1: Adduction gravitaire [3]*

## **IV.2.2- Adduction par refoulement**

Où l'altitude de la source est inférieure de celui du réservoir d'accueil, alors la pression sur le réseau et l'acheminement de l'eau se fait à l'aide de pompes à l'intérieur de stations de pompage.

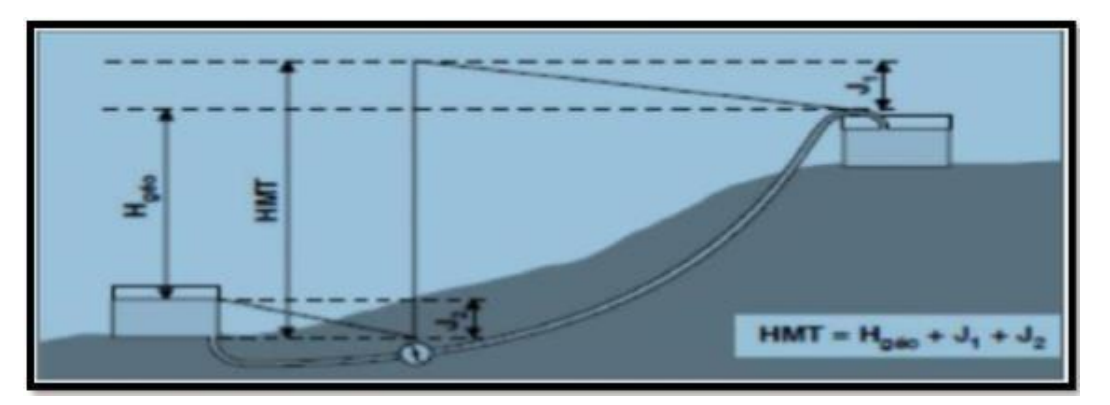

*Figure IV. 2: Adduction par refoulement. [3]*

#### **IV.2.3- Adduction mixte**

Où la conduite gravitaire se transforme en conduite par refoulement ou L'inverse. Le relais entre les deux types de conduite est assuré par un réservoir appelé réservoir tampon. **[3]**

# **IV.3- Choix du tracé**

Le tracé de la conduite est choisi selon certains facteurs d'ordre techniques et économiques, il exige les conditions suivantes : **[8]**

- Le profil doit être le plus régulier et le plus court possible afin de réduire les frais d'investissement.
- Le profil sera étudié pour que l'air puisse être évacué facilement, car le cantonnement d'air engendre la rupture de la veine liquide.
- Pour les conduites de longueurs importantes (plusieurs kilomètres), il sera bon de prévoir quelques vannes de sectionnements en vue de faciliter les réparations éventuelles.
- Les contres pentes qui peuvent donner lieu, en exploitation, à des cantonnements d'air plus au moins difficiles à évacuer, sont à éviter.
- En profil la conduite sera enterrée pour assurer sa protection contre le gel et les températures élevées.
- Il y a lieu de concevoir un tracé en plan, avec des coudes largement ouverts afin d'éviter les butées importantes. A cet effet, le parcours empreint ne suivra pas facilement les accotements de la route.
- On préfère souvent de le concevoir le long des routes et les pistes pour faciliter la pose des conduites et son exploitation c'est-à-dire :

-Faciliter l'accès pour l'entretien et les réparations.

-Faciliter la détection des fuites et les vannes défectueuses.

• En conclusion, on essayera de suivre le tracé déjà existant et les nouveaux tracés projetés dépondront des conditions d'ordre technique et économique.

# **IV.4- Choix du type du matériau de la conduite**

Le choix du type des conduites repose sur certains critères qu'on doit autant que possible respecter, à savoir :**[4]**

- Le diamètre économique ;
- La pression de l'eau ;
- Les pertes de charges ;
- La disponibilité sur le marché ;

# **ADDUCTION**

- Résistance aux attaques chimique ;
- La nature du terrain ;
- Facilité d'entretien et de mise en service.

Dans ce chapitre nous avons choisi des conduites en PEHD qui sont économiques que celle en fonte déjà utiliser et vu les avantages qu'elles présentent :

- Résistance à la température de l'eau limitée (supérieure à 20°C et 40°C) ;
- Longue durée de vie (durée de vie théorique : 50 ans) ;
- Résistance aux rayons de soleil ;
- Haut coefficient de dilatation ;
- Résistants au phénomène de corrosion ;
- Ductilité et flexibilité (résister aux vibrations et contraintes liées aux mouvements de terrain, il s'adapte parfaitement à des conditions de pose nécessitant des changements de direction) ;
- Du point de vue environnemental, il est recyclable ;
- Elle facilite et économise la phase d'exécution de l'ouvrage ;
- Résistance au coup de bélier ;
- Résistance à une pression de25 bar.
- -

# **IV.5- Organes et accessoires d'adduction**

Les accessoires qui devront être utilisés pour l'équipement du réseau d'adduction sont les suivants **[9]** :

- Les vannes de sectionnement ;
- Les robinets vannes à opercule ;
- Les vannes à papillon ;
- La vidange ;
- Les ventouses ;
- Les clapets anti-retours ;
- Les crépines.

#### **IV.5.1 -Les vannes de sectionnement**

Elles sont utilisées pour isoler un ou plusieurs tronçons de l'adduction pour l'entretien ou la réparation ; elles permettent aussi la vidange partielle d'un tronçon. On constate deux types de ces vannes :

- 1- Les robinets à boisseau : comporte un corps contenant une clé évidée, cylindrique, tronconique ou sphérique, ajustée dans un corps. L'obturation est obtenue par une rotation de la clé de 90º.
- 2- Les robinets à soupape : leur obturation est réalisée par une soupape solidaire d'une vis de commande. La rotation de la vis a pour effet d'appliquer ou non la soupape sur son siège.

#### **IV.5.2 -Les ventouses**

Pour évacuer éventuellement l'air entraîné par l'eau, qui s'accumulerait aux points hauts des conduites du réseau, sans perte initiale d'eau. On peut voir deux types de ventouses :

- Les ventouses manuelles : sont constituées d'une prise verticale montée sur la génératrice supérieure d'un tuyau et d'un robinet à commande manuelle.
- Les ventouses automatiques : comportent un flotteur sphérique logé dans un corps en fonte mis à l'atmosphère par un orifice placé à la partie supérieure de couvercle.

#### **IV.5.3 -Les robinets de décharge (vidanges)**

Une décharge n'est autre qu'un robinet disposé aux points bas du tracé, en vue de la vidange de la conduite. Cette évacuation s'effectue à l'égout voisin ou, si le point bas se trouve hors de la ville, dans le fossé de la route. Ce robinet, comme toute pièce de ce genre, sera posé à l'intérieur d'un regard en maçonnerie. Cet appareil doit toujours être facilement accessible.

#### **IV.5.4 -Les clapets**

Ils sont destinés à empêcher le passage d'un fluide dans certaines conditions. Ils sont surtout utilisés dans les stations de pompage au point des canalisations d'aspiration (désamorçage) ou sur la conduite de refoulement (arrêt de la colonne d'eau). Les clapets les plus utilisés sont ceux dites des soupapes de retenue a tuyère où la fermeture est accélérée par un ressort et non provoquée par le retour de l'eau comme dans le clapet a battant, il en résulte une fermeture rapide et sans choc, donc la protection du matériel. Il existe aussi des clapets en caoutchouc qui sont particulièrement silencieux.

#### **IV.5.5 -Les Crépines**

Ce sont des appareils en forme de panier, percées en trous et placées à l'extrémité des canalisations d'aspiration, pour empêcher l'introduction de corps étrangers dans celles-ci.

## **IV.6- Description du schéma d'adduction**

La chaine d'adduction véhicule l'eau de d'une seule source qui est :

• Le forage de HAGUI qui a une cote C.T.N =  $333m$ , avec un débit de 13.2 l/s alimente par refoulement un réservoir d'une capacité de 300m<sup>3</sup>à une cote radier de 393.5m par l'intermédiaire d'une conduite en PEHD avec une longueur L=2146.9 m.

## **IV.7- Etude technico-économique des conduites**

On doit choisir le diamètre de la conduite le plus économique pour les dépenses d'investissement et les dépenses d'exploitation, en effet plus le diamètre de la conduite est petit plus les pertes de charge augmentent.

#### **IV.7.1 -Calculs du diamètre économique**

Pour le calcul des diamètres économiques des conduites de refoulement, on utilise les deux formules approchées suivantes : **[10]**

• La formule de BONNIN :

#### • La formule de BRESS :

$$
D_{N2} = 1.5\sqrt{Q} \tag{IV.2}
$$

 $D_{N1} = \sqrt{Q}$  (IV.1)

Avec :

- **D** : Diamètre de la conduite (m) ;
- $+$  Débit transitant dans la conduite  $(m^3/s)$

Ces deux formules nous donnent une approche du diamètre économique suivant plusieurs diamètres normalisés. Le plus économique sera celui qui présente un bilan minimal et une vitesse acceptable. Cette dernière sera prise entre 0.5 et 1.5m/s.

#### **IV.7.2 -Calculs de la vitesse**

La vitesse d'écoulement se détermine par la relation ci-dessous :

$$
V = \frac{4Q}{\pi D^2} \tag{IV.3}
$$

Avec :

- V : Vitesse d'écoulement dans la conduite (m/s) ;
- $\bullet$  Q : Débit véhiculé dans la conduite (m<sup>3</sup>/s) ;
- D : Diamètre de la conduite (m).

La vitesse d'écoulement sera comprise entre 0.5 m/s et 1.5 m/s.

#### **IV.7.3 –Calcul des pertes de charges**

Ce sont des pertes de charge régulières, dues au frottement de l'eau contre les parois des canalisations, et des molécules entre elles. **[8]**

Elles se présentent sous deux formes :

- Pertes de charge linéaires ;
- Pertes de charge singulières.

#### *IV.7.3.1 –Pertes de charges linéaires (HL)*

Elles sont déterminées par la formule de Darcy-Weisbach :

$$
HL = J \times L = \lambda \times L \frac{V^2}{2g D}
$$
 (IV.4)

Avec :

- **HL** : Pertes de charge linéaires (m) ;
- **J :** Pertes de charge unitaires (m/ml) ;
- **L** : Longueur de la conduite (m) ;

## **ADDUCTION**

# **ADDUCTION**

- $\lambda$ : Coefficient de frottement de Darcy, il caractérise l'écoulement ainsi que la nature de rugosité de la canalisation;
- **V :** Vitesse moyenne d'écoulement (m/s) ;
- **g :** Accélération de la pesanteur en (m/s²) ;
- **D :** Diamètre de la conduite (m).

#### ❖ **Calcul du coefficient de pertes de charge λ :**

Pour la détermination du coefficient des pertes de charge λ aux différents régimes, on doit appliquer les formules suivantes :

- **Régime turbulent rugueux :** Il est donné par la formule de NIKURADAZI :**[11]**

$$
\lambda = (1.14 - 0.86 \times \ln(\frac{k}{d}))^{-2}
$$
 (IV.5)

- **Régime transitoire :** Il est donné par la formule de COLEBRROK :**[11]**

$$
\left(\frac{1}{\lambda}\right)^2 = -2\log\left[\frac{k}{3.71 \times D} + \frac{2.51}{Re \times \sqrt{\lambda}}\right]
$$
 (IV.6)

Avec :

- **K** : Coefficient de rugosité équivalente de la paroi qui varie comme suit :
	- Pour les tubes en PEHD **[11]** :

 $K = 0.01$  si  $D \le 200$  mm /  $K = 0.02$  si  $D > 200$  mm

- Pour la fonte ductile :  $K = 0.15$  mm
- Pour les tubes en acier :  $K=10^{-3}$  mm
- **Re** : Le nombre de REYNOLDS donné par la formule suivante :**[11]**

$$
Re = \frac{V \times D}{v} \tag{IV.7}
$$

Avec :

• : Viscosité cinématique de l'eau, calculé par la formule de STOCKS :**[11]**

$$
v = \frac{0.0178}{1 + 0.0337 t + 0.00221 t^2}
$$
 (IV.8)

Avec :

- **T** : Température de l'eau en degré.
	- A 10 °C : $\mu = 1,31 \times 10^{6}$  (m<sup>2</sup>/s);
	- A 20 °C : $\mu = 1,00 * 10$  (m<sup>2</sup>/s);
	- A 30 °C : $\mu = 0.08 * 10$  (m<sup>2</sup>/s).

## **ADDUCTION**

Et :

• **K/D** : Rugosité relative.

#### *IV.7.3.2 –Pertes de charges singulières (HS)*

Ces pertes sont estimées à 10% des pertes de charge linéaires pour le PEHD : **[11]**

$$
H_S = 0.1 \times H_L \tag{IV.9}
$$

Avec :

• **HS** : Pertes de charge singulières (m).

#### *IV.7.3.3 –Pertes de charges totales (HT)*

C'est la somme des pertes de charges linéaires et singulières pour chaque conduite de longueur L :**[11]**

$$
H_T = H_S + H_L
$$
 (IV.10)  
HT = HS + HL = HL + (0.1 x HL)  
HT = 1.1 x HL = 1.1 x J x L  
HT = 1.1  $\frac{L V^2}{D 2g}$ 

Avec :

- **H<sup>T</sup>** : pertes de charge totale ;
- **H<sup>S</sup>** : pertes de charge singulières ;
- **H<sup>L</sup>** : pertes de charge linéaires.

#### **IV.8- Calcul hydraulique**

#### **IV.8.1- Calcul de la hauteur manométrique totale d'élévation (Hmt)**

Elle est donnée par la relation suivante :**[11]**

$$
Hmt = H_g + H_t \t\t (IV.11)
$$

Avec :

- **HMT** : Hauteur manométrique totale (m) ;
- **H<sup>g</sup>** : Hauteur géométrique (m) ;
- **H<sup>t</sup>** : Perte de charge totale.

#### **IV.8.2-Puissance absorbée par la pompe**

Elle est donnée par la relation suivante :

$$
Pa = \frac{g \times Hmt \times Q}{\eta}
$$
 (IV.12)

#### Avec :

- **Pa** : Puissance absorbée par la pompe (KW) ;
- **η** : Rendement de la pompe en  $(\%)$ ,  $\eta = 75$  %;
- $\bullet$  **Q** : Débit refoulé en  $(m^3/s)$ ;
- **g** : Accélération de la pesanteur en (m/s²) ;
- **Hmt**: Hauteur manométrique totale (m).

## **IV.8.3-Energie consommée par la pompe**

Elle est donnée par la relation suivante :

$$
E = P_a \times t \times 365 \tag{IV.13}
$$

Avec :

- **E** : Energie consommée par la pompe (KWh) ;
- **Pa** : Puissance absorbée par la pompe (KW) ;
- $\bullet$  **t** : Temps de pompage par jour ( $t = 20$  h).

## **IV.8.4- Frais d'exploitation**

Ils sont définis par la formule suivante :**[11]**

$$
F_{exp} = E \times e'
$$
 (IV.14)

Avec :

- **Fexp**: Frais d'exploitation (DA) ;
- **e'** : Prix unitaire du KWh. Fixé à 4,67 DA ;
- **E** : Energie consommée par la pompe (KWh).

#### **IV.8.5- Frais d'amortissement**

Les frais se déterminent par l'expression suivante :**[11]**

$$
\mathbf{F}_{am} = \mathbf{P}_u \times \mathbf{A} \times \mathbf{L} \tag{IV.15}
$$

Avec :

- **Pu** : Prix du mètre linéaire de la conduite (DA/ml) ;
- **A** : L'amortissement annuel, elle est déterminée comme suit :

$$
A=\frac{i}{(1+i)^n-1}+i
$$

Avec :

- **i** : Taux d'annuité égal à 0.08 (8%) ;
- **n** : Nombre d'années d'amortissement égal à 30 ans.

 $D'$ où : A = 0,0888

## **ADDUCTION**

#### **IV.8.6- Calcul du bilan**

Le bilan est calculé par la formule ci-dessous : **[11]**

$$
BL = F_{\rm exp} + F_{\rm am} \tag{IV.16}
$$

Avec :

- **Fexp** : Frais d'exploitation ;
- **Fam** : Frais d'amortissement.

#### **IV.8.7-Prix unitaire des différents diamètres**

Les prix des conduites en PEDH sont représentés dans le tableau IV.1

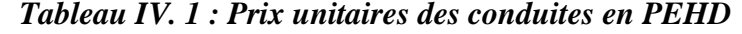

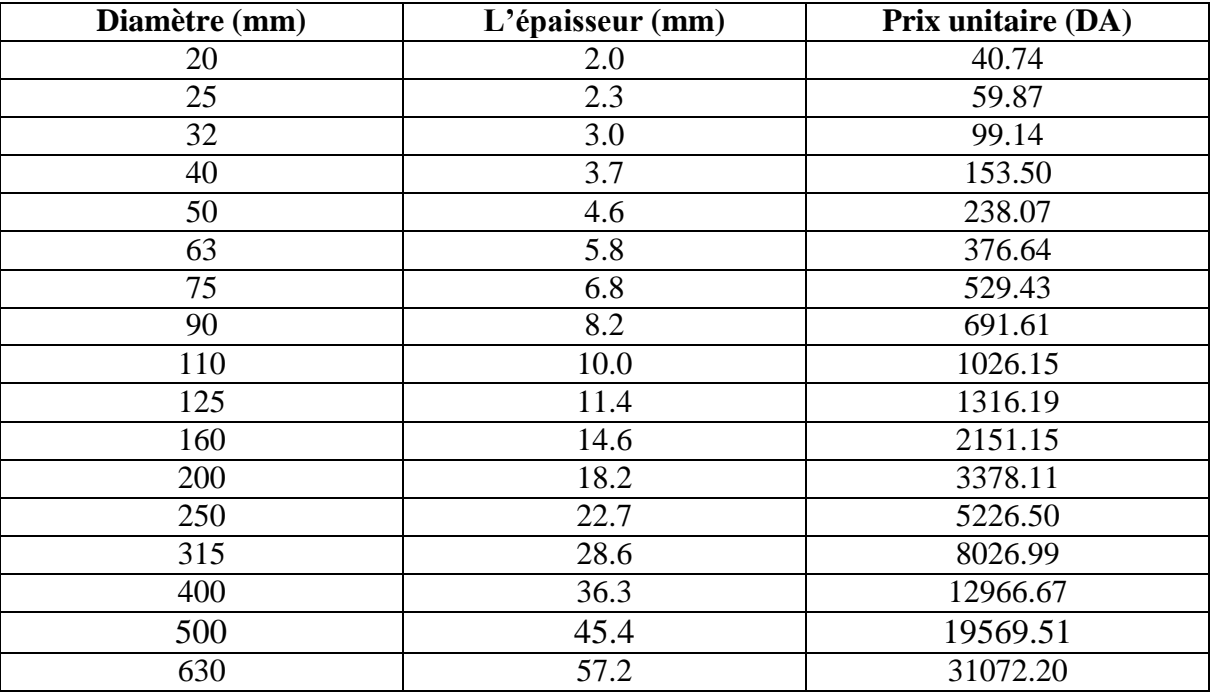

# **IV.9- Dimensionnement du tronçon d'adduction**

**IV.9.1- Calcul** *de Hmt*

On a :

- $Q = 0.013$  m<sup>3</sup>/s,
- $L = 2146.9$  m,
- Hg =  $393.5 333 = 60.5$ m
- DBONNIN =  $0.114$  m,
- DBRESS =  $0.172$  m.

On choisit le PEHD comme matériau, les diamètres normalisés sont : 0.125, 0.160, 0.2m

## **ADDUCTION**

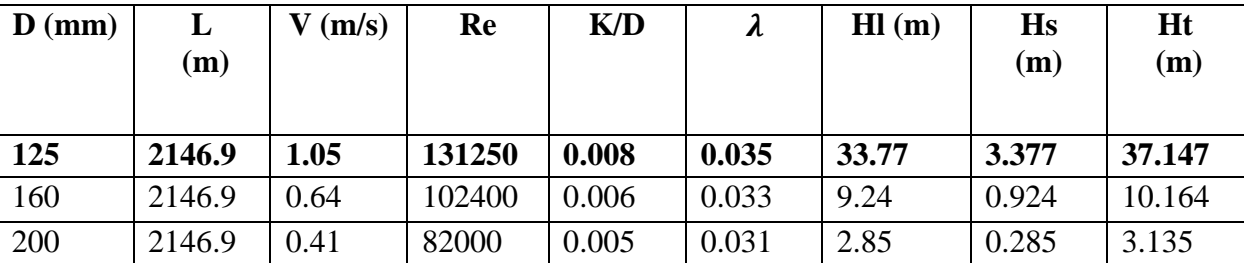

#### *Tableau IV. 2 : Calcul de la Ht*

- Pour que l'eau arrive au réservoir, il faut que  $Ht \le Hg$  (condition vérifiée).

#### **IV.9.2- Calcul des frais d'exploitation**

#### *Tableau IV. 3 : Calcul des Frais d'exploitation*

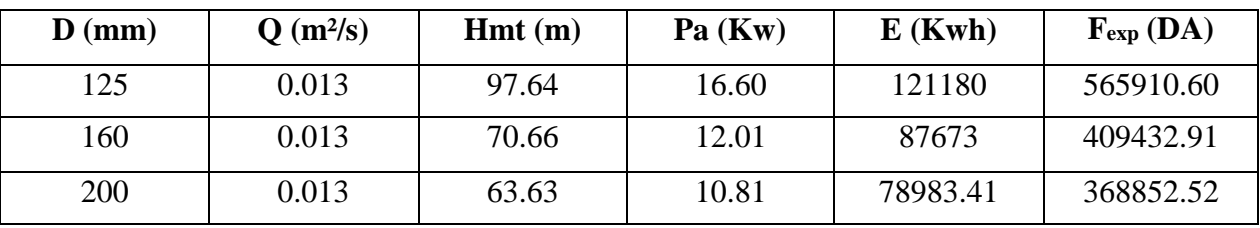

**IV.9.3- Calcul des frais d'amortissement**

#### *Tableau IV. 4 : Calcul des Frais d'amortissement*

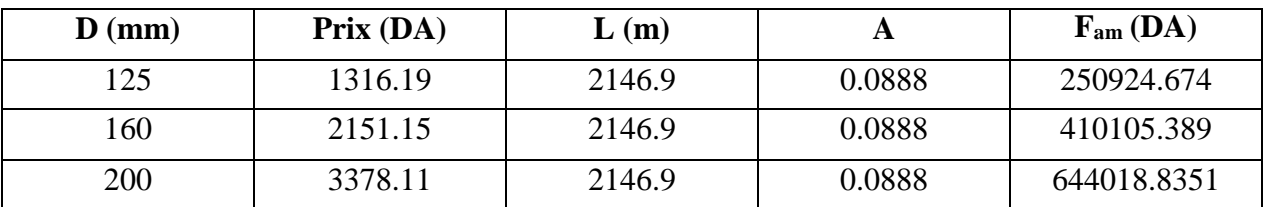

**IV.9.4- Calcul des Frais totaux**

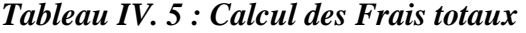

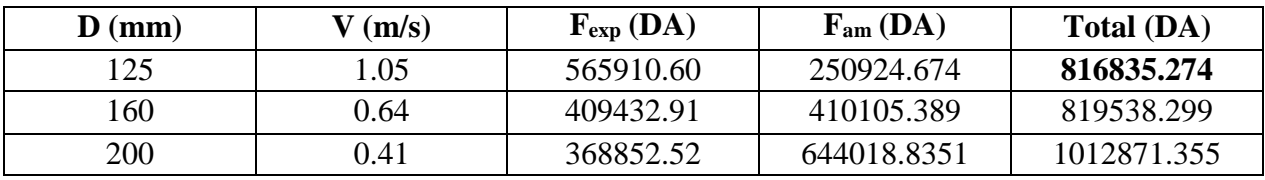

D'après le tableau IV.5 on trouve que le diamètre le plus économique est de 125mm avec une vitesse acceptable de 1.05m/s.

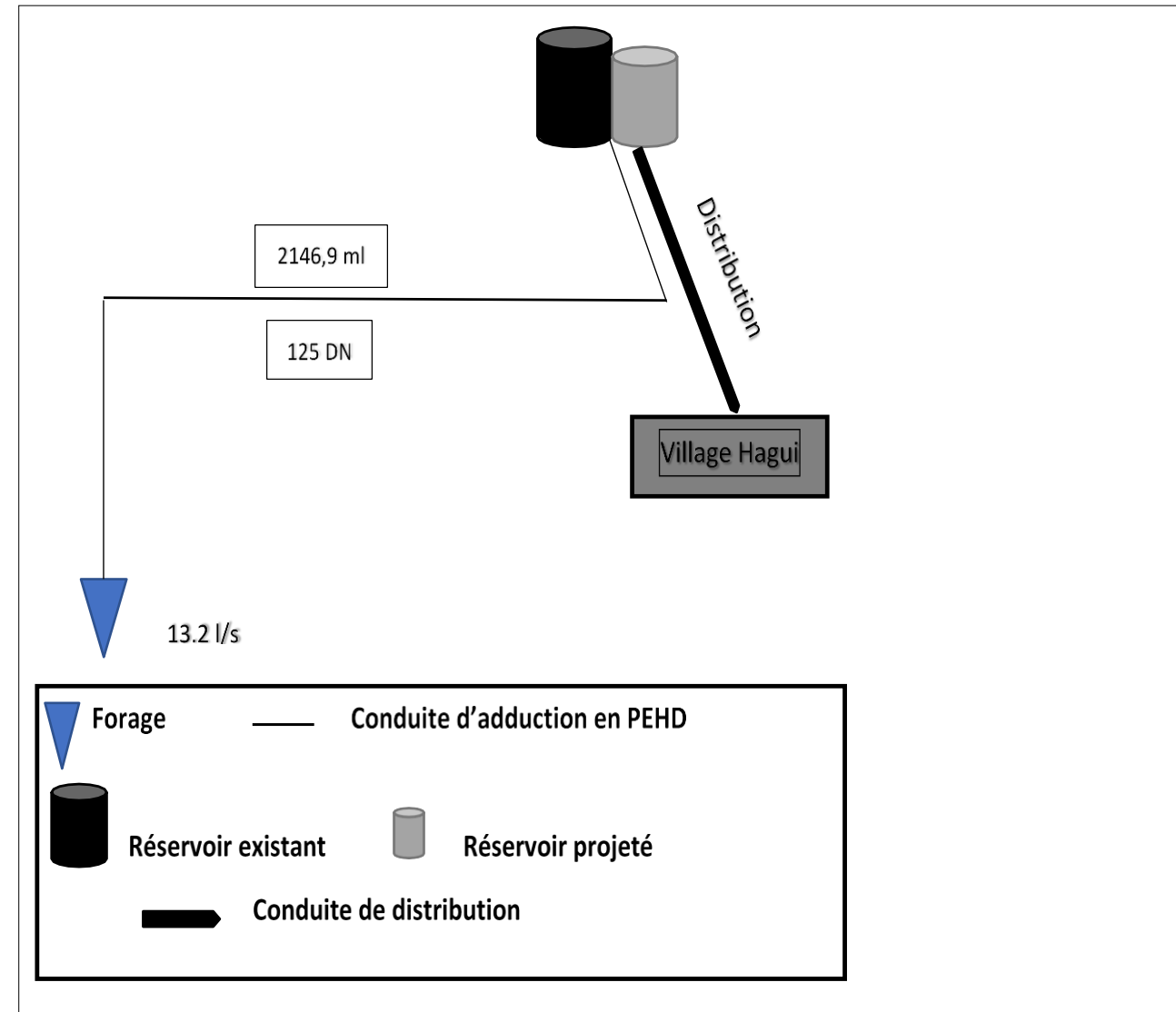

*Figure IV. 3: Schéma d'adduction*

# **IV.10-Conclusion**

Dans ce chapitre, on a calculé les différents paramètres hydrauliques :

- La vitesse d'écoulement ;
- Les pertes de charges ;
- Les frais d'exploitation ;
- Les frais d'amortissements.

Et on a dressé un bilan complet pour déterminer le diamètre le plus économique.

# **CHAPITRE V DISTRIBUTION**

## **V.1-Introduction**

La distribution est la dernière phase d'un projet d'adduction d'eau potable. Elle doit être conçue de manière à répondre aux besoins actuels et futurs des usagers, ainsi qu'aux besoins en eau pour la lutte contre l'incendie.

Dans ce chapitre, on va étudier et dimensionner le réseau de distribution, pour assurer un débit maximal à tous les besoins des consommateurs.

## **V.2- Classification du réseau de distribution**

Selon les liaisons entre les différents tronçons de distribution, on distingue généralement deux types de réseaux :

#### **V.2.1-Réseaux ramifiés**

Il se caractérise par :

-la circulation de l'eau dans un seul sens (des conduites principales vers les conduites secondaires, vers les conduites tertiaires…). -chaque point du réseau n'est alimenté en eau que d'un seul côté.

- Ce réseau présente l'avantage d'être économique. Ses principaux inconvénients : alimentation sans retour dans les conduites, il manque de sécurité (en cas de rupture d'une conduite principale, tous les abonnés situés à l'aval seront privés d'eau.

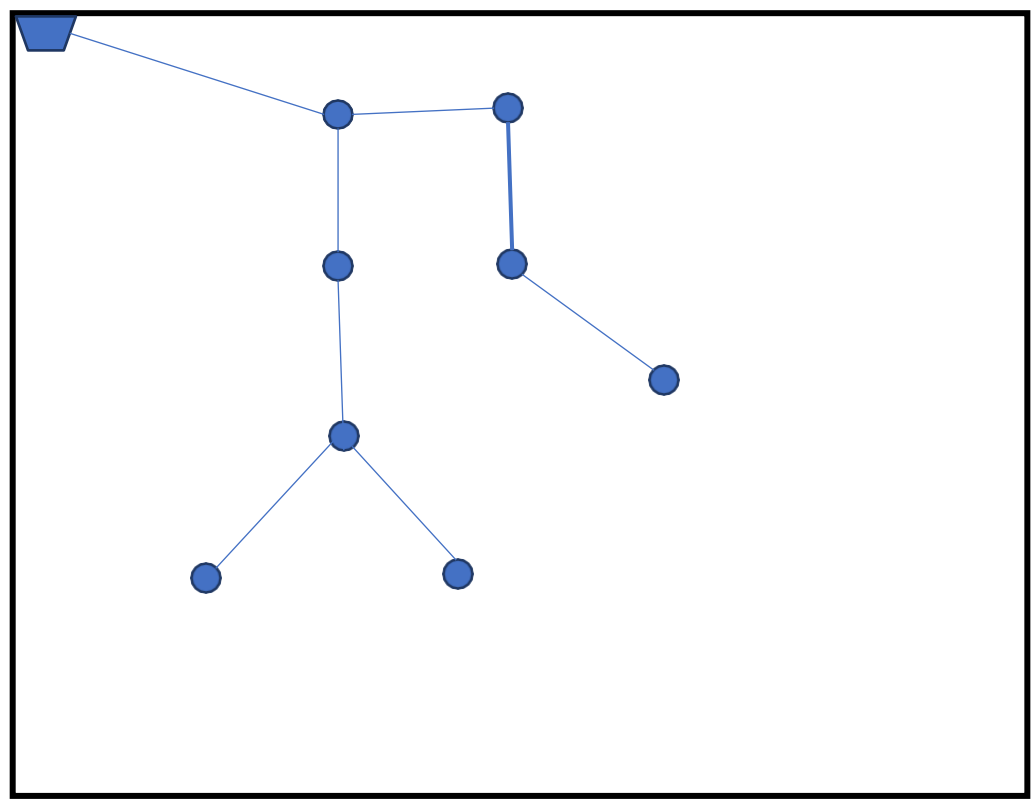

*Figure V. 1 : exemple d'un schéma de réseau ramifié*

## **V.2.2-Réseaux maillés :**

Ils sont composés de conduites suivant des contours fermés permettant une alimentation en retour. Les risques de perturbation de service sont ainsi réduits. Ainsi, chaque point du réseau peut être alimenté en eau de deux ou plusieurs cotés.

Ce type de réseau présente les avantages suivants :

- Plus de sécurité dans l'alimentation (en cas de rupture d'une conduite, il suffit de l'isoler et tous les abonnés situés à l'aval seront alimentés par les autres conduites) et une répartition plus uniforme des pressions et des débits dans tout le réseau ;

- Il est par contre plus couteux et plus difficile à calculer.

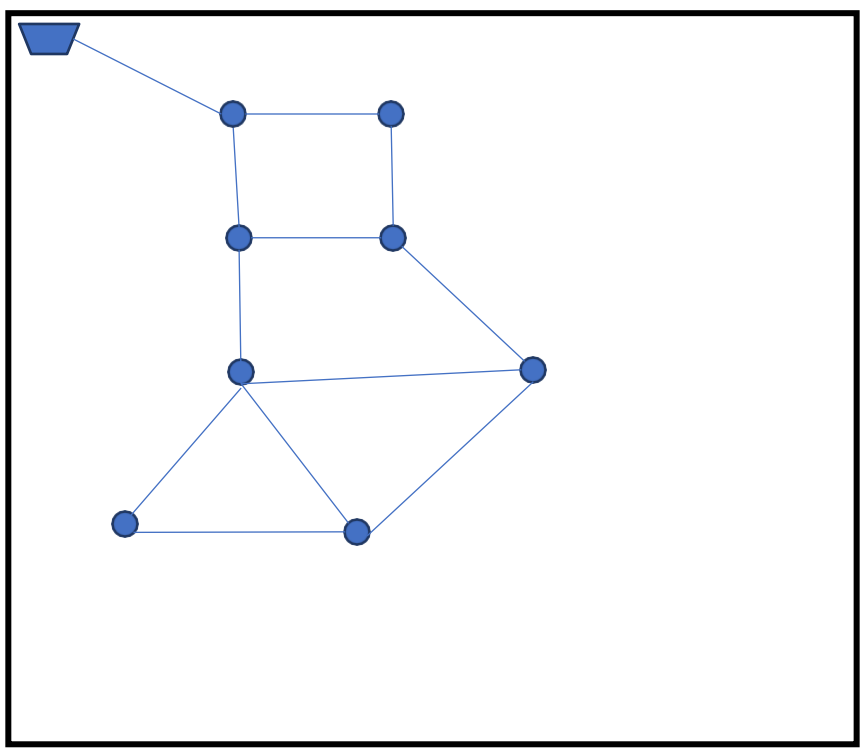

*Figure V. 2: Exemple d'un schéma de réseau maillé*

Eventuellement, on peut utiliser d'autres types de réseaux :

## **V.2.3-Réseaux mixte**

C'est un réseau maillé comportant en cas de besoin, quelques ramifications permettant d'alimenter quelques zones isolées de la ville.

## **V.2.4-Réseaux étager**

Ce type de réseau on le trouve dans le cas où la topographie est très tourmentée.

## **V.2.5-Réseaux à alimentation distincte**

Constitué généralement de deux réseaux, réseau d'eau potable et réseau d'eau non potable.

# **V.3- Conception d'un réseau de distribution**

#### **V.3.1-Choix du tracé**

Pour définir le tracé définitif, il est important de penser aux points suivants **[9]** :

- Minimiser le nombre de passage difficiles : traversée de route, de ravine…etc ;
- Eviter les pentes trop fortes : difficulté d'ancrage des tuyaux ;
- Eviter les zones rocheuses : une tranchée devra être creusée ;
- Préférer les zones accessibles, le long des chemins existants (routes, …etc.) ;
- Penser aux problèmes de propriété de terrain et d'autorisation.

## **V.3.2- Choix des conduites de distribution**

Pour choisir le type de matériau à utiliser dans la construction des conduites, il faut prendre en considération les critères suivants **[13]** :

- Le diamètre :
- La pression de service supportée ;
- Les conditions de pose et de transport ;
- Le prix ;
- La durée de vie ;
- La disponibilité sur le marché.

Pour notre cas, on va utiliser la conduite du type PEHD, en raison des caractéristiques mécaniques et hydrauliques qu'il présente :

- Facilité de pose (grande flexibilité);
- Faible au niveau des branchements (réduction de risque de fuite) ;
- Résiste à l'entartage ;
- Résiste à la corrosion interne et externe et microbiologique ;
- Durée de vie prouvée par l'expérience. Le test de vieillissement qui est théoriquement de 50 ans à une température de 20°C ;
- Bonnes caractéristiques hydrauliques ;
- Coefficient de la rugosité très faible ;
- Répond parfaitement aux normes de potabilité ;
- Disponibilité sur le marché ;
- Bonne résistance mécanique, et existence d'une large gamme : PN10, PN16, PN20, PN25.

#### **V.3.3- Choix des matériaux de distribution [3]**

#### *V.3.3.1- Les canalisations*

Les réseaux de distribution sont constitués de :

- Conduites principales qui ont pour origine un réservoir ou une station de pompage. Elles assurent l'approvisionnement des conduites secondaires ;
- Conduites secondaires assurant la liaison entre les conduites principales et les branchements.

#### *V.3.3.2- Les accessoires en ligne du réseau*

L'implantation des accessoires en ligne d'un réseau d'eau potable est capitale du fait de l'importance de ce dernier en liminaire comme suit :

#### *1. Les robinets vannes*

Ils sont placés au niveau de chaque nœud et permettent l'isolement des différents tronçons du réseau lors d'une répartition sur l'un d'entre eux, ils permettent ainsi de régler les débits, leurs manœuvres s'effectues à partir du sol au moyen d'une clé dit Béquille.

## *2. Les décharges*

Ce sont des robinets placés aux endroits des points les plus bas du réseau de distribution pour permettre la vidange à l'intérieur d'un regard en maçonnerie.

## *3. Bouches ou poteau d'incendie*

Les bouches ou poteau d'incendie doivent être raccordés sur les conduites capables d'assurer un débit de 17 l/s avec une pression de 10m.

## *4. Les ventouses*

Sont des organes qui sont placés au point le plus haut du réseau, pour réduire la formation de vide dans les installations hydraulique. Les ventouses ont pour le rôle spécial, l'élimination des poches d'air dans la canalisation des conduites.

## *5. Régulateurs de pression*

Ce sont des dispositifs permettant le réglage de la pression d'une façon à ne fournir au réseau de distribution que les pressions désirées.

## *6. Pièces spéciales de raccordement*

- *Bouchons d'extrémités :* Ce sont des dispositifs placés aux extrémités des conduites de distribution servant comme obturateur final des tronçons.
- **Les tés :** On envisage des tés à deux ou trois emboîtements permettant le raccordement des conduites présentant des diamètres différents. Il est nécessaire de prévoir un cône de réduction pour leur emplacement.
- *Les coudes* : Utilisés en cas de changement de direction.
- *Les cônes de réduction :* Ce sont des organes de raccordement en cas de changement de diamètre.

# **V.4-Description du réseau de distribution**

Plusieurs facteurs affectent la conception du réseau. On peut remarquer que le plus important, c'est la localisation des consommateurs et le relief de la zone.

On a choisi pour notre site d'étude le réseau ramifié parce qu'il est convenable pour la région.

La distribution du village HAGUI se fera par gravité, à partir du réservoir d'une capacité de  $450 \text{ m}^3$  situé à la côte 393.5m. L'ossature du réseau sera ramifiée d'un linéaire de 4150.6m.

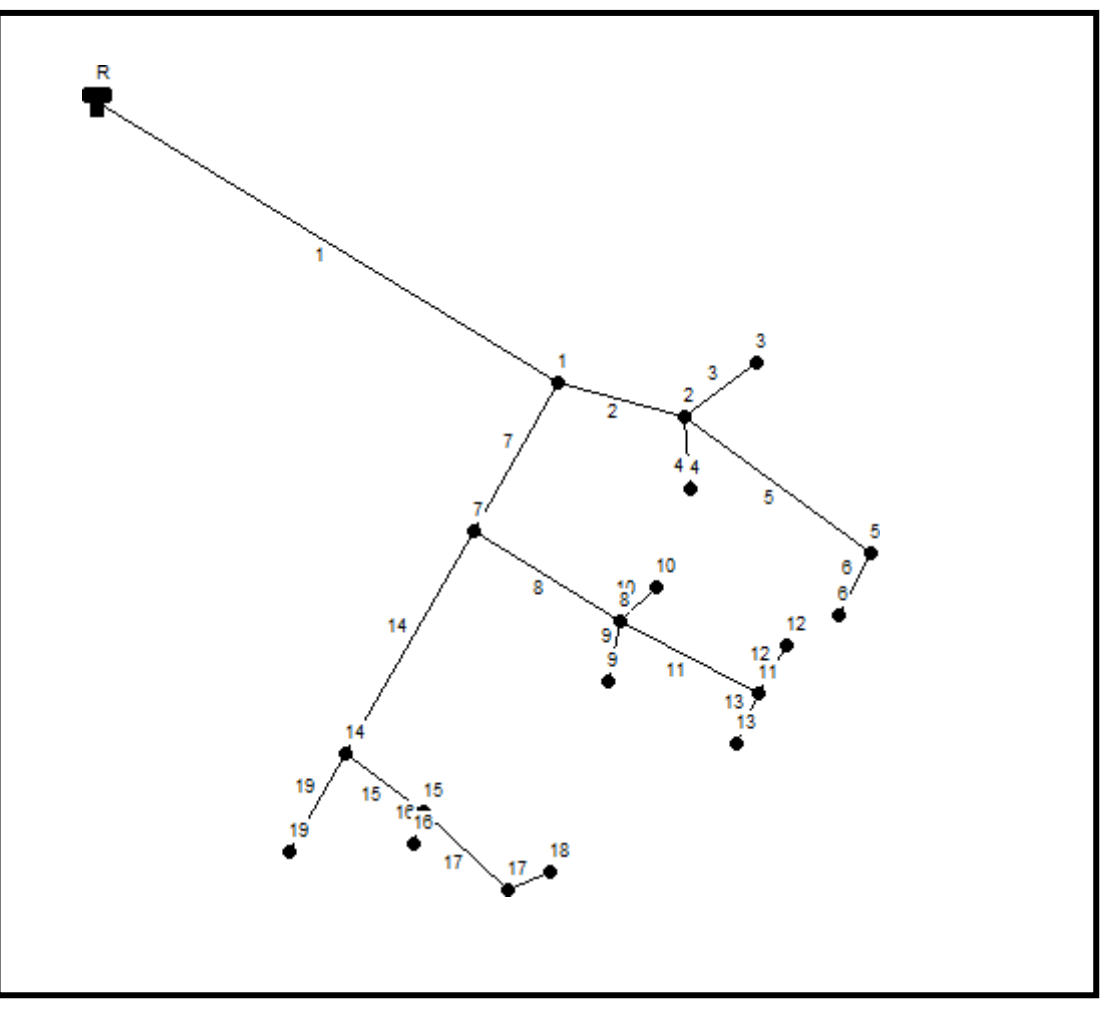

*Figure V. 3: Schéma représentatif du réseau de distribution HAGUI*

# **V.5- Calcul hydraulique du réseau de distribution :**

# **V.5.1-Détermination des débits du réseau**

### *V.5.1.1-Débit de pointe*

C'est le débit qui représente la consommation maximale horaire ou bien l'heure la plus chargée de la journée (**TableauII.21 )**

$$
Q_p = 93.26 \text{ m3/h}
$$
  

$$
Q_p = 25.90 \text{ l/s}
$$

#### *V.5.1.2-Débit spécifique*

Le débit spécifique est le débit uniforme, il est défini comme étant le volume d'eau consommé par un mètre de canalisation pendant une seconde, il s'écrit comme suit :

$$
Q_{sp} = \frac{Q_p}{\Sigma L i} \tag{V.1}
$$

$$
Q_{sp} = \frac{25.90}{4150.6} = \frac{1}{s/m} = 0.0062 \text{ l/s/m}
$$

Q<sub>sp</sub>: Débit spécifique en litre par seconde.

 $\mathbf{Q}_{p}$ : Débit de pointe en litre par seconde de la zone.

 $\Sigma$ Li : somme des longueurs des tronçons du réseau en mètre où il y a distribution.

#### *V.5.1.3-Débit en route*

Le débit en route de chaque tronçon est le produit de sa longueur par le débit spécifique, il est donné par la formule ci-dessous :

$$
Q_r = Q_{sp} \times L_i \tag{V.2}
$$

Avec :

**Qr**: Débit en route l/s.

**Qsp :** Débit spécifique l/s/ml.

**Li :** Longueur du tronçon concerné (m).

#### *V.5.1.4-Débit aux nœuds*

C'est le débit concentré en chaque point de jonction des conduites du réseau, il est déterminé Comme suit : **[8]**

$$
Q_{ni} = 0.55 \times \Sigma Q_{ri} + \Sigma Q_{conc}
$$
 (V.3)

Avec :

**Qni** : Débit nodal des nœuds concernés (l/s) ;

 $\Sigma Q_{ri}$ : Somme des débits en route des tronçons qui entourent le nœud (i) (l/s);

 $\Sigma Q_{\text{conc}}$ : Débit concentré au nœud (i) en (l/s).

# **V.6- Dimensionnement du réseau**

#### **V.6.1.-Calcul des débits**

Les résultats des calculs des différents débits du réseau sont donnés dans le tableau V.1 :

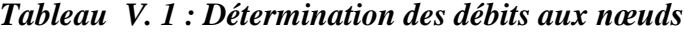

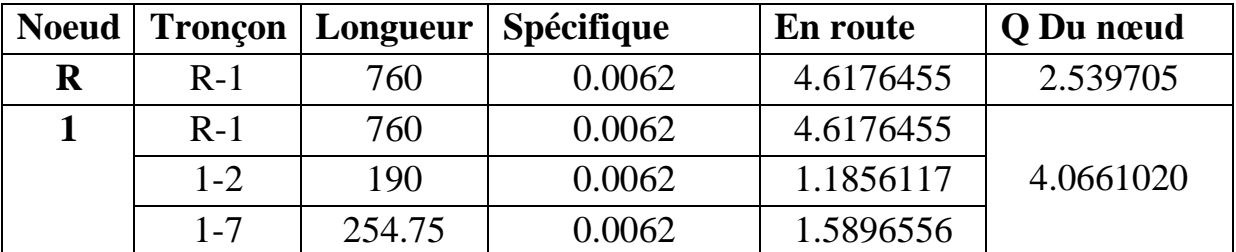

| <b>Noeud</b>            | <b>Tronçon</b> | Longueur | Spécifique | En route  | <b>Q</b> Du nœud |
|-------------------------|----------------|----------|------------|-----------|------------------|
| $\overline{2}$          | $1 - 2$        | 190      | 0.0062     | 1.1856117 | 2.6421512        |
|                         | $2 - 3$        | 145.6    | 0.0062     | 0.9085529 |                  |
|                         | $2 - 4$        | 140      | 0.0062     | 0.8736086 |                  |
|                         | $2 - 5$        | 294.25   | 0.0062     | 1.8361381 |                  |
| 3                       | $2 - 3$        | 145.6    | 0.0062     | 0.9085529 | 0.4997040        |
| $\overline{\mathbf{4}}$ | $2 - 4$        | 140      | 0.0062     | 0.8736086 | 0.4804847        |
| 5                       | $2 - 5$        | 294.25   | 0.0062     | 1.8361381 | 1.5075650        |
|                         | $5 - 6$        | 145      | 0.0062     | 0.9048893 |                  |
| 6                       | $5 - 6$        | 145      | 0.0062     | 0.9048893 | 0.4976891        |
| 7                       | $1 - 7$        | 254.75   | 0.0062     | 1.5896556 |                  |
|                         | $7 - 8$        | 240      | 0.0062     | 1.4976147 | 2.9747152        |
|                         | $7 - 14$       | 372      | 0.0062     | 2.3213029 |                  |
| 8                       | $7 - 8$        | 240      | 0.0062     | 1.4976147 |                  |
|                         | $8-9$          | 135      | 0.0062     | 0.8424083 | 2.05568651       |
|                         | $8 - 10$       | 130      | 0.0062     | 0.8112080 |                  |
|                         | $8 - 11$       | 240      | 0.0062     | 1.4976147 |                  |
| 9                       | $8-9$          | 135      | 0.0062     | 0.8424083 | 0.4633245        |
| 10                      | $8 - 10$       | 130      | 0.0062     | 0.8112080 | 0.4461644        |
| 11                      | $8 - 11$       | 240      | 0.0062     | 1.4976147 |                  |
|                         | $11 - 12$      | 135      | 0.0062     | 0.8424083 | 1.7572012        |
|                         | $11 - 13$      | 137      | 0.0062     | 0.8548884 |                  |
| 12                      | $11 - 12$      | 135      | 0.0062     | 0.8424083 | 0.4633245        |
| 13                      | $11 - 13$      | 137      | 0.0062     | 0.8548884 | 0.4701886        |
| 14                      | $7 - 14$       | 372      | 0.0062     | 2.3213029 |                  |
|                         | 14-19          | 200      | 0.0062     | 1.2480123 | 2.5465690        |
|                         | $14 - 15$      | 170      | 0.0062     | 1.0608104 |                  |
| 15                      | $15 - 16$      | 120      | 0.0062     | 0.7488073 | 1.2012117        |
|                         | $15 - 17$      | 230      | 0.0062     | 1.4352141 |                  |
| 16                      | $15-16$        | 120      | 0.0062     | 0.7488073 | 0.411844         |
| 17                      | $15 - 17$      | 230      | 0.0062     | 1.4352141 | 1.2423962        |
|                         | $17 - 18$      | 132      | 0.0062     | 0.8236881 |                  |
| 18                      | $17 - 18$      | 132      | 0.0062     | 0.8236881 | 0.4530284        |
| 19                      | 14-19          | 200      | 0.0062     | 1.2480123 | 0.6864067        |

*Tableau V. 1 : Détermination des débits aux nœuds (suite et fin)*

# **V.7- Modélisation et simulation du réseau (Apport informatique)**

L'utilisation des programmes informatiques permet de libérer le projecteur de calculs fastidieux et de multiplier ses capacités de travail, principalement pour :

- Le calcul du fonctionnement hydraulique du réseau.
- La détermination des solutions optimales.
- Le logiciel utilisé dans notre calcul est le logiciel EPANET.

## **V.7.1-Présentation du logiciel EPANET**

EPANET est un logiciel de simulation du comportement hydraulique et qualitative de l'eau sur de longues durées dans les réseaux sous pressions. Un réseau est un ensemble de tuyaux, nœuds (jonction de tuyau), pompes, vannes, bâches et réservoirs. EPANET calcule le débit et la vitesse dans chaque tuyau, la pression à chaque nœud, le niveau de l'eau dans les réservoirs, et la concentration en substances chimiques dans les différentes parties du réseau. Au cours d'une durée de la simulation. Le logiciel est également capable de calculer les temps de séjour et de suivre l'origine de l'eau.**[14]**

## **V.7.2-Les étapes d'utilisation du logiciel EPANET**

Les étapes classiques de l'utilisation d'EPANET pour modéliser un système de distribution d'eau sont les suivantes :

- Dessiner un réseau représentant le système de distribution ou importer une description de base du réseau enregistrée dans un fichier au format texte.
- Saisir les propriétés des éléments du réseau.
- Décrire le fonctionnement du système.
- Sélectionner un ensemble d'options de simulation.
- Lancer une simulation hydraulique ou une analyse de la qualité.
- Visualiser les résultats d'une simulation.

## **V.7.3-Modélisation du réseau**

EPANET modélise un système de distribution d'eau comme un ensemble d'arcs et de nœuds. Les arcs représentent des tuyaux, des pompes, et des vannes de contrôle. Les nœuds représentent des nœuds de demande, des réservoirs et des bâches.

#### **V.7.4-Résultats de la simulation du réseau avec EPANET**

Après avoir introduire les débits et les altitudes de chaque nœud ainsi que la longueur et des diamètres de chaque arc (conduite), on lance la simulation du réseau. Suite à plusieurs tâtonnements concernant les diamètres des conduites, et dans l'objectif d'avoir des vitesses de chaque conduite dans l'intervalle  $[0.5 - 1.5]$ , sachant que la pression aux nœuds ne doit pas dépasser 100 m.c.e (10 bars). Alors notre choix c'est porté sur des conduites en PEHD PN10.

Les résultats de simulation des nœuds (conduites) obtenus pour notre réseau, sont regroupés dans le tableau V.3:

| N de    | Longueur | <b>Diamètre</b> | Débit $(l/s)$ | Vitesse $(m/s)$ | Pertes de |
|---------|----------|-----------------|---------------|-----------------|-----------|
| tronçon | (m)      | intérieur       |               |                 | charge    |
|         |          | (mm)            |               |                 | unitaire  |
|         |          |                 |               |                 | (m/km)    |
| Tuyau1  | 760      | 176.2           | 24.87         | 1.02            | 10.60     |
| Tuyau2  | 190      | 96.8            | 5.63          | 0.76            | 12.52     |
| Tuyau3  | 145.6    | 28              | 0.50          | 0.81            | 59.42     |
| Tuyau4  | 140      | 28              | 0.48          | 0.78            | 55.26     |
| Tuyau5  | 294.25   | 66              | 2.01          | 0.59            | 11.96     |
| Tuyau6  | 145      | 28              | 0.50          | 0.81            | 58.98     |
| Tuyau7  | 254.75   | 141             | 15.17         | 0.97            | 12.57     |
| Tuyau8  | 240      | 79.2            | 5.66          | 1.15            | 33.57     |
| Tuyau9  | 135      | 28              | 0.46          | 0.75            | 51.66     |
| Tuyau10 | 130      | 28              | 0.45          | 0.72            | 48.17     |
| Tuyau11 | 240      | 79.2            | 2.69          | 0.55            | 8.48      |
| Tuyau12 | 135      | 28              | 0.46          | 0.75            | 51.66     |
| Tuyau13 | 137      | 28              | 0.47          | 0.76            | 53.09     |
| Tuyau14 | 372      | 110.2           | 6.54          | 0.69            | 8.79      |
| Tuyau15 | 170      | 79.2            | 3.31          | 0.67            | 12.44     |
| Tuyau16 | 120      | 28              | 0.41          | 0.67            | 41.53     |
| Tuyau17 | 230      | 44              | 1.70          | 1.12            | 63.15     |
| Tuyau18 | 132      | 28              | 0.45          | 0.74            | 49.55     |
| Tuyau19 | 200      | 37.6            | 0.69          | 0.62            | 25.45     |

*Tableau V. 2 : Résultats de la simulation des nœuds*

Les résultats de simulation du nœud sont présentés dans le Tableau V.1 :

| <b>Nœuds</b>            | Altitude (m) | Demande de   | Charge | Pression (m) |
|-------------------------|--------------|--------------|--------|--------------|
|                         |              | base $(1/s)$ |        |              |
| $\mathbf{1}$            | 349.66       | 4.0661020    | 387.44 | 37.78        |
| $\overline{2}$          | 346.88       | 2.6421512    | 385.06 | 38.18        |
| $\overline{\mathbf{3}}$ | 347.05       | 0.4997040    | 376.41 | 29.36        |
| 4                       | 346.04       | 0.4804847    | 377.33 | 31.29        |
| 5                       | 338.65       | 1.5075650    | 381.55 | 42.90        |
| 6                       | 337.15       | 0.4976891    | 372.99 | 35.84        |
| $\overline{7}$          | 352.4        | 2.9747152    | 384.24 | 31.84        |
| 8                       | 345.07       | 2.05568651   | 376.18 | 31.11        |
| 9                       | 344.66       | 0.4633245    | 369.21 | 24.55        |
| 10                      | 344.11       | 0.4461644    | 369.92 | 25.81        |
| 11                      | 340.09       | 1.7572012    | 374.15 | 34.06        |
| 12                      | 339.75       | 0.4633245    | 374.15 | 34.06        |
| 13                      | 340.09       | 0.4701886    | 366.87 | 26.76        |
| 14                      | 346.8        | 2.5465690    | 380.97 | 34.17        |
| 15                      | 344.13       | 1.2012117    | 378.85 | 34.72        |
| 16                      | 344.06       | 0.411844     | 373.87 | 29.81        |
| 17                      | 339.01       | 1.2423962    | 364.33 | 25.32        |
| 18                      | 337.05       | 0.4530284    | 357.79 | 20.74        |
| 19                      | 346.75       | 0.6864067    | 375.88 | 29.13        |

*Tableau V. 3 : : Les pressions et les charges au niveau des nœuds du réseau*

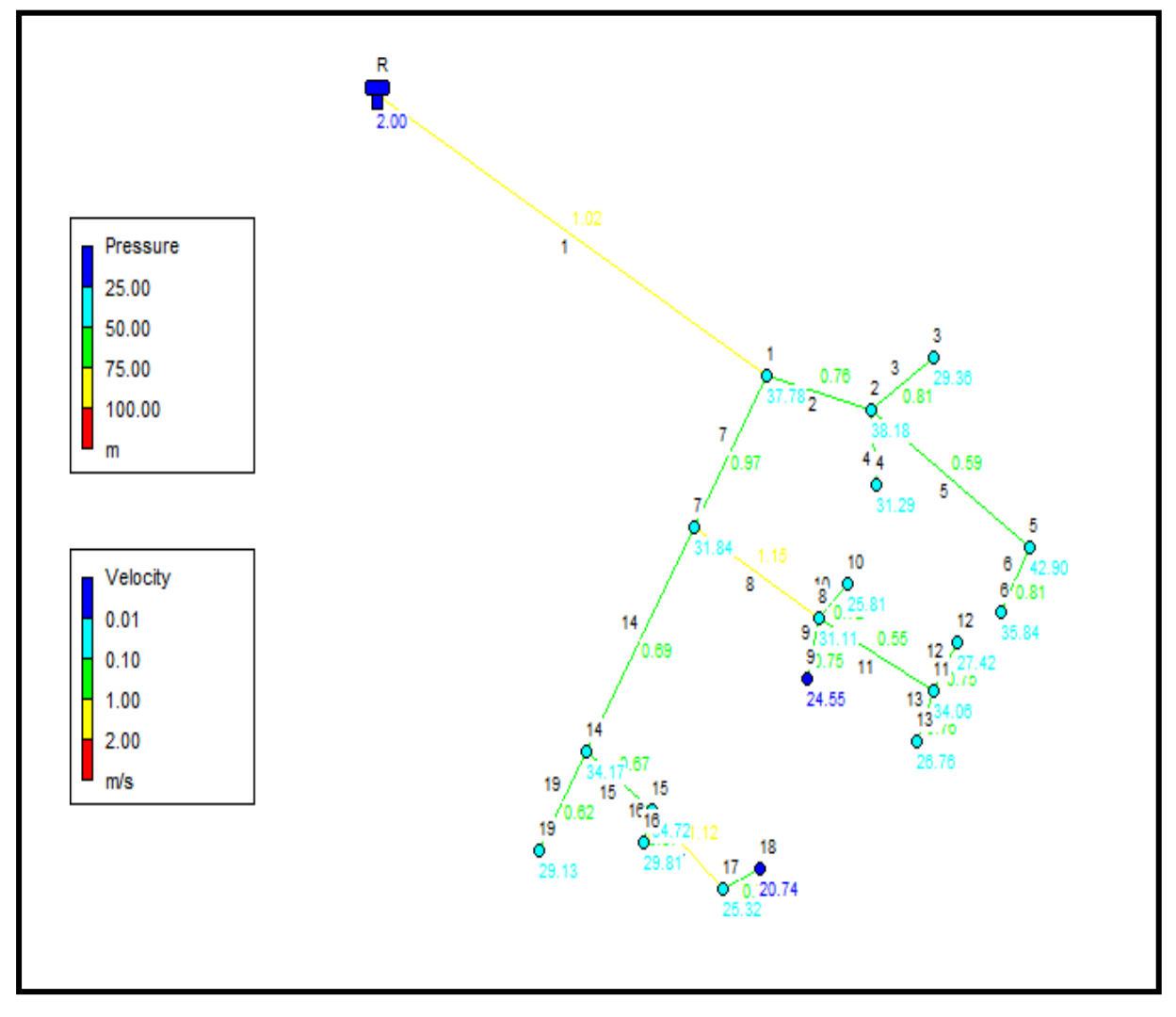

Le schéma du réseau après simulation est présenté dans la figure V. 4 :

*Figure V. 5: Schéma du réseau de distribution après simulation*

#### **V.8- Conclusion**

A travers, Dans ce chapitre nous avons dimensionné le réseau d'alimentation en eau potable du village HAGUI. On a choisi un réseau de type ramifié, La nature des conduites est en PEHD (PN 10), leurs diamètres varient entre 32 et 160mm.

On a effectué une simulation à l'aide du logiciel EPANET, après avoir présenté le réseau et effectuer les calculs hydrauliques des différents débits. Ensuite on a déterminé les différents diamètres des tronçons en vérifiant les conditions des vitesses et pressions au niveau des conduites et des nœuds pour assurer le bon fonctionnement et la livraison d'un débit d'eau suffisant pour tous les abonnés du réseau.

# **CHAPITRE VI** PHENOMENE DU COUP DE **BELIER**

## **VI.1- Introduction**

Le coup de bélier est un phénomène oscillatoire qui se manifeste dans les conduites en charge à écoulement gravitaire ou par refoulement.

C'est un écoulement de fluide non permanent accompagné des changements de pression perceptibles, et cela peut devenir dangereux pour les canalisations. Ces changements sont dus à des perturbations des conditions permanentes d'écoulement.

# **VI.2- Cause du coup de bélier**

Le coup de bélier est un phénomène oscillatoire dont les causes les plus fréquentes sont les suivantes **[18]**

- L'ouverture ou la fermeture des vannes dans les conduites en charge à écoulement gravitaire ;
- La mise en marche ou l'arrêt des pompes dans les conduites en charge par refoulement.
- Le remplissage ou la vidange d'un système d'AEP ;
- Modification de la vitesse d'une pompe ;
- Une variation du niveau d'un réservoir à une extrémité du réseau ;
- La disparition de l'alimentation électrique dans une station de pompage qui est la cause la plus répandue du coup de bélier ;
- La mise en marche ou la modification de l'opération d'une turbine ;
- Une modification de position de vanne.

## **VI.3- Conséquences du coup de bélier**

Les conséquences du coup de bélier peuvent être néfastes elles deviennent de plus en plus dangereuses à mesure que les paramètres modificateurs deviennent importants (variation de pressions et de débits dans le temps), ces conséquences se traduisent par :**[3]**

- Détérioration des revêtements intérieurs ;
- Emission de bruit ;
- Usure rapide des matériels, voire quelque fois leur détérioration brutale ;
- Eclatement de la conduite dû à la surpression ;
- Ecrasement dû à la dépression ;
- Déboitement des conduites ;
- Détérioration des joints suite aux fuites des raccords ;
- Erosion des joints, rendant la conduite non étanche.
## **PHENOMENE DU COUP DE BELIER**

## **VI.4- Moyens de protection contre le coup de bélier**

Dans les installations où il y a un risque de coup de bélier, Il est impossible d'éliminer définitivement les effets des coups de bélier. Mais il existe des dispositifs de protection dont le rôle est de limiter et de minimiser l'effet sur des valeurs compatibles avec la résistance de la canalisation : pour limiter la surpression et/ou la dépression, on utilise pour cela des dispositifs appelé anti-coup de bélier :

- Volants d'inertie ;
- Soupapes de décharge ;
- Ventouses ;
- Clapets by-pass;
- Cheminées d'équilibre ;
- Réservoirs d'air ;
- Vannes de fermeture lente ;
- Réservoirs d'admission et de purge d'air.

#### **VI.4.1-Volant d'inertie**

Le volant d'inertie est une roue de masse assez grande calée sur l'arbre de réglage. C'est un moyen de protection dû à l'énergie cinétique accumulée lors de la marche normale. Le volant récupère au moment de la disjonction, ce qui permet un temps d'arrêt prolongé de l'ensemble, réduisant ainsi l'intensité du coup de bélier.

Ce système est rarement utilisé car :**[3]**

- Il n'intervient que pour limiter la dépression ;
- Si la conduite est assez grande, il faut envisager un volant très lourd, donc le système n'est pas économique ;
- Plus le volant est lourd, plus le moteur doit être puissant pour vaincre l'inertie au démarrage, ce qui entraîne un appel de courant inacceptable.

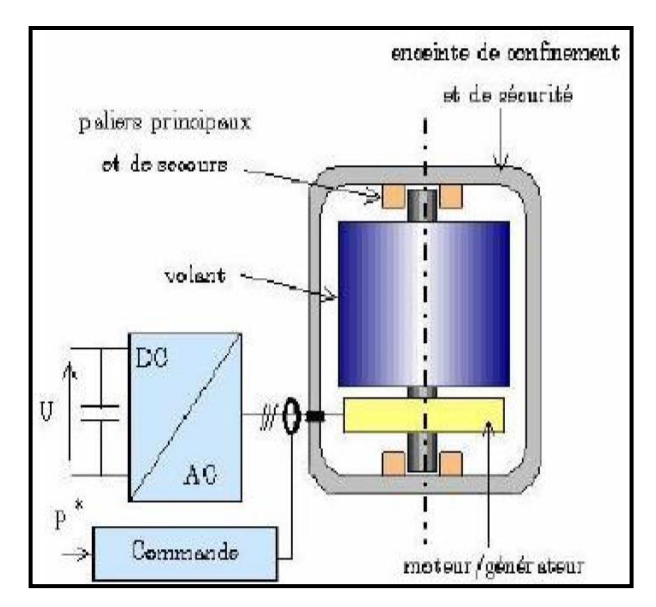

*Figure VI. 1 : Volant d'inertie.(..)*

## **PHENOMENE DU COUP DE BELIER**

#### **VI.4.2- Soupape de décharge**

Les soupapes de décharge font intervenir un organe mécanique, un ressort à boudin ordinairement obturé en exploitation normal, un orifice monté sur la conduite au point à partager, autrement dit, où la pression à craindre est maximale et libérée, le cas échéant, le débit de retour de la conduite correspondant à la valeur de la surpression admissible.

La soupape ne peut s'ouvrir qu'à des pressions légèrement supérieures (environ 5 %) à la pression de service normale maximale. **[8]**

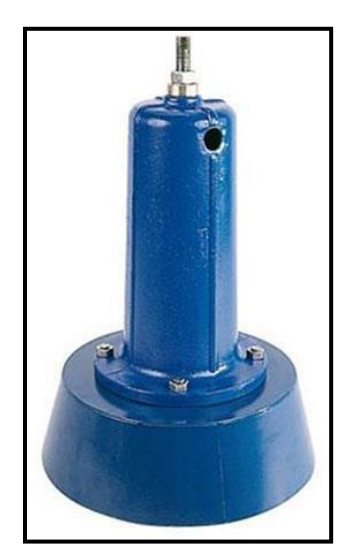

*Photo VI. 1 : Soupape de décharge*

#### **VI.4.3- Les ventouses [7]**

La ventouse a le rôle d'évacuation de l'air continu dans la conduite et permet aussi l'admission de l'air dans ces conduites lorsqu'on procède à leur vidange, ou généralement lorsqu'il y a apparition de la cavitation en un point haut.

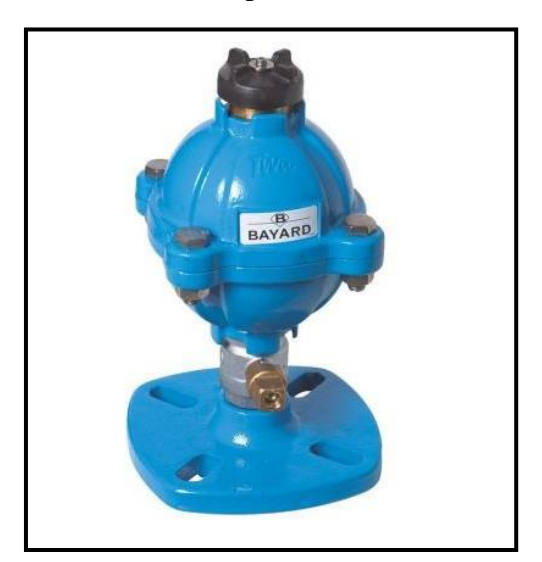

*Photo VI. 2 : Ventouse*

## **PHENOMENE DU COUP DE BELIER**

#### **VI.4.4-Cheminée d'équilibre**

La cheminée d'équilibre se compose d'un réservoir cylindrique à l'air libre et à axe verticale. Il fait la même chose qu'un réservoir d'air, mais on arrive à des ouvrages de dimensions assez considérables en cas de hauteur de refoulement moyenne ou grande.**[8]**

Elle présente certains avantages, à savoir :

- Un fonctionnement qui ne nécessite aucun entretien,
- La protection idéale pour les points du parcours difficilement accessible.

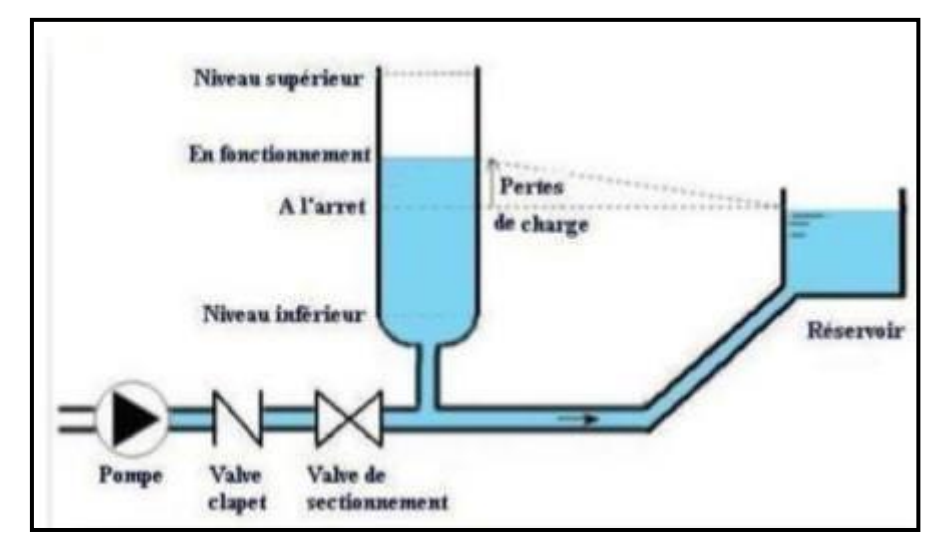

*Figure VI. 2 : Schéma d'une cheminée d'équilibre*

#### **VI.4.5- Soupapes d'admission et de purge d'air**

Le principe des soupapes d'admission et de purge d'air est assez simple, puisqu'il ressemble aux précédentes tout en opérant dans les deux directions. Généralement, elles s'ouvrent en admission lorsque la pression tombe sous la pression atmosphérique puis expulsent l'air quand la pression s'accroît. La principale difficulté réside dans l'évaluation des quantités d'air admises et expulsées du fait que l'écoulement de l'air, un fluide compressible, se fait à des vitesses très élevées pour lesquelles les effets de la compressibilité se font sentir. En fait, ces notions sont importantes pour calculer les aires efficaces des orifices d'entrée et de sortie.

#### **VI.4.6- Réservoir d'air**

C'est une réserve d'eau accumulée sous pression dans une cuve métallique disposée dans la station de pompage et raccordée à l'aval du clapet de côté refoulement. A la disjonction on aura dépression, une partie de l'eau de la cloche est chassée dans la conduite, Après diminution progressive puis annulation du débit dans la conduite, l'eau revient en arrière et remonte dans la cloche.

## **VI.5- Etude du coup de bélier**

Cette étude consiste à calculer la surpression et la dépression de notre tronçon de conduite de refoulement à s'assurer que ces valeurs ne dépassent pas les valeurs de pression de travail.

#### **PHENOMENE DU COUP DE BELIER**

#### **VI.5.1-Calcul de la célérité de l'onde**

Cette célérité de l'onde est donnée par la formule d'Allievi montrée ci-dessous :**[12]**

$$
a = \frac{9900}{\sqrt{48.3 + k \times \frac{D_{int}}{e}}}
$$
 (VI.1)

- **a** : Célérité des ondes (m/s) ;
- **Dint** : Diamètre intérieur de la conduite (m) ;
- **e** : Epaisseur de la conduite (m) ;
- **K** : Coefficient dépendant du matériau constituant la canalisation,  $K = 83$  pour les conduites en PEHD.

#### *VI.5.1.1-Cas de fermeture brusque*

La fermeture brusque est caractérisée par un temps Tf, tel que :

$$
T_f < \frac{2d}{a} \tag{VI.2}
$$

La valeur maximale du coup de bélier est donnée par :

$$
B = \frac{a \times V_0}{g} \tag{VI.3}
$$

Avec :

- **B** : Valeur du coup de bélier (m) ;
- **V<sup>0</sup>** : Vitesse de l'eau dans la conduite en régime normal (m/s) ;
- **g** : Accélération de la pesanteur ( $g = 9.81$  m/s<sup>2</sup>).
- La valeur maximale de la pression-surpression (Hs) sera :

$$
HS = H0 + B \tag{VI.4}
$$

- La valeur minimale de la pression-dépression (Hd) sera :

$$
Hd = H0 - B \tag{VI.5}
$$

• **H<sup>0</sup>** : Pression absolue au point le plus haut de la conduite, où :

$$
H0 = Hg + 10
$$
 (VI.6)

Avec :

- **H<sup>g</sup>** : Hauteur géométrique de refoulement ;
- **10** : Pression atmosphérique.

#### *VI.5.1.2-Cas de fermeture lente*

La fermeture lente est caractérisée par un temps Tf, tel que :

$$
T_f > \frac{2d}{a} \tag{VI.7}
$$

La valeur maximale du coup de bélier sera calculée par la formule de Michaud :

#### **PHENOMENE DU COUP DE BELIER**  $\bm{B} = \frac{2 \times L \times V_0}{\sigma}$  $g \times T_f$ **(VI.8)**

#### **Remarque :**

Le coup de bélier est plus important dans le cas d'une fermeture brusque qu'en fermeture lente, c'est pour ça que dans notre étude on considéra le cas le plus défavorable c'est-à-dire la fermeture brusque.

#### **VI.6- Calcul du coup de bélier**

Les valeurs numériques du coup de bélier dans notre tronçon de refoulement sont données dans le tableau suivant VI.1

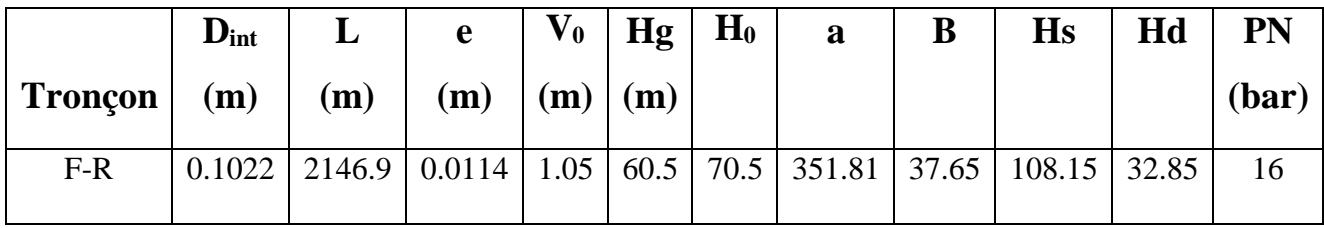

#### *Tableau VI. 1 : Calcul de la valeur maximale du coup de bélier*

Avec:

- **D**: Diamètre intérieur de la conduite;
- **L**: Longueur du tronçon;
- **e**: Epaisseur de la conduite;
- **V0**: Vitesse d'écoulement;
- **Hg**: Hauteur géométrique;
- **H0**: Pression absolue;
- **Hs**: Surpression;
- **Hd**: Dépression;
- **a**: Célérité de l'onde;
- **B**: Valeur du coup de bélier.

#### **VI.7- Conclusion**

Dans ce chapitre on a pu étudier le phénomène du coup de bélier, et calculer la surpression et la dépression.

D'après les calculs représentés sur le tableau VI.1, on peut déduire que le réseau d'adduction ne nécessite aucun anti bélier car nos calculs hydrauliques sont dans les normes.

# **CHAPITRE VII Elaboration d'un systéme d'information géographique**

#### **CHAPITRE 7 ELABORATION D'UN SYSTEME D'INFORMATION GEOGRAPHIQUE**

## **VII.1-Introduction**

Dans ce présent chapitre, nous allons procéder à l'élaboration d'un système d'information géographique (S.I.G) qui consistera la création d'une banque de données englobant toutes les informations des réseaux d'adduction et de distribution des eaux de la zone d'étude du village HAGUI, et cela pour permettre l'installation et la gestion du réseau pour assurer la distribution d'eau nécessite un suivi du comportement hydraulique.

## **VII.2- Présentation du système d'information géographique**

## **VII.2.1-Définition du système d'information géographique**

Le SIG est un système informatisé qui comprend plusieurs bases de données géographiques.

C'est un logiciel de gestion et d'accès aux informations dont le but est d'organiser, gérer, manipuler, d'analyser et de représenter les données à références spatiales, afin de résoudre les problèmes d'aménagement et de gestion. **[15]**

## **VII.2.2- Les composants d'un SIG**

Un SIG est constitué de cinq composants majeurs tels que présentés par le schéma ci-dessous:

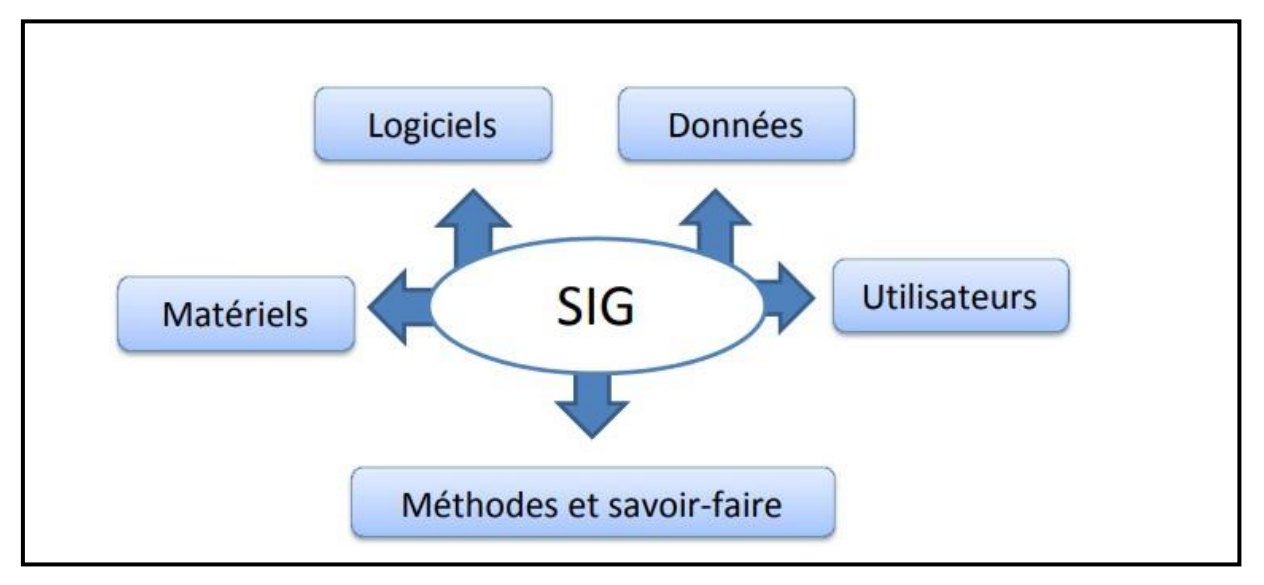

*Figure VII. 1 : Les composants d'un SIG*

## *VII.2.2.1- Les matériels informatiques*

Les SIG fonctionnent aujourd'hui sur une très large gamme d'ordinateurs des serveurs de données aux ordinateurs de bureaux connectés en réseau ou utilisés de façon autonome.

## *VII.2.2.2- Les logiciels*

Ils assurent les 6 fonctions suivantes :

- Saisie des informations géographiques sous forme numérique (Acquisition) ;
- Gestion de base de données (Archivage) ;
- Manipulation et interrogation des données géographiques (Analyse);

## **ELABORATION D'UN SYSTEME D'INFORMATION GEOGRAPHIQUE**

- Mise en forme et visualisation (Affichage) ;
- Représentation du monde réel (Abstraction);
- La prospective (Anticipation).

## *VII.2.2.3-Les données*

Les données sont certainement les composantes les plus importantes des SIG. Les données géographiques et les données tabulaires associées peuvent, soient être constituées en interne, soient acquises auprès de producteurs de données.

## *VII.2.2.4- Les utilisateurs*

Un SIG étant avant tout un outil, c'est son utilisation qui permet d'en exploiter la quintessence. Les SIG s'adressent à une très grande communauté d'utilisateurs depuis ceux qui créent et maintiennent les systèmes, jusqu'aux personnes utilisant dans leur travail quotidien la dimension géographique. Avec l'avènement des SIG sur internet, la communauté des utilisateurs de SIG s'agrandit de façon importante chaque jour et il est raisonnable de penser qu'à brève échéance, nous serons tous à des niveaux différents des utilisateurs de SIG.

## *VII.2.2.5- Méthodes et savoir-faire*

La mise en œuvre et l'exploitation d'un SIG ne peut s'envisager sans le respect de certaines règles et procédures propres à chaque organisation. Un SIG fait appel à une connaissance technique et à divers savoir-faire et donc divers métiers qui peuvent être effectués par une ou plusieurs personnes.

## **VII.2.3- Fonctionnalité d'un SIG [15]**

- *Abstraction :* représentation du monde réel, elle se fait en deux étapes :
- La construction du schéma conceptuel de données ;
- Trouver un logiciel qui soit capable de transcrire et de stocker le schéma.
- *Acquisition* : saisie des informations géographiques sous forme numérique
- *Archivage* **:** Stockage et gestion de base de données.
- *Analyse :* manipulation et interrogation des données géographiques, qui se base sur deux analyses :
- Analyse spatiale qui se base sur la description quantitative et qualitative d'un espace ;
- Analyse spatiale géométrique qui se base sur la position de l'objet, sa forme, et les relations éventuelles entre ces objets.

## **ELABORATION D'UN SYSTEME D'INFORMATION GEOGRAPHIQUE**

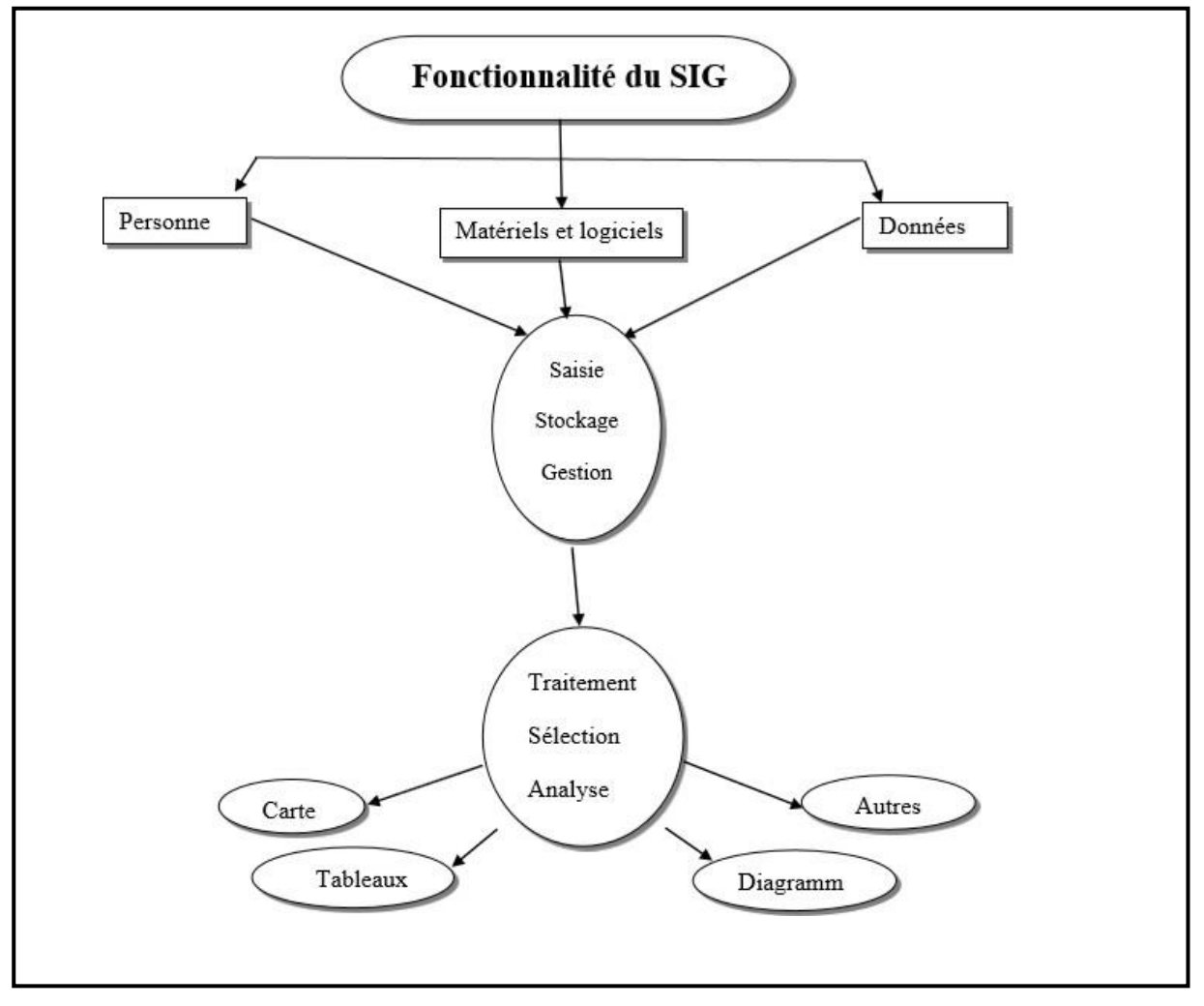

*Figure VII. 2 : Organigramme d'utilisation d'un SIG*

## **VII.2.4- Utilité des SIG [15]**

- Le stockage sous forme numérique de gros volumes de données géographiques de manière centralisée et durable. Par rapport au papier ou aux microfiches, les supports informatiques actuels (disques durs, DVD rom.), assurent une meilleure conservation des données ;
- L'affichage et la consultation des données sur l'écran ;
- La superposition de plusieurs couches d'information ;
- L'assemblage des informations de différentes natures (topographique, environnementale, sociale, économique) ;
- La réalisation des recherches à partir de certains critères (qualitatifs et/ou quantitatifs) ;
- L'actualisation ou la modification des données sans avoir à recréer un document ;
- L'analyse des données en effectuant par exemple des calculs de surface ou de distance ;
- L'ajout ou l'extrait des données, de les transformer pour les mettre à disposition d'un prestataire (géomètre, architecte, gestionnaire de réseau) ;
- L'édition des plans et des cartes à la demande et en grand nombre à des coûts peu élevés.

#### **CHAPITRE 7 ELABORATION D'UN SYSTEME D'INFORMATION GEOGRAPHIQUE**

## **VII.2.5- Elaboration d'un SIG :**

Avant d'entreprendre la mise en place d'un SIG, il est primordial d'évaluer les besoins des futurs utilisateurs du système et c'est à partir de cette analyse que dépondra la structure de la base de données. Plusieurs opérateurs sont utilisés pour l'élaboration d'un SIG tel que : **[15]**

- Arc GIS;
- Auto CAD Map 3D;
- MapInfo.

Dans notre cas nous allons utiliser le logiciel MapInfo.

## **VII.2.6-Création de banque de données urbain**

La généralisation de l'utilisation de la gestion informatique des réseaux d'AEP nécessite des plans cartographiques sur lesquels sont portés les éléments hydrauliques du réseau. Ces plans doivent être à jour d'une part et doivent être référencés d'autre part pour être traité par les systèmes d'informations géographiques. **[16]**

- La première étape pré requise à la gestion informatique consiste donc à disposer des plans cadastraux, mis à jour et référencés pour permettre une homogénéisation ultérieure des différents plans ;
- La deuxième étape consistera à numériser les plans existants en opérant par niveau d'information pour permettre toutes les manipulations possibles des objets graphiques une fois intégrés dans le cadre d'un système d'information géographique ;
- Evidemment, les données dites attributives, caractérisant les objets graphiques doivent faire l'objet d'une organisation en banque de données qui seront gérées par le SIG ;
- Des données de bases constituant les entrés à un modèle de calcul hydraulique de réseau peuvent être fournies par le système. (Côte, profondeur, diamètre, longueur et nature des conduites, pentes, …etc.

## **VII.2.7-Avantage des SIG [16]**

- Capacité et fiabilité de stockage ;
- Rapidité de restitution des données.
- Intégration et combinaison de données de sources différentes ;
- Facilité de mise à jour (outil de suivi) ;
- Possibilité d'analyser précisément les relations spatiales entre objets.

## **VII.2.8. Les principales contraintes de SIG [16]**

- Manque de personnel spécialisé et compétent ;
- Coût élevé et problèmes techniques pour l'acquisition des données ;
- Non standardisation des formats de données ;
- Manque d'outil pour la gestion de temps.

## **VII.3- Présentation du logiciel Mapinfo**

## **VII.3.1-Définition**

Mapinfo est un système informatique de matériels, de logiciels et de processus conçu pour permettre : la collection, la gestion, la manipulation, l'analyse, la modélisation, l'affichage des données à référence spatial, afin de résoudre des problèmes complexes d'aménagement et de gestion.**[16]**

## **VII.3.2-Interface de travail**

L'environnement de travail MapInfo se présente comme suit :

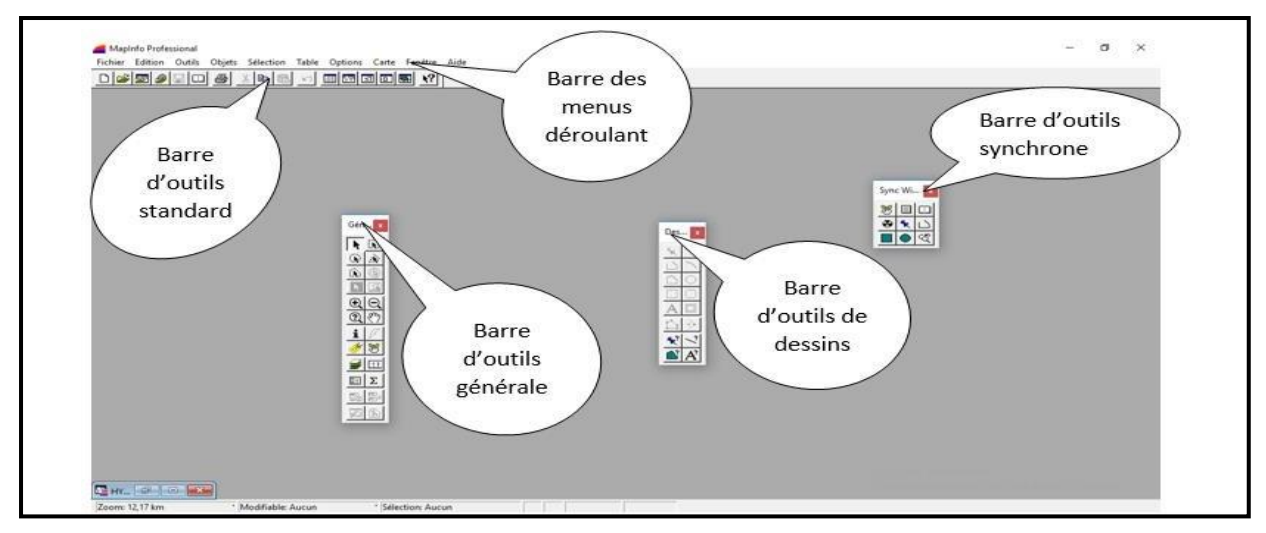

*Figure VII. 3 : Interface de travail MapInfo*

## **VII.4-Création du système d'information géographique des réseaux d'adduction et de distribution du village HAGUI**

Pour la création de notre SIG nous allons représenter la chaine d'adduction et le réseau de distribution séparément pour une meilleure précision.

## **VII.4.1-Préparation du fond de la carte**

Après avoir extrait la carte du village HAGUI via Google Earth, nous allons caler l'image raster afin de l'intégrer dans la base de données. Les informations de calage sont stockées dans le fichier « .tab ».

- Nous avons noté sur la figure les points repères dont laltitude et longitude.

# **ELABORATION D'UN SYSTEME D'INFORMATION GEOGRAPHIQUE**

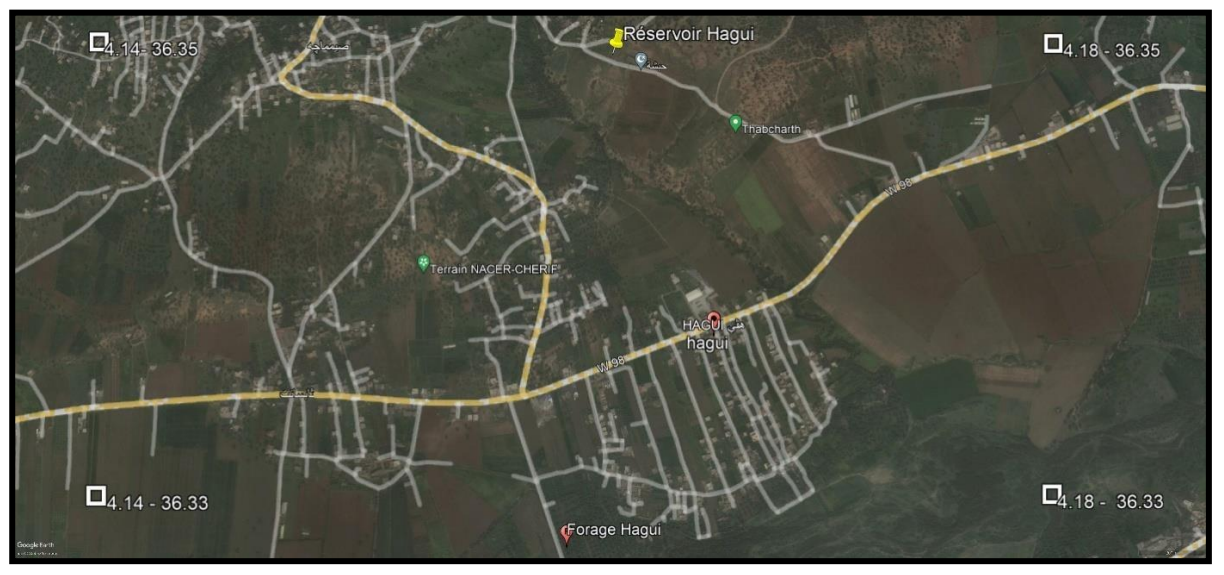

*Photo VII. 1 : Raster Image du réseau AEP de la localité HAGUI*

Le calage est une étape nécessaire avant tout travail sous SIG, il sert à établir une relation entre les entités affichées sous le système d'information géographique et leur position dans le monde réel.

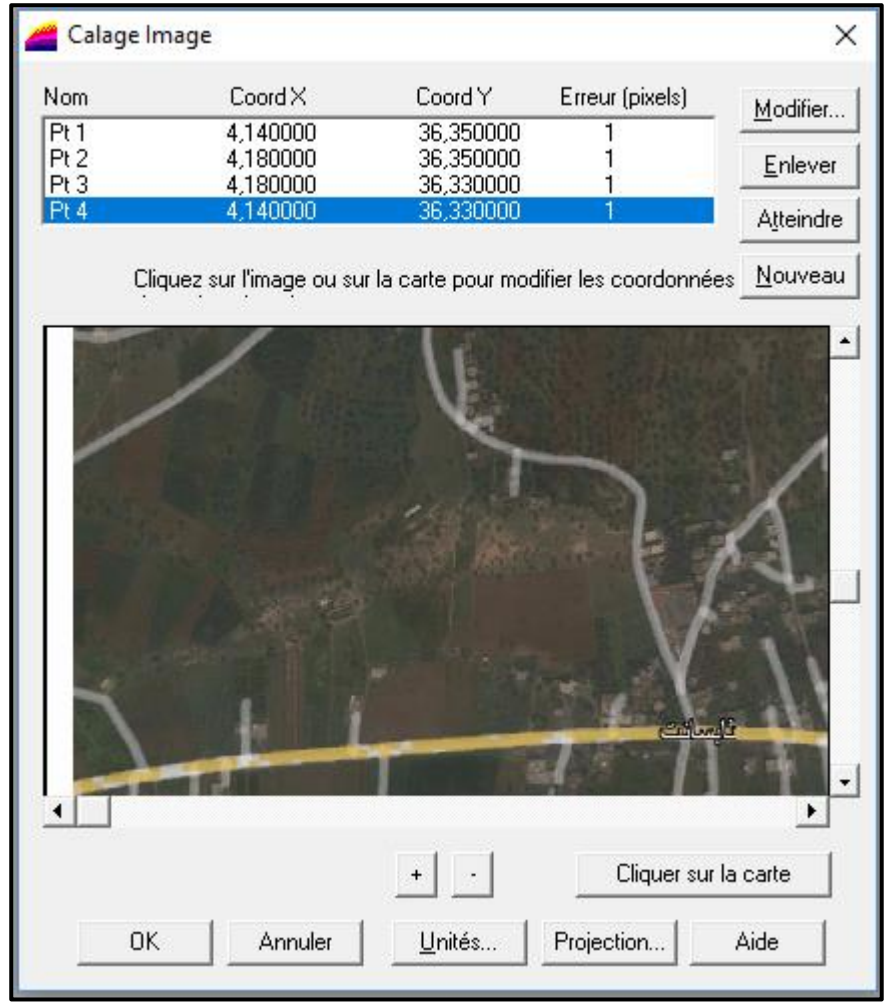

*Figure VII .4 : Calage de l'image raster sur MapInfo*

## **ELABORATION D'UN SYSTEME D'INFORMATION GEOGRAPHIQUE**

## **VII.4.2-Création des tables**

L'objectif principal de la création et la personnalisation des tables est de permettre d'extraire des données à partir des fonds de cartes et d'effectuer le remplissage et l'enrichissement des fenêtres des données. **[17]**

Les structures des différentes tables sont les suivantes :

## **Structure de la table conduite :**

- ID\_Conduite ;
- Longueur\_m;
- Diamètre\_mm;
- Vitesse\_m par s;
- Types\_matériau.

## **Structure de la table nœud :**

- $\bullet$  ID \_ Nœud ;
- Altitude nœud m;
- Pression  $\text{\_}m$ ;
- Longitude;
- Latitude.

## **Structure de la table réservoir :**

- $\bullet$  ID  $\_$  Réservoir,
- Localisation;
- Côte  $\_$  radié  $\_$  m;
- Hauteur \_ trop \_ plein\_m;
- Hauteur  $\text{\_}m$ ;
- Capacité  $_m$ ;
- Longitude;
- Latitude.

#### **CHAPITRE 7 ELABORATION D'UN SYSTEME D'INFORMATION GEOGRAPHIQUE**

## **VII.4.3-La vectorisation du réseau AEP sur Mapinfo**

La vectorisation de tous les objets graphiques du réseau en utilisant les outils de dessin du logiciel. Effectuer également tous les attributs des tronçons, nœuds, réservoirs. Les données attributaires décrivent des propriétés particulières des objets géographiques.**[17]**

#### ➢ *VII.4.3.1-Vectorisation de la chaine d'adduction*

La vectorisation de la chaine d'adduction est représentée dans la photo VII.2

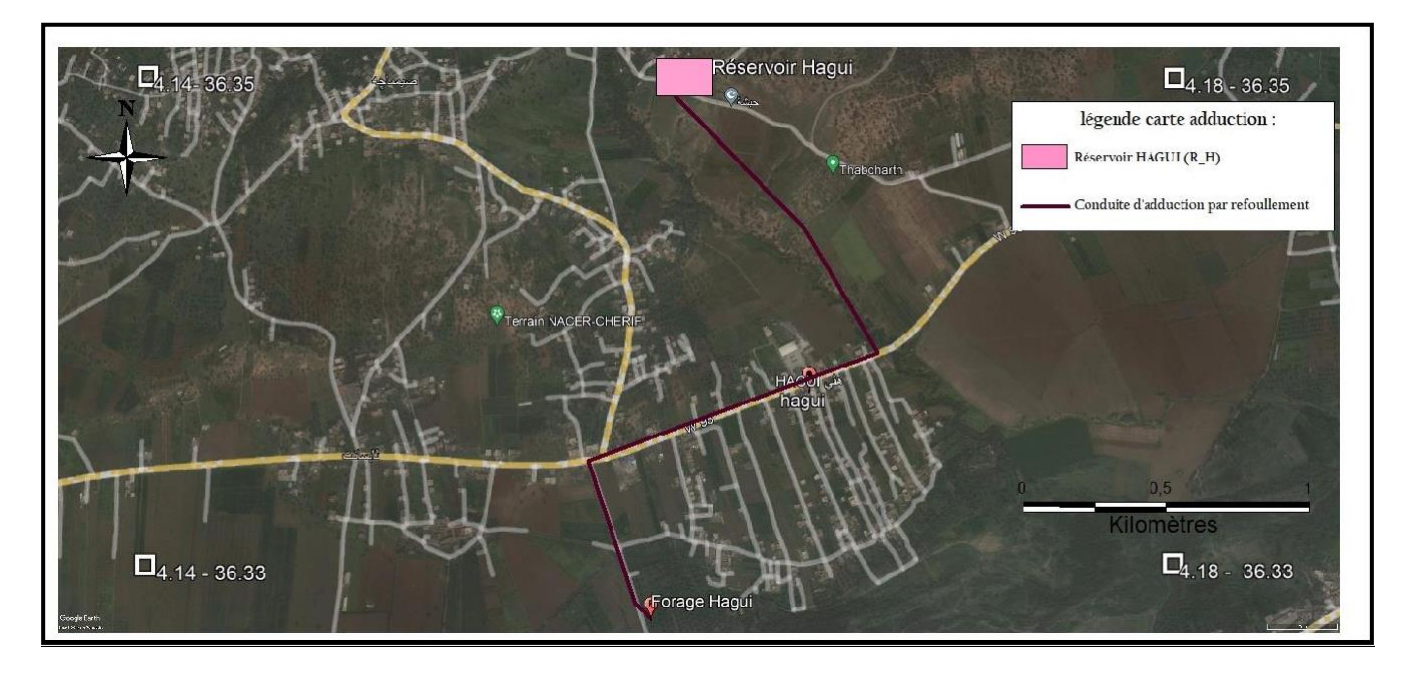

*Photo VII. 2: Résultat de la vectorisation de la chaine d'adduction*

| TABLE CONDUITE Données<br>$\blacksquare$ |  |         |     |                                                                         |             |  |  |  |
|------------------------------------------|--|---------|-----|-------------------------------------------------------------------------|-------------|--|--|--|
|                                          |  |         |     | ID_Conduite   Longueur_m   Diamètre_mr   Vitesse_m_par_   Types_matéria |             |  |  |  |
|                                          |  | 2 146.9 | 125 |                                                                         | 1.05   PEHD |  |  |  |

*Figure VII. 5: Table de la conduite d'adduction*

| <b>IEA</b><br><b>TABLE RESERVOIR Données</b> |                                  |       |       |                                                                |  |     |  |          |  |  |
|----------------------------------------------|----------------------------------|-------|-------|----------------------------------------------------------------|--|-----|--|----------|--|--|
|                                              | <b>ID Réservoir Localisation</b> |       |       | Côte_radié_m Hauteur_trop_plein Hauteur_m Capacité_m Longitude |  |     |  | Latitude |  |  |
|                                              |                                  | Hagui | 393.5 |                                                                |  | 450 |  |          |  |  |

*Figure VII. 6: Tables des réservoirs*

#### **CHAPITRE 7 ELABORATION D'UN SYSTEME D'INFORMATION GEOGRAPHIQUE**

## ➢ *VII.4.3.1-Vectorisation de la chaine de distribution*

La vectorisation de la chaine de distribution est représentée dans Figure VII.6

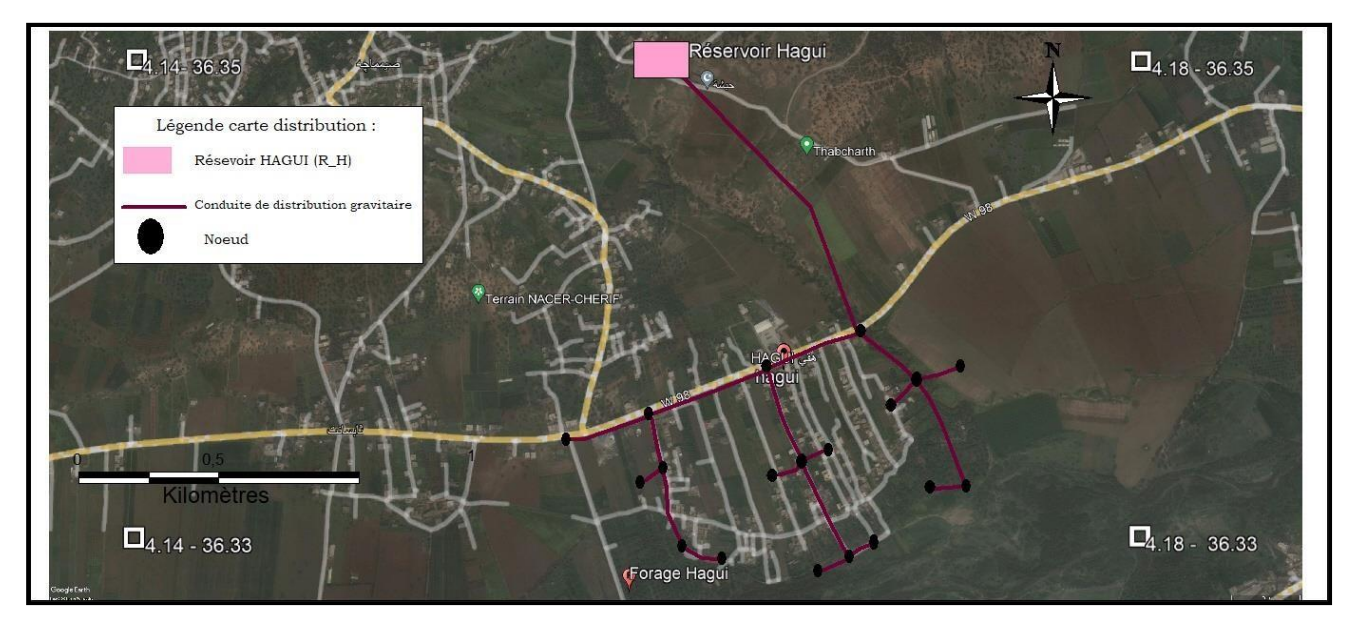

*Photo VII. 3 : Résultat de la vectorisation de la chaine de distribution*

| 睲<br><b>TABLE RESERVOIR Données</b> |                     |              |       |                                           |  |                      |  |          |   |
|-------------------------------------|---------------------|--------------|-------|-------------------------------------------|--|----------------------|--|----------|---|
|                                     | <b>ID Réservoir</b> | Localisation |       | Côte_radié_m Hauteur_trop_plein Hauteur_m |  | Capacité m Longitude |  | Latitude | 一 |
|                                     |                     | Hagui        | 393.5 |                                           |  | 450                  |  | 36.35    |   |

*Figure VII. 7: Table réservoir*

# **ELABORATION D'UN SYSTEME D'INFORMATION GEOGRAPHIQUE**

|   | MapInfo Professional - [TABLE_CONDUITE2 Données:2] |        |          |                                       |                                                                            |             |  |  |  |  |  |
|---|----------------------------------------------------|--------|----------|---------------------------------------|----------------------------------------------------------------------------|-------------|--|--|--|--|--|
| 暥 |                                                    |        |          |                                       | Fichier Edition Outils Objets Sélection Table Options Données Fenêtre Aide |             |  |  |  |  |  |
|   | pidae                                              | O  @   | 8 国<br>醠 | EI<br>KD.                             | 图回圈剧 \?                                                                    |             |  |  |  |  |  |
|   | <b>ID_Conduite</b>                                 |        |          | Longueur_m Diamètre_mr Vitesse_m_par_ | Perte_de_charge Types_matérial                                             |             |  |  |  |  |  |
|   | T1                                                 | 760    | 176,2    | 1,02                                  | 10,6                                                                       | <b>PEHD</b> |  |  |  |  |  |
|   | T2                                                 | 190    | 96,8     | 0,76                                  | 12,52                                                                      | PEHD        |  |  |  |  |  |
|   | T3                                                 | 145,6  | 28       | 0,81                                  | 59,42                                                                      | PEHD        |  |  |  |  |  |
|   | T4                                                 | 140    | 28       | 0,78                                  | 55,26                                                                      | PEHD        |  |  |  |  |  |
|   | T5                                                 | 294,25 | 66       | 0,59                                  | 11,96                                                                      | <b>PEHD</b> |  |  |  |  |  |
|   | T6                                                 | 145    | 28       | 0,81                                  | 58,98                                                                      | PEHD        |  |  |  |  |  |
|   | T7                                                 | 254,75 | 141      | 0,97                                  | 12,57                                                                      | <b>PEHD</b> |  |  |  |  |  |
|   | T8                                                 | 240    | 79,2     | 1,15                                  | 33,57                                                                      | PEHD        |  |  |  |  |  |
|   | T9                                                 | 135    | 28       | 0,75                                  | 51,66                                                                      | PEHD        |  |  |  |  |  |
|   | T10                                                | 130    | 28       | 0,72                                  | 48,17                                                                      | <b>PEHD</b> |  |  |  |  |  |
|   | T11                                                | 240    | 79,2     | 0,55                                  | 8,48                                                                       | <b>PEHD</b> |  |  |  |  |  |
|   | T12                                                | 135    | 28       | 0,75                                  | 51,66                                                                      | PEHD        |  |  |  |  |  |
|   | T <sub>13</sub>                                    | 137    | 28       | 0,76                                  | 53,09                                                                      | PEHD        |  |  |  |  |  |
|   | T14                                                | 372    | 110,2    | 0,69                                  | 8,79                                                                       | <b>PEHD</b> |  |  |  |  |  |
|   | T15                                                | 170    | 79,2     | 0,67                                  | 12,44                                                                      | <b>PEHD</b> |  |  |  |  |  |
|   | T16                                                | 120    | 28       | 0,67                                  | 41,53                                                                      | PEHD        |  |  |  |  |  |
|   | T17                                                | 230    | 44       | 1,12                                  | 63,15                                                                      | <b>PEHD</b> |  |  |  |  |  |
|   | T18                                                | 132    | 28       | 0,74                                  | 49,55                                                                      | PEHD        |  |  |  |  |  |
|   | T19                                                | 200    | 37,6     | 0,62                                  | 25,45                                                                      | PEHD        |  |  |  |  |  |

*Figure VII. 8: Table des conduites*

# **ELABORATION D'UN SYSTEME D'INFORMATION GEOGRAPHIQUE**

| کیا | <b>Fichier</b>  | Edition<br>Outils       | Objets<br>Sélection | Table     | Options<br>Donn |
|-----|-----------------|-------------------------|---------------------|-----------|-----------------|
|     | Æ               |                         | èb<br>ďb            | ŞŦ<br>睴   | 一<br>로<br>匝     |
|     |                 | ID_Noeud Altitude_noeud | Pression_m          | Longitude | Latitude        |
|     | N1              | 349,66                  | 37,78               | 4,17      | 36,34           |
|     | N <sub>2</sub>  | 346,88                  | 38,18               | 4,17      | 36,34           |
|     | N <sub>3</sub>  | 347,05                  | 29,36               | 4,17      | 36,34           |
|     | N4              | 346,04                  | 31,29               | 4,17      | 36,34           |
|     | N <sub>5</sub>  | 338,65                  | 42,9                | 4,17      | 36,34           |
|     | N <sub>6</sub>  | 337,15                  | 35,84               | 4,17      | 36,34           |
|     | N7              | 352,4                   | 31,84               | 4,16      | 36,34           |
|     | N8              | 345,07                  | 31,11               | 4,17      | 36,34           |
|     | N9              | 344,66                  | 24,55               | 4,16      | 36,34           |
|     | N10             | 344,11                  | 25,81               | 4,17      | 36,34           |
|     | N11             | 340,09                  | 34,06               | 4,17      | 36,33           |
|     | N <sub>12</sub> | 339,75                  | 27,42               | 4,17      | 36,33           |
|     | N13             | 340,11                  | 26,76               | 4,17      | 36,33           |
|     | N14             | 346,8                   | 34,17               | 4,16      | 36,34           |
|     | N <sub>15</sub> | 344,13                  | 34,72               | 4,16      | 36,34           |
|     | N <sub>16</sub> | 344,06                  | 29,81               | 4,16      | 36,34           |
|     | N <sub>17</sub> | 339,01                  | 25,32               | 4,16      | 36,33           |
|     | N18             | 337,05                  | 20,74               | 4,16      | 36,33           |
|     | N <sub>19</sub> | 346,75                  | 29,13               | 4,16      | 36,34           |

*Figure VII. 9 : Table des nœuds de jonction*

- Une fois la vectorisation est achevée, on active l'icône information qu'il se trouve sur la barre d'outils général, et on pointe le curseur sur n'importe quel composant du réseau, une fenêtre d'information sera affichée contenant toutes les informations concernant l'objet que nous lui avons attribué précédemment.

## **ELABORATION D'UN SYSTEME D'INFORMATION GEOGRAPHIQUE**

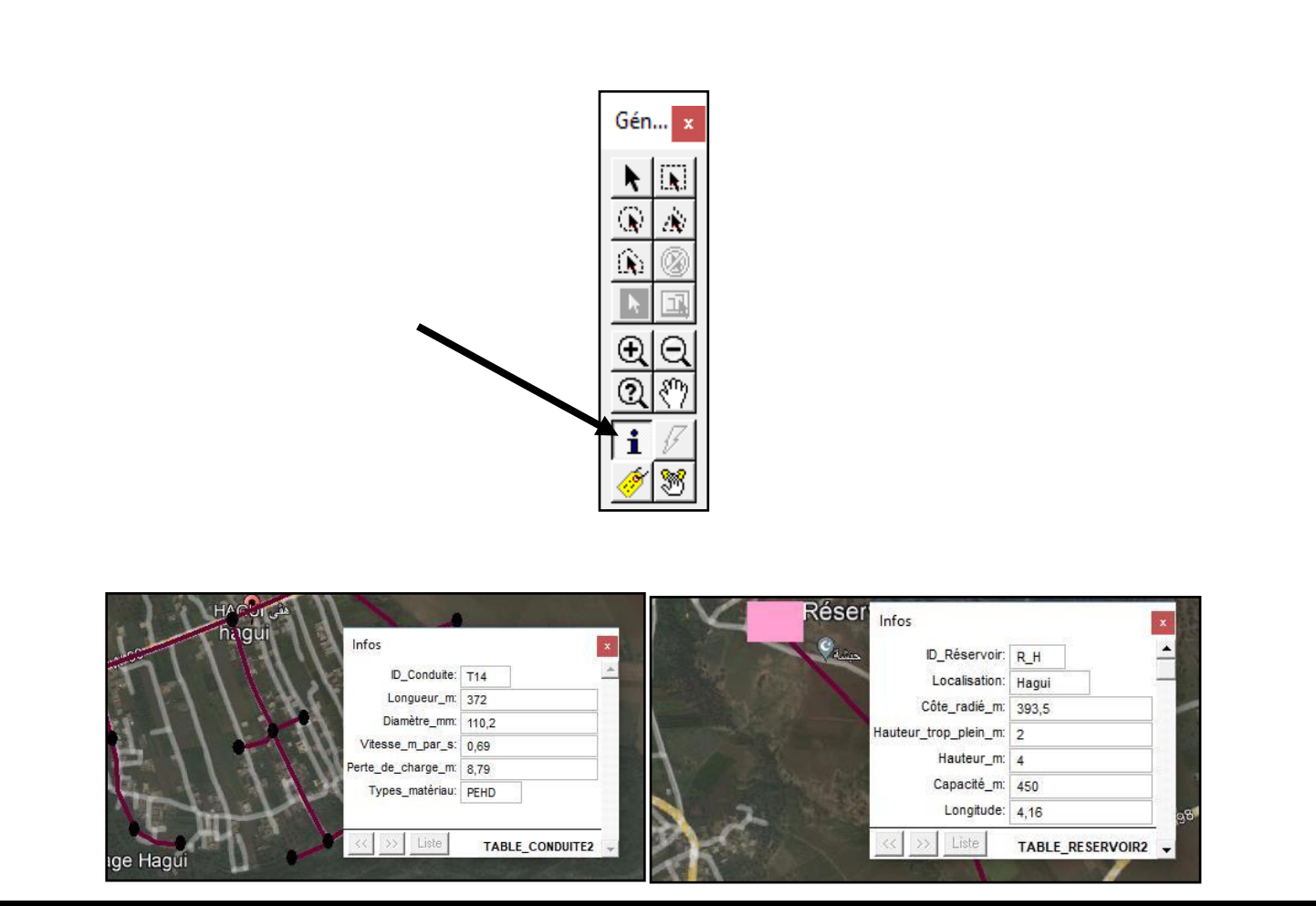

*Figure VII. 10: Information attributaires des composantes du réseaux*

## **VII.5. La gestion du réseau d'alimentation en eau potable**

La problématique des exploitants des réseaux d'AEP se pose en plusieurs aspects : croissance démographique rapide, une urbanisation mal contrôlée, réseaux et composants inconnus, un déficit de la ressource, une gestion administrative laborieuse et une consommation incontrôlée, il faut donc adopter des moyens modernes et efficaces.

L'objectif de la gestion d'un réseau d'AEP est d'assurer les fonctions de stockage, de distribution et de production. Et cela pour optimiser la consommation et minimiser les fuites dans le réseau. Différentes techniques ont été développées pour la gestion des réseaux par SIG.**[17]**

#### **VII.5.1-Requêtes SQL**

Une requête SQL dénommé SQL **(Structured Query Language)** est une opération d'interrogation de la base de données géographique. Il permet de réaliser des requêtes en se basant sur des commandes relevant des opérateurs de l'algèbre.**[17]**

La commande SQL, comprend les clauses Select, **From** et **Where**.

-Select (liste des attributs) : permet d'exprimer la projection sur la liste d'attributs.

## **ELABORATION D'UN SYSTEME D'INFORMATION GEOGRAPHIQUE**

-From (liste des tables) : permet de citer la liste des tables.

-Where (condition) : regroupe une ou plusieurs conditions, permettant d'exprimer l'objet de la restriction.

#### *VII.5.1.1-Procédure d'utilisation de la sélection SQL*

Pour effectuer une sélection par SQL, on clique sur la fenêtre sélection puis opter pour sélection SQL et une nouvelle fenêtre apparait. On choisit la table sur laquelle s'effectuera le traitement avec les critères désiré à entreprendre.

Dans notre cas, le critère de sélection imposé à la table conduite du réseau de distribution d'eau «Diamètre\_mm» ≥44. Nous avons obtenu ainsi, les résultats illustrés dans la figure cidessus.

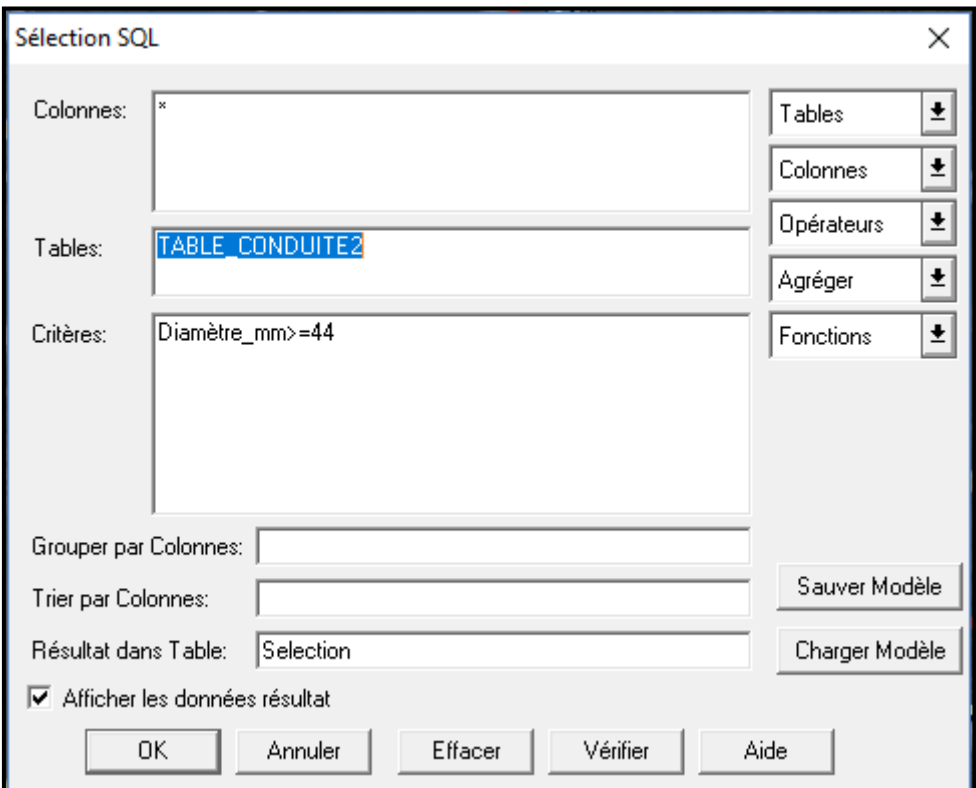

*Figure VII. 11: Exemple d'une requête SQL*

# **ELABORATION D'UN SYSTEME D'INFORMATION GEOGRAPHIQUE**

 $\sim$ 

 $\sim$ 

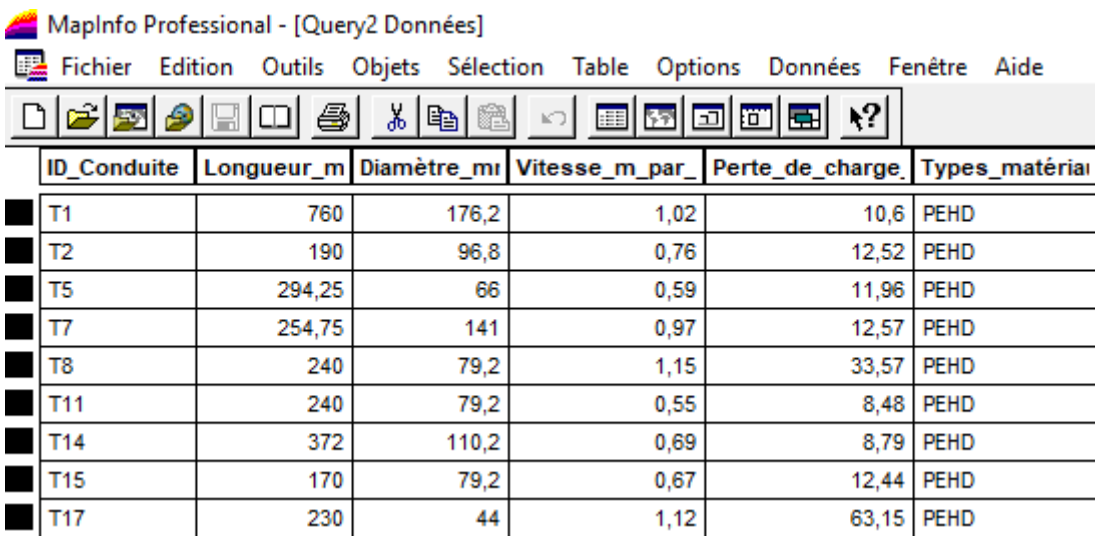

#### *Figure VII. 12: Résultats d'une requête SQL*

#### **VII.5.2-Analyse thématique**

L'analyse thématique permet de conjuguer entre les données spatiales et attributaires, en faisant apparaître sur la fenêtre carte les statistiques ou autres des données enregistrées dans la fenêtre de données.**[17]**

On doit suivre ces trois (3) étapes :

- 1. S'assurer que le tableau de la fenêtre de données est rempli en suivant les mêmes procédures énumérées dans le chapitre précédent.
- 2. Aller à la fenêtre carte, puis choisir ''Analyse thématique''.
- 3. Cliquer sur ''Analyse thématique'', une nouvelle fenêtre apparait.

# **ELABORATION D'UN SYSTEME D'INFORMATION GEOGRAPHIQUE**

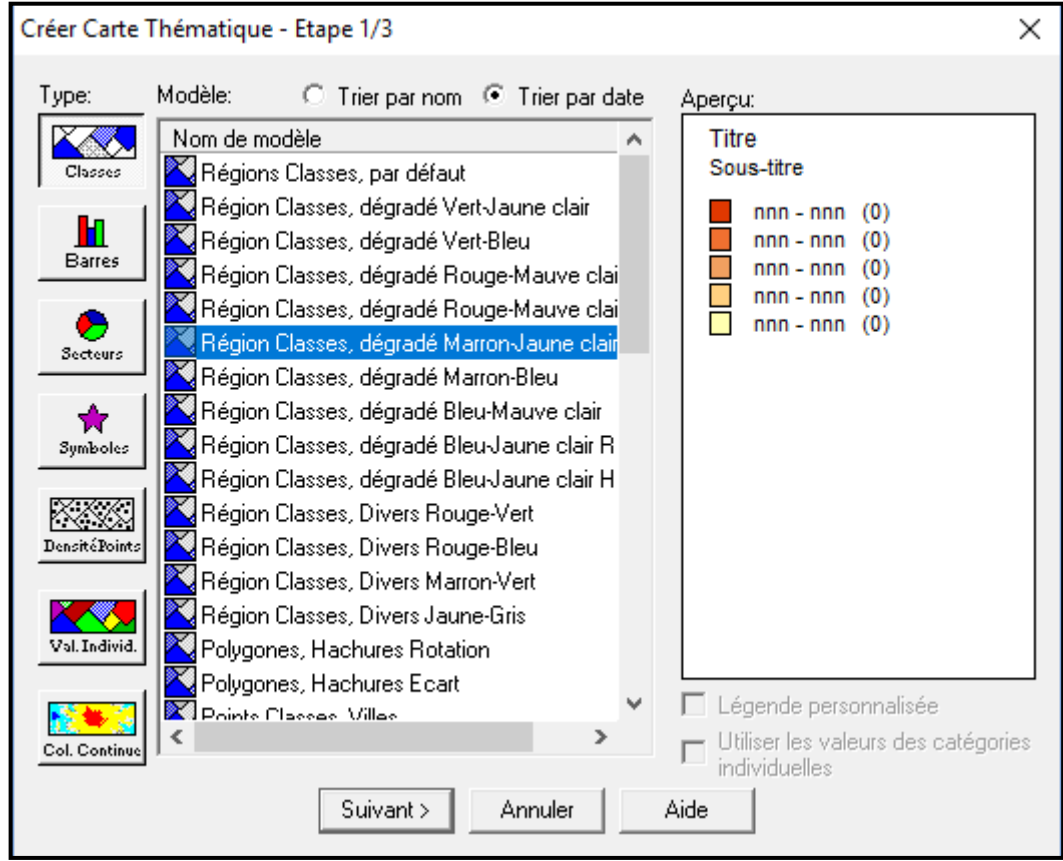

*Figure VII. 13 : Choix de type de légende*

Ensuite, on choisit le type et le modèle à représenter, ensuite on clique sur ''suivant'' et une nouvelle fenêtre apparait :

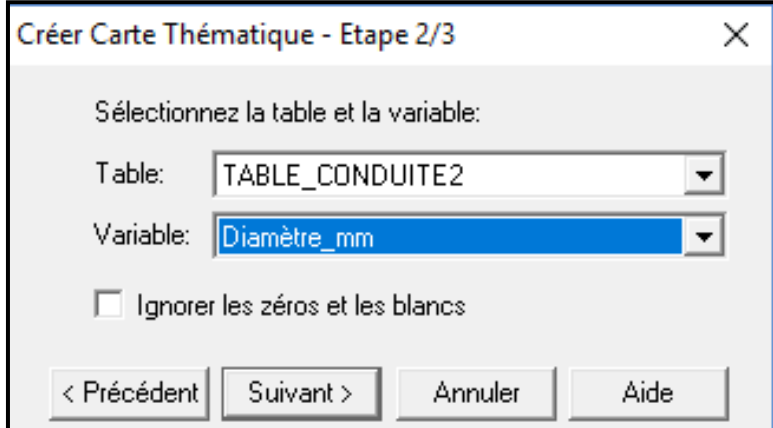

*Figure VII. 14 : Choix de la table et de la variable*

# **ELABORATION D'UN SYSTEME D'INFORMATION GEOGRAPHIQUE**

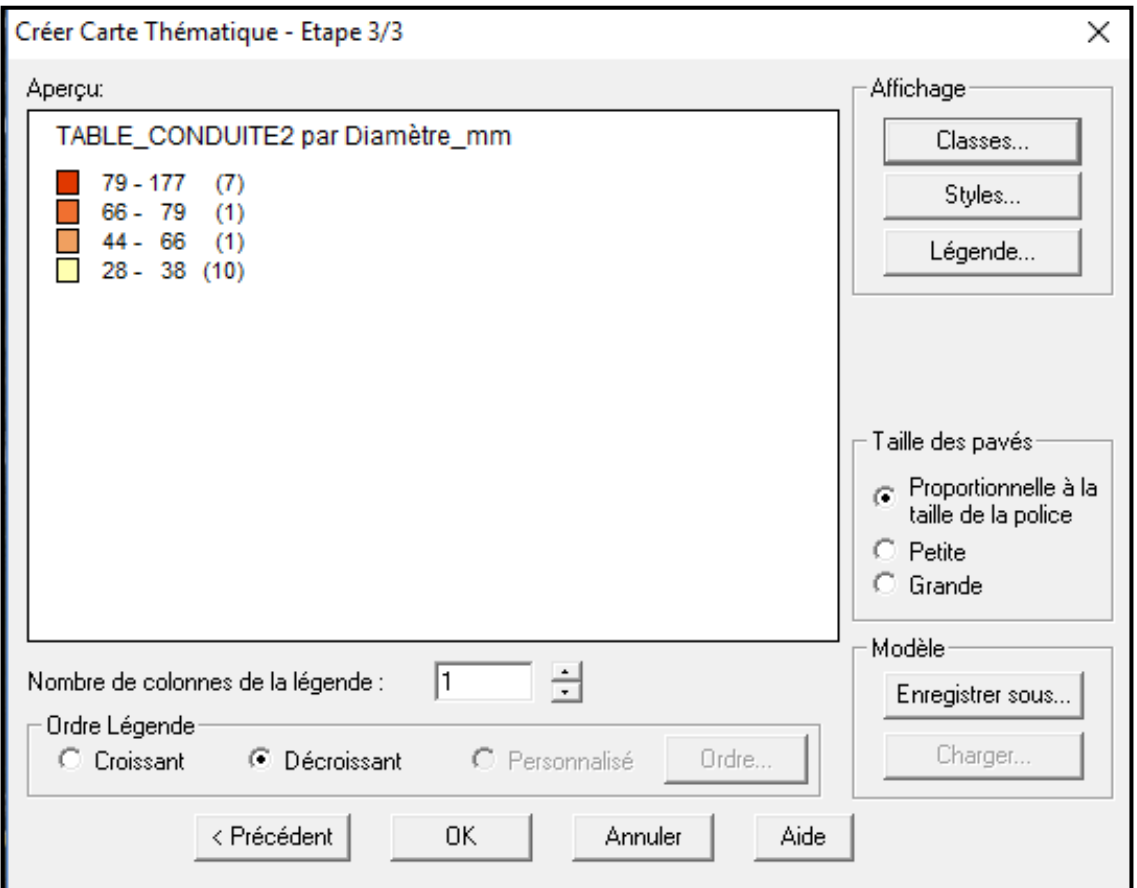

*Figure VII. 15: Carte thématique (Visualisation)*

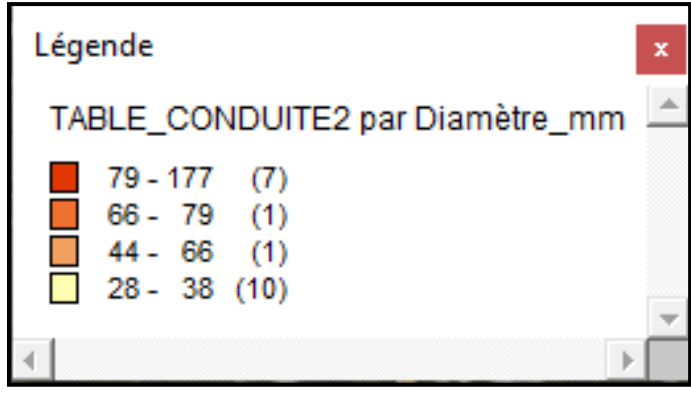

*Figure VII. 16: Légende de la carte thématique*

## **ELABORATION D'UN SYSTEME D'INFORMATION GEOGRAPHIQUE**

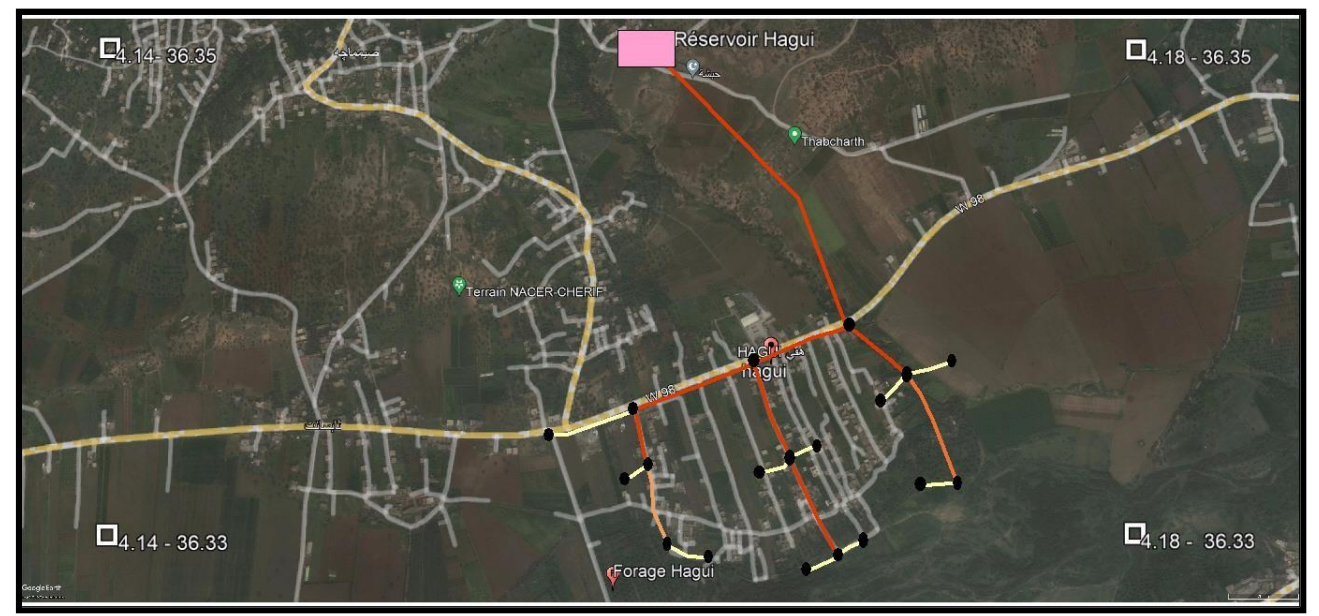

*Figure VII. 17 : Réseau de distribution après l'analyse thématique*

## **VII.6-Conclusion :**

En se servant du logiciel MapInfo, qui est un outil puissant dans l'élaboration des systèmes d'informations, nous avons créé une banque de données, renfermant toutes les informations ayant trait à notre réseau.

Nous avons entamé la modélisation de l'information géographique après avoir dimensionner le réseau d'une part et la création du support topographique de l'autre part.

Nous avons également effectué les requêtes SQL, et une analyse thématique, pour pouvoir entamer toutes démarches de conception et de gestion du réseau.

# **CONCLUSION GENERALE**

## **CONCLUSION GENERALE :**

Dans ce modeste travail, nous avons établi les différentes étapes nécessaires pour la réalisation d'un projet d'alimentation en eau potable et élaboration d'un système d'information géographique (SIG). Ceci dans le but de satisfaire les besoins en eau du village HAGUI de la commune d'ADJIBA wilaya de BOUIRA.

Après avoir estimé les différents besoins en eau à l'horizon 2052, nous avons constaté que ces besoins à long terme sont de 1180.6 m $\frac{3}{j}$ .

Les ouvrages de stockage sont dimensionnés selon les besoins en eau estimés afin d'assurer la continuité du stockage et les résultats obtenus indiquent que le réservoir existant  $R_h$  n'est pas suffisant pour répondre aux besoins futurs de la population. Alors nous avons projeté un réservoir d'une capacité de 150 m<sup>3</sup>quiserajumeléavecleréservoirexistant, d'une capacité de  $300 \text{ m}^3$ .

Concernant le dimensionnement de la conduite d'adduction par refoulement, avec une longueur de 2146.9 m, nous avons choisi le diamètre le plus économique qui est de 125mm avec une vitesse acceptable de 1.05m/s, et nous avons opté pour le PEHD comme matière.

Ensuite, pour le réseau de distribution, le dimensionnement a été établi par le logiciel EPANET, nous avons choisi un réseau de type ramifié, avec un linéaire de 4150.6m et de19 tronçons, et notre choix est de porter des conduites en PEHD PN10. Quant aux vitesses, elles sont acceptables pour tous les tronçons.

Une vérification du risque d'apparition du coup de bélier a été faite. Aucun risque contre ce phénomène n'a été trouvé.

Par la suite, en utilisant le logiciel MapInfo, nous avons intégré tous les résultats obtenus dans la banque de données du SIG, ainsi que ce dernier permet d'établir les cartes numériques interactives, et effectué les requêtes SQL, et une analyse thématique, pour entamer toutes démarches de conception et de gestion du réseau.

Enfin, nous espérons dans ce modeste travail, nous avons pu atteindre les objectifs fixés au départ, et qu'il puisse servir les futurs étudiants dans la réalisation de leurs projets.

# Référence bibliographique

## **Référence bibliographique**

**[1] Données :** Données recueillies auprès du services d'APC de la commune d'Adjiba, daira de Bechloul, wilaya de Bouira (2022).

## **[2] Bureau d'étude ZERGOUNI.S.**

**[3] BOUCHEFRA.A, BENSOUILAH.A :** Renforcement de l'alimentation en eau potable de la commune de Chahna, daira de Taher, wilaya de jijel, Mémoire de Fin d'Etude, Master, Université A. Mira de Béjaia, 2021.

**[4] MEDDOUR.A, MEDINI.A :** Etude AEP des deux villages « Taouirirt et Bounaim » de la commune de Benidjlil, wilaya de Bejaia, Mémoire de Fin d'Etude, Master, Université A. Mira de Béjaia, 2021.

**[5] BOUCHAMA.D, ABBASSI.M :** Etude du réseau d'alimentation en eau potable du village Beni-Metrane, commune de Taher, wilaya de jijel, Mémoire de Fin d'Etude, Master, Université A. Mira de Béjaia,2021.

**[6] BONNIN J. :** « Hydraulique urbaine », Collection de la direction des études et recherche d'éléctricité de France, Edition Eyrolles, 216 pages, 1977.

**[7] NAITIDIR.J, HAMADI.M :** Etude d'alimentation en eau potable du village Tadert, commune Azazga, W.Tiziouzou, , Mémoire de Fin d'Etude, Master, Université A. Mira de Béjaia,2021.

**[8] DUPONT, A :** « Hydraulique urbaine ».Tome II Edition EYROLLES, Paris 1979.

**[9] ATMANI.A, ALIANE.M :** Alimentation en eau potable de la commune de Chemini, wilaya de Bejaia, Mémoire de Fin d'Etude, Master, Université A. Mira de Béjaia,2019.

**[10] HAMADENE.G, FEDILA.D :** Etude du réseau d'AEP des villages Boumellal, Takorabt et Tihouna, commune de Chemini, wilaya de Bejaia, Mémoire de Fin d'Etude, Master, Université A. Mira de Béjaia,, 2021.

**[11] CARLIER, M. :** Hydraulique générale et appliquée. Edition EYROLLES, 1980.

**[12] BERREKSI,A.Hydraulique3 :** Polycopié de cours https://elearning.univbejaia.dz/ mod/resource/view.php?id=46556.Université de Bejaia, 2015.

**[13] GOMELLA C., GUERREE H. :** Distribution d'eau dans les agglomérations de petite et moyenne importance, Edition Eyrolles, paris ,1977.

**[14] Manuel d'utilisation du logiciel EPANET :** Fournit avec le CD d'installation.

**[15] GHELLAF.H, HAMMACHE.H :** Etude d'alimentation en eau potable de la commune d'Ait R'zine (wilaya de Bejaia ) a partir du barrage Tichy-Haff, Mémoire de Fin d'Etude, Master, Université A. Mira de Béjaia, .

**[16] AYACHE.M, BELAIDI.R :** Diagnostic, étude et élaboration d'un système d'information géographique, du réseau d'alimentation en eau potable du village Ait Attik, commune de Derguina, wilaya de Bejaia,Mémoire de Fin d'Etude, Master, Université A. Mira de Béjaia, 2021.

**[17] SAOU.A :** « Cours pratique sous MapInfo aux systèmes d'information géographique  $(SIG)$  ».

**[18] BOURAGBI.H :** Contribution à l'étude du phénomène du coup de bélier, ENSH, juin 2016.

# Annexes

| Heures  | Coefficient de variation maximal horaire de la consommation $(K_{max, h})$ |      |      |      |         |      |      |              |         |      |      |              |
|---------|----------------------------------------------------------------------------|------|------|------|---------|------|------|--------------|---------|------|------|--------------|
|         | 1.2                                                                        | 1.25 | 1.3  | 1.35 | $1.4\,$ | 1.45 | 1.5  | $1.7\,$      | $1.8\,$ | 1.9  | 2    | 2.5          |
| $0-1$   | 3.5                                                                        | 3.35 | 3.2  | 3    | 2.5     | 2    | 1.5  | 1            | 0.9     | 0.85 | 0.75 | 0.6          |
| $1-2$   | 3.45                                                                       | 3.35 | 3.25 | 3.2  | 2.65    | 2.1  | 1.5  | $\mathbf{1}$ | 0.9     | 0.85 | 0.75 | 0.6          |
| $2 - 3$ | 3.45                                                                       | 3.3  | 2.9  | 2.5  | 2.2     | 1.85 | 1.5  | 1            | 0.9     | 0.85 | 1    | 1.2          |
| $3 - 4$ | 3.4                                                                        | 3.2  | 2.9  | 2.6  | 2.25    | 1.9  | 1.5  | 1            | 1       | 1    | 1    | 1.2          |
| $4 - 5$ | 3.4                                                                        | 3.25 | 3.35 | 3.5  | 3.2     | 2.85 | 2.5  | 2            | 1.35    | 2.7  | 3    | 3.5          |
| $5-6$   | 3.55                                                                       | 3.4  | 3.75 | 4.1  | 3.9     | 3.7  | 3.5  | 3            | 3.85    | 4.7  | 5.5  | 3.5          |
| $6 - 7$ | 4                                                                          | 3.85 | 4.15 | 4.5  | 4.5     | 4.5  | 4.5  | 5            | 5.2     | 5.35 | 5.5  | 4.5          |
| 7-8     | 4.4                                                                        | 4.45 | 4.55 | 4.9  | 5.1     | 5.3  | 5.5  | 6.5          | 6.2     | 5.85 | 5.5  | 10.2         |
| $8-9$   | 5                                                                          | 5.2  | 5.05 | 4.9  | 5.35    | 5.8  | 6.25 | 6.5          | 5.5     | 4.5  | 3.5  | 8.8          |
| $9-10$  | 4.8                                                                        | 5.05 | 5.4  | 5.6  | 5.85    | 6.05 | 6.25 | 5.5          | 5.85    | 4.2  | 3.5  | 6.5          |
| 10-11   | 4.7                                                                        | 4.85 | 4.85 | 4.9  | 5.35    | 5.8  | 6.25 | 4.5          | 5       | 5.5  | 6    | 4.1          |
| 11-12   | 4.55                                                                       | 4.6  | 4.6  | 4.7  | 5.25    | 5.7  | 6.25 | 5.5          | 6.5     | 7.5  | 8.5  | 4.1          |
| 12-13   | 4.55                                                                       | 4.6  | 4.5  | 4.4  | 4.6     | 4.8  | 5    | 7            | 7.5     | 7.9  | 8.5  | 3.5          |
| 13-14   | 4.55                                                                       | 4.55 | 4.3  | 4.1  | 4.4     | 4.7  | 5    | 7            | 6.7     | 6.35 | 6    | 3.5          |
| 14-15   | 4.6                                                                        | 4.75 | 4.4  | 4.1  | 4.6     | 5.05 | 5.5  | 5.5          | 5.35    | 5.2  | 5    | 4.7          |
| 15-16   | 4.6                                                                        | 4.7  | 4.55 | 4.4  | 4.6     | 5.3  | 6    | 4.5          | 4.65    | 4.8  | 5    | 6.2          |
| 16-17   | 4.6                                                                        | 4.65 | 4.5  | 4.3  | 4.9     | 5.45 | 6    | 5            | 4.5     | 4    | 3.5  | 10.4         |
| $17-18$ | 4.3                                                                        | 4.35 | 4.25 | 4.1  | 4.6     | 5.05 | 5.5  | 6.5          | 5.5     | 4.5  | 3.5  | 9.4          |
| 18-19   | 4.35                                                                       | 4.4  | 4.25 | 4.5  | 4.7     | 4.85 | 5    | 6.5          | 6.3     | 6.2  | 6    | 7.3          |
| 19-20   | 4.25                                                                       | 4.3  | 4.4  | 4.5  | 4.5     | 4.5  | 4.5  | 5            | 5.35    | 5.7  | 6    | 1.6          |
| 20-21   | 4.25                                                                       | 4.3  | 4.4  | 4.5  | 4.4     | 4.2  | 4    | 4.5          | 5       | 5.5  | 6    | 1.6          |
| 21-22   | 4.15                                                                       | 4.2  | 4.5  | 4.8  | 4.2     | 3.6  | 3    | 3            | 3       | 3    | 3    | $\mathbf{1}$ |
| 22-23   | 3.9                                                                        | 3.75 | 4.2  | 4.6  | 3.7     | 2.85 | 2    | 2            | 2       | 2    | 2    | 0.6          |
| 23-24   | 3.8                                                                        | 3.7  | 3.5  | 3.3  | 2.7     | 2.1  | 1.5  | 1            | 1       | 1    | 1    | 0.6          |

*Annexe 1: Régime de consommation des agglomérations.*

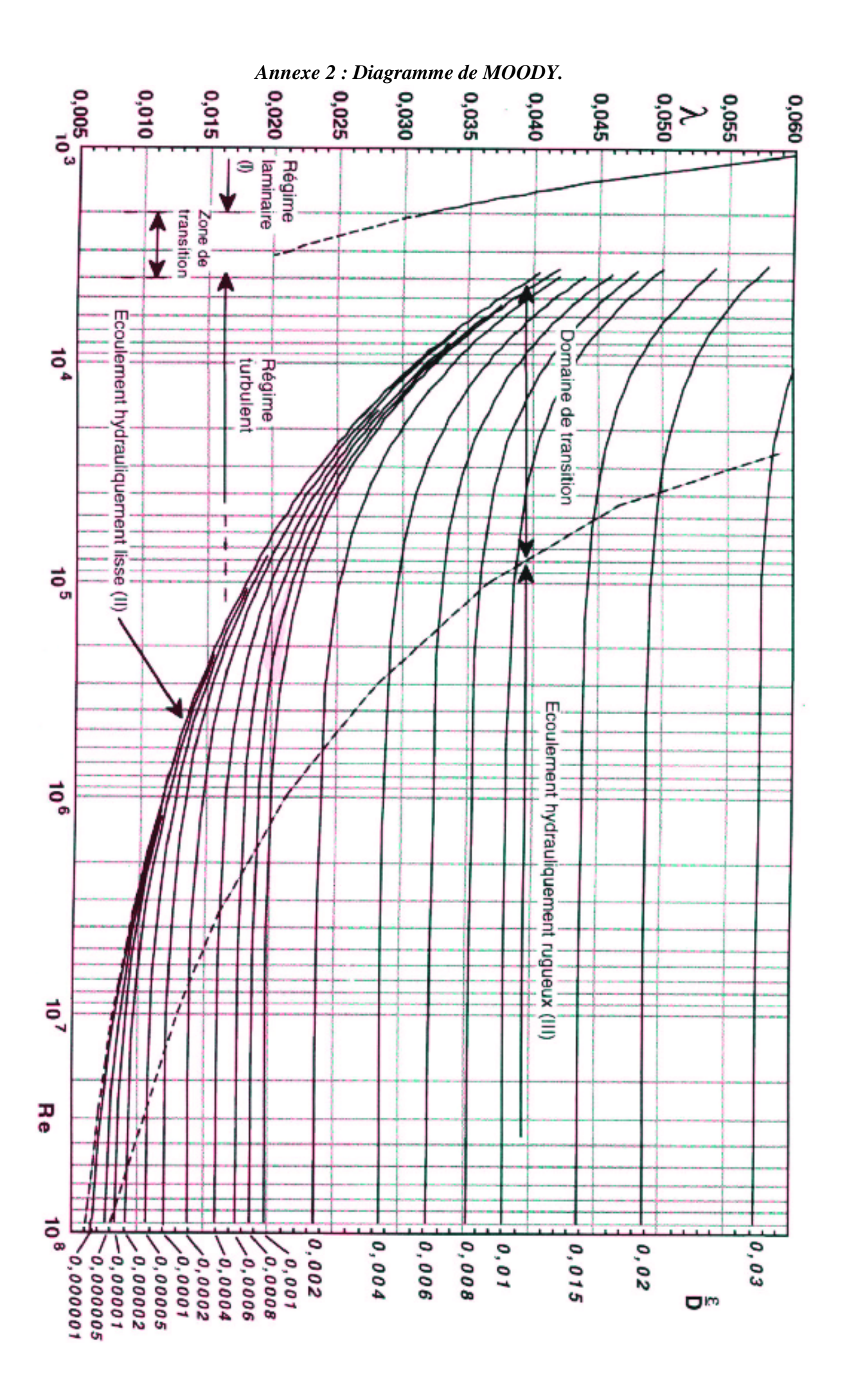

## **Résumé :**

Dans le cadre de ce projet de fin d'étude, nous avons établi les différentes étapes nécessaires à l'étude d'alimentation en eau potable et l'élaboration d'un système d'information géographique du village HAGUI, qui se trouve à la commune d'ADJIBA, la Wilaya de Bouira. Nous avons commencé par la collecte du maximum d'informations sur la zone d'étude. Ensuite, nous avons calculé et estimé ses besoins futurs en eau. Après, on a vérifié la capacité du réservoir existant et projeter un autre réservoir, suivis d'une étude technico-économique pour choisir le diamètre approprié de la conduite d'adduction. Ensuite, nous avons conçu et dimensionné notre réseau de distribution à l'aide de logiciel de simulation EPANET. Avec une vérification du phénomène du coup bélier. Enfin, nous avons terminé par l'élaboration du système d'information géographique servant de base de données pour optimiser la gestion intelligente du réseau.

**Mots clés :** Eau potable, réservoir, adduction, distribution, EPANET, coup de bélier, système d'information géographique.

**ملخص** في مشروع نهاية الدراسة هذا، قمنا بإتمام مختلف المراحل الالزمة لدراسة إمدادات مياه الشرب وتطوير نظام المعلومات الجغرافية لقرية حقي الواقعة في بلدية العجيبة في والية البويرة. قمنا بجمع أقصى قدر من المعلومات عن المنطقة، بعدها قمنا بحساب وتقييم االحتياجات المائية على المدى البعيد. بعد د.<br>ذلك، تم فحص سعة الخزان الحالي وتم التخطيط لخزان آخر. تليها دراسة فنية واقتصادية لاختيار القطر المناسب لأنبوب النقل. وبعدها، قمنا بتصميم شبكة التوزيع الخاصة بنا وتحديد حجمها باستخدام برنامج محاكاة مناسب، مع التحقق من ظاهرة المطرقة المائية. وفي األخير، قمنا بتطوير نظام المعلومات الجغرافية الذي يعمل كقاعدة بيانات لتحسين اإلدارة الذكية للشبكة.

**الكلمات المفتاحية** مياه الشرب، الخزان، المطرقة المائية، أنبوب، نظام معلومات جغرافية.

.

.

#### **Abstract :**

As part of this end-of-study project, we have established the various stages necessary for the study of drinking water supply and the development of a geographical information system for the village HAGUI, which is located at the municipality of ADJIBA, of Bouira. We started by collecting as much information as possible about the study area. Then, we calculated and estimated its future water needs. Afterwards, the capacity of the existing reservoir was checked and another reservoir was planned, followed by a technical and economic study to choose the appropriate diameter of the conveyance pipe. Then, we designed and sized our distribution network using EPANET simulation software. With a verification of the water hammer phenomenon. Finally, we ended with the development of the geographic information system serving as a database to optimize the intelligent management of the network.

**Keywords**: Drinking water, reservoir, adduction, distribution, EPANET, water hammer, geographic information system.